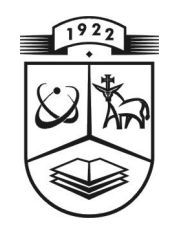

# **KAUNO TECHNOLOGIJOS UNIVERSITETAS FUNDAMENTALIŲJŲ MOKSLŲ FAKULTETAS MATEMATINöS SISTEMOTYROS KATEDRA**

**Vaidotas Valiukas** 

# **APTARNAVIMO SISTEMŲ MODELIŲ TYRIMAS DEKOMPOZICIJOS METODU**

Magistro darbas

**Vadovas doc. dr. E. Valakevičius** 

**KAUNAS, 2009**

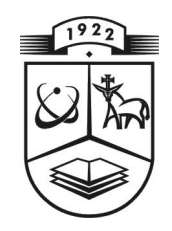

# **KAUNO TECHNOLOGIJOS UNIVERSITETAS FUNDAMENTALIŲJŲ MOKSLŲ FAKULTETAS MATEMATINöS SISTEMOTYROS KATEDRA**

**TVIRTINU K at edros ved÷j as prof. habil. dr. V. Pekarskas 2009 06 08** 

# **APTARNAVIMO SISTEMŲ MODELIŲ TYRIMAS DEKOMPOZICIJOS METODU**

Matematikos magistro baigiamasis darbas

 **Vadovas** . ... ... ... **doc. dr. E. Valakevi č ius 2009 06 02** 

Recenzentas **Atliko** ............ doc. dr. V. Pilkauskas FMMM 7 gr. stud.  **2009 06 03** . ... ... ... **V. Valiukas** 

 **2009 06 02** 

**KAUNAS, 2009** 

## **KVALIFIKACINö KOMISIJA**

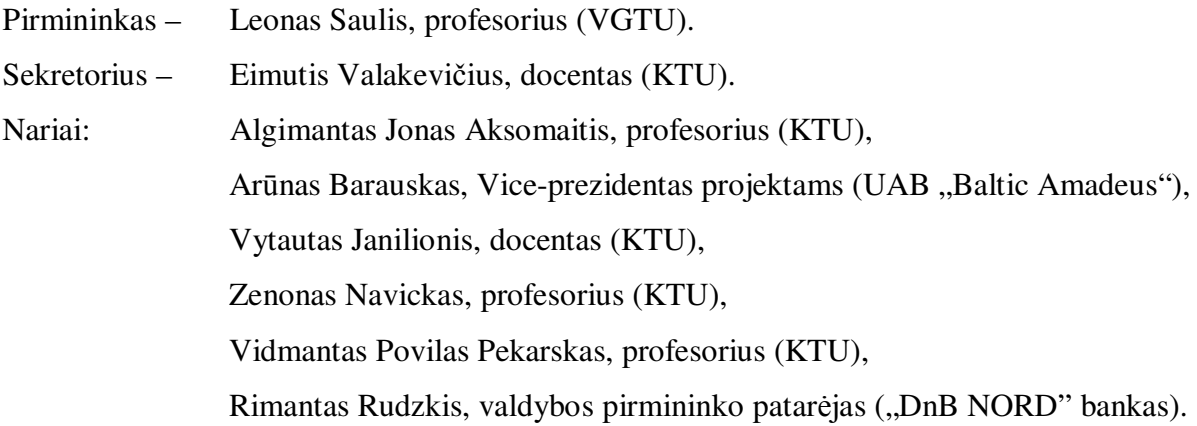

**Valiukas V. The analysis of queueing systems models by the decompositional method: Master's work in applied mathematics / supervisor dr. assoc. prof. E. Valakevičius; Department of mathematical research in systems, Faculty of Fundamental Sciences, Kaunas University of Technology. – Kaunas, 2009. – 95 p.** 

#### **SUMMARY**

The approximation of general distributions by the mixtures of exponential distributions allows extending a class of queueing systems represented by Markovian processes. A decomposition of the transition matrix in order to find stationary probabilities of Markov chain is described in this paper. When the model is too large to analyze in its entirety, it is divided into subsystems. Each subsystem is analyzed separately and global solution is constructed from the partial solutions.

In order to compute the stationary probabilities the software was created. The analysis of *M/G/1* and *G/M/1* queueing systems showed that both of the *IAD* algorithms – *KMS* and *Takahashi* – are really effective to find stationary probabilities. A small modification or complement was introduced to the scheme of decomposition approach. Furthermore, the optimal strategy of the decomposition of *G/M/1* models was found.

#### **SANTRAUKA**

Realių aptarnavimo sistemų aproksimavimas Markovo procesais, naudojant eksponentinių skirstinių sasūkas ar mišinius, apsunkina pačios sistemos analize. Šiame darbe nagrinėjamos Markovo grandinės apytikslių stacionarių tikimybių radimo galimybės, taikant dekompozicijos principą. Nagrinėjant didelės apimties modelius, jie skaidomi į submodelius. Kiekvienas modelis analizuojamas atskirai ir bendras sprendinys suformuojamas iš dalinių sprendinių.

Sukurta programinė įranga aptarnavimo sistemų modelių *M/G/1* ir *G/M/1* stacionarių tikimybių skaičiavimui. Joje buvo realizuoti *KMS* ir *Takahashi* algoritmai. Minėtų aptarnavimo sistemų analizė parodė, jog dekompozicijos metodas efektyviai skaičiuoja stacionarias tikimybes. Tyrimų eigoje, atsižvelgiant į analizuojamų modelių subtilybes, buvo pasiūlytas būdas lengvesnei blokinės struktūros paieškai organizuoti. Tai leido *G/M/1* modelius visada suskaidyti į submodelius. Tuo tarpu *M/G/1* modelių tyrimas parodė, kad perėjimo tikimybių matricos skaidymas (atsižvelgiant į teorijos reikalavimus) į submatricas yra negalimas.

Darbo tematika pristatyta mokslinėje konferencijoje "Matematika ir matematikos dėstymas – 2009".

### **TURINYS**

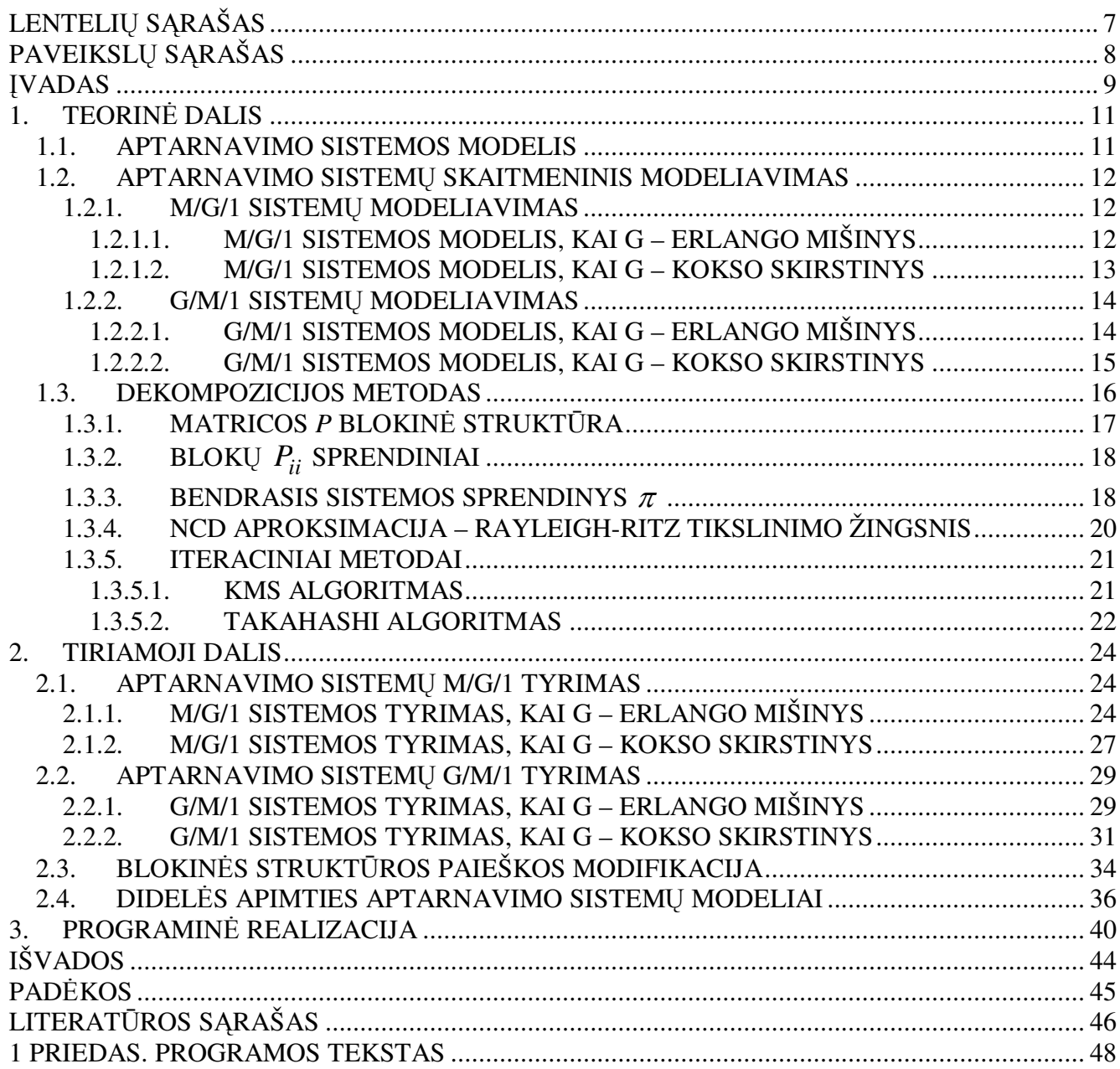

## **LENTELIŲ SĄRAŠAS**

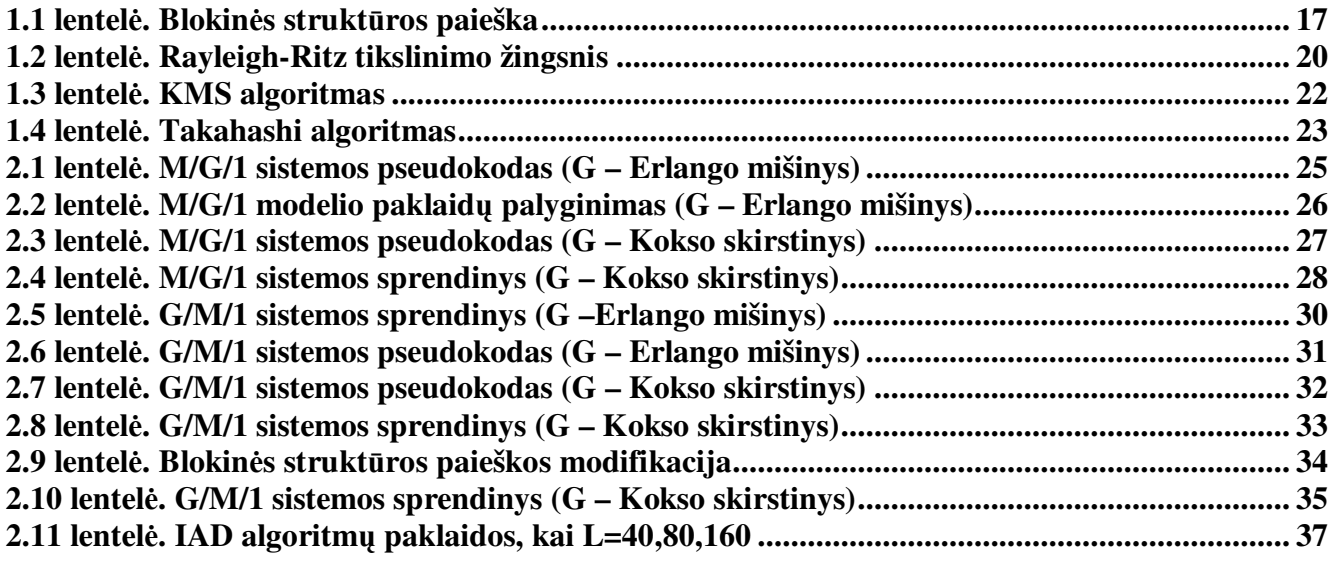

## **PAVEIKSLŲ SĄRAŠAS**

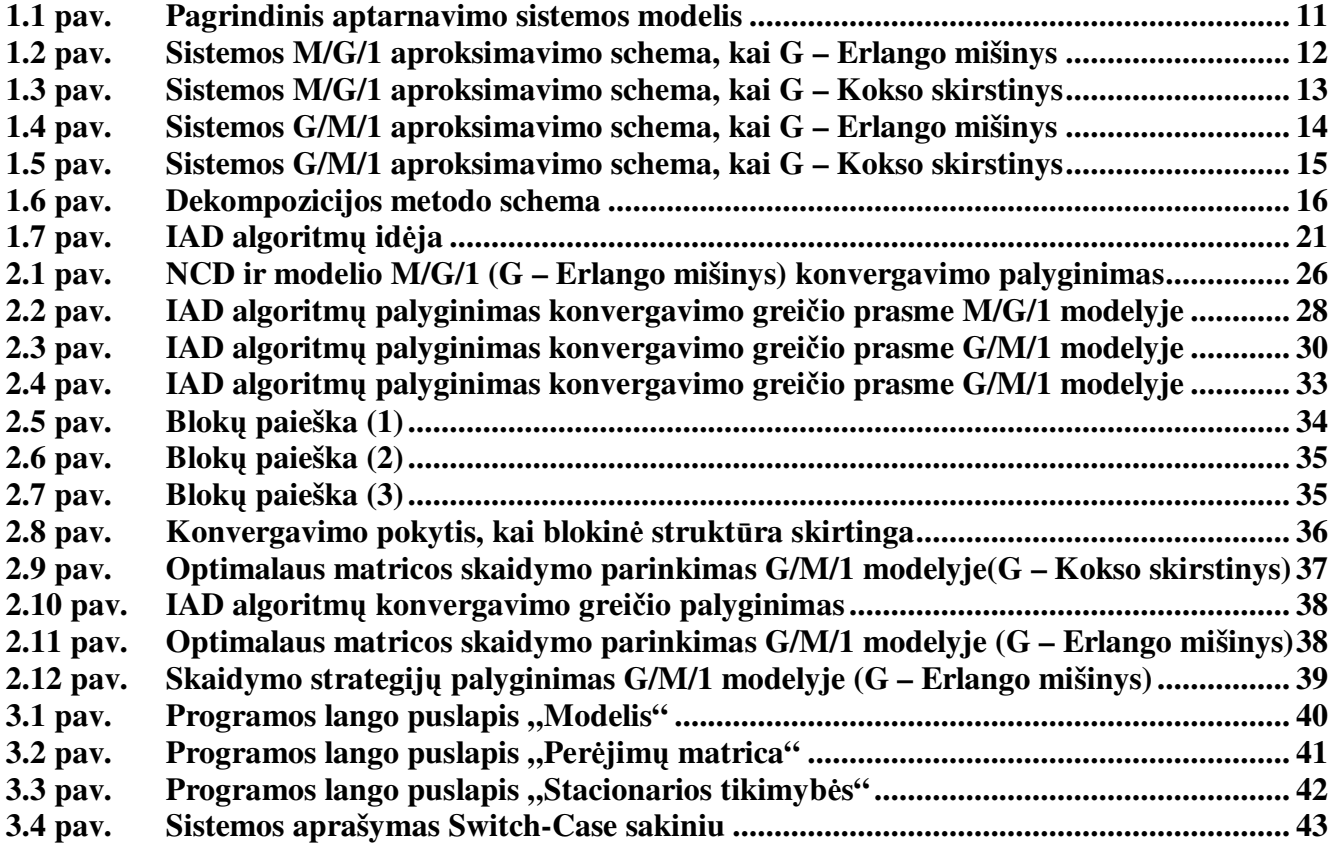

#### **ĮVADAS**

Markovo procesai yra vieni nuodugniausiai ištyrinėtu ir plačiausiai praktikoje taikomų atsitiktinių procesų. Jų taikymo sritys – aptarnavimo teorija, informacinės sistemos, ekonomika ir kitos. Markovo procesus patogu taikyti įvairių sistemų modeliavimui ne tik dėl jų natūralaus panašumo į realias sistemas (kai sistema aprašoma tam tikra būsenų aibe, su per÷jimais tarp jų), bet ir d÷l nuodugniai išplėtotos matematinės teorijos.

Tolydaus laiko Markovo procesai glaudžiai susiję su eksponentiniu skirstiniu, nes perėjimo trukmė iš vienos būsenos į kitą pasiskirsčiusi pagal eksponentinį dėsnį. Realiose sistemose ši sąlyga dažnai nebūna išpildyta, todėl tai apsunkina jų tyrimą ir modeliavimą. Tačiau bendrojo tipo (tolygaus, gama ir kitų) skirstinių aproksimavimas eksponentinių skirstinių sąsūkomis ar mišiniais leidžia prapl÷sti stochastinių sistemų, kurios gali būti aprašomos Markovo procesais, klasę.

Vienas iš stochastinės sistemos analizės uždavinių yra tikimybinių charakteristikų apskaičiavimas. Tokiu atveju yra būtinos sistemos būsenų stacionarios tikimybės. Modeliuojant sudėtingas (aproksimuojant bendruosius skirstinius eksponentiniais mišiniais) sistemas, gauname didelio matavimo perėjimo tikimybių iš vienos būsenos į kitą matricą

$$
P = \begin{pmatrix} p_{11} & \cdots & p_{1j} & \cdots & p_{1n} \\ \vdots & \ddots & \vdots & \ddots & \vdots \\ p_{i1} & \cdots & p_{ij} & \cdots & p_{in} \\ \vdots & \vdots & \vdots & \ddots & \vdots \\ p_{n1} & \cdots & p_{nj} & \cdots & p_{nn} \end{pmatrix}
$$

.

Norint apskaičiuoti stacionarių tikimybių vektorių  $\pi$ , reikia spręsti lygčių sistemą

 $\pi \cdot P = \pi$ .

Kadangi klasikiniai lygčių sprendimo metodai dažnai neveikia dėl didelės skaičiavimo apimties bei paklaidų kaupimosi, todėl šiame darbe buvo panaudotas matricos dekompozicijos metodas – matricos skaidymo į smulkesnes matricas būdas, kai gautos dalinės sistemos analizuojamos atskirai ir po to suformuojamas bendras sistemos sprendinys.

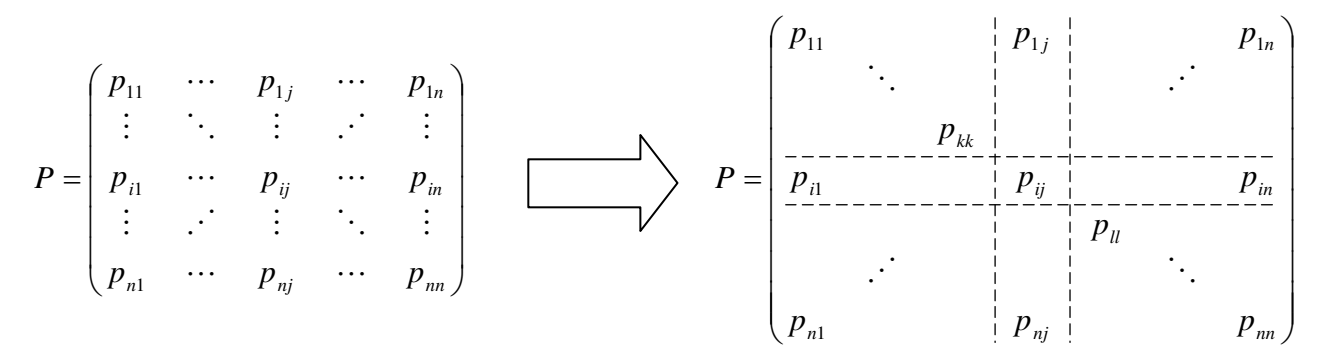

**pav. Dekompozicijos principo esm÷**

Jeigu apytiksles stacionarias tikimybes skaičiuojame naudodami dekompozicijos metodą, automatiškai iškyla dvi problemos:

- Kokiu būdu matrica *P* suskaidoma į mažesnes matricas;
- Kaip sudaromas bendras sprendinys  $\pi$  iš atskirų sprendinių.

Pirmuoju atveju į pagalbą pasitelkėme grafų teorijos žinias – matrica P traktuojama kaip orientuoto grafo vaizdavimas. Tuomet ieškome stipriai sujungtų grafo viršūnių (plačiau apie grafus [2]). Antroji problema darbe sprendžiama realizuojant *KMS (Koury, McAllister, Stewart)* ir *Takahashi* algoritmus. Išsamus algoritmų aprašymas ir su jais susiję klausimai išnagrinėti literatūroje [9].

Skaitiniam aptarnavimo sistemų *M/G/1* ir *G/M/1* modeliavimui, kai *G* aproksimuojamas Kokso skirstiniu ar Erlango mišiniu, yra sukurta programinė įranga [10]. Papildžius turimą kompiuterinę sistemą dekompozicijos principą įgyvendinančiais metodais, šiame darbe tyrėme minėtas sistemas. Gauti rezultatai parodė, jog dekompozicijos metodas ne visais atvejais tinka skaičiuoti apytiksles sistemos stacionarias tikimybes.

## **1. TEORINö DALIS 1.1. APTARNAVIMO SISTEMOS MODELIS**

Apibendrintas aptarnavimo sistemos modelis, kuris gali būti naudojamas operatorių užsakymų, ryšių įrangos informacijos apdorojimo, transporto srautų modeliavimui, pavaizduotas 1.1 paveiksle.

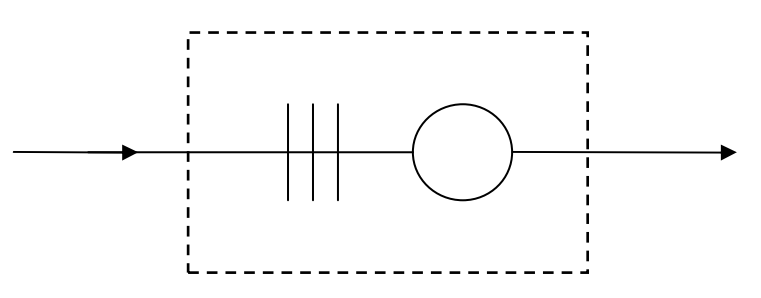

**1.1 pav. Pagrindinis aptarnavimo sistemos modelis** 

Be kita ko, pagrindiniai aptarnavimo sistemas apibūdinantys komponentai [1,6]:

- **Atvykstančių paraiškų srautas.** Paprastai laikoma, kad visų paraiškų atvykimo laikai yra nepriklausomi ir vienodai pasiskirstę. Praktikoje dažniausiai naudojamas ir geriausiai ištirtas Puasoninis srautas. Puasoninio srauto laiko tarpai tarp paraiškų atvykimo pasiskirstę pagal eksponentinį dėsnį.
- **Aptarnavimo laikas.** Paprastai laikoma, kad kiekvienos paraiškos aptarnavimo laikas yra nepriklausomi vienodai pasiskirstę atsitiktiniai dydžiai.
- **Aptarnavimo paj÷gumai.** T.y., aptarnavimo įrenginių skaičius.
- **Eilės dydis.** Gali būti baigtinis natūralusis skaičius arba begalybė t.y., eilės ilgis neribotas. ( Nors teoriniuose modeliuose daugelis formulių išvesta begalinėms eilėms, praktiniame sistemų modeliavime įvedami apribojimai. )
- **Aptarnavimo tvarka.** Paraiškos gali būti aptarnaujamos įvairia tvarka, pvz. *FIFO* (first in first out) – pirmiausia aptarnaujama seniausiai atėjusi paraiška. Taip pat gali egzistuoti prioritetai (vieno tipo paraiškos aptarnaujamos pirmiau negu kito tipo), arba įvairiai nustatoma tvarka esant daugiau nei vienam aptarnavimo įrenginiui.

Anglų statistiko M. Kendalo įvesta klasifikacija [1] leidžia sutrumpintai aprašyti aptarnavimo sistemą. Pagal šią notaciją sistema apibūdinama simbolių trejetu a/b/c. Pirma raidė žymi ateinančio srauto skirstinį, antra – aptarnavimo laiko skirstinį. Pavyzdžiui, raidė *M* žymi eksponentinį skirstinį (nuo angliško žodžio *memoryless*), *G* – bendrojo tipo skirstinį (v÷lgi nuo angliško žodžio *general*), *D* – determinuotą, t.y. be jokio atsitiktinumo, apibrėžtą. Trečia raidė nurodo aptarnavimo įrenginių skaičių. Taigi, *M/G/1* žymi aptarnavimo sistemą, kurios paraiškų atėjimo srautas Puasoninis (paraiškų atvykimo laikai pasiskirstę pagal eksponentinį skirstinį), aptarnavimo laikas pasiskirstęs pagal skirstinį *G*, o sistema turi vieną aptarnavimo įrenginį. Toks žymėjimas gali būti išplėstas pridedant daugiau raidžių. Pavyzdžiui, jei sistemos *M/G/1* maksimalus leidžiamas eil÷s ilgis *N*, tai rašome *M/G/1/N*.

Paprastai laikoma, kad paraiškos ateina po viena, eilės ilgis neribojamas, o paraiškos aptarnaujamos atėjimo tvarka. Jei specialiai nenurodysime kitaip, toliau laikysimės tokių pačių prielaidų.

#### **1.2. APTARNAVIMO SISTEMŲ SKAITMENINIS MODELIAVIMAS**

Sistemoms modeliuoti naudosime kompiuterinę sistemą (Pranevičius, 1996), kuri leidžia analizuoti Markovo procesus ir yra ypač patogi modeliuoti aptarnavimo sistemas. Kompiuterinė sistema naudoja tam tikrą įvykių kalbą t.y., detaliai aprašomas kiekvienas įvykis, pakeičiantis sistemos būseną, bei būsenų apribojimai.

Panagrinėkime sistemą *M/M/1/N*, t.y. aptarnavimo sistemą su vienu aptarnavimo įrenginiu ir ribotu paraiškų skaičiumi *N*. Jeigu nagrinėjamas sistemos parametras  $x -$  paraiškų skaičius sistemoje, tai sistemą *M/M/1/N* galima interpretuoti kaip tolydaus laiko Markovo procesą su diskrečia būsenų aibe. Akivaizdu, kad tokio proceso būsenų skaičius yra *N + 1*. Tokio proceso stacionarių tikimybių apskaičiavimas, net ir esant nelabai dideliems *N* ( pvz., 20 ) yra komplikuotas uždavinys.

Magistro baigiamajame darbe (Šnipas, 2008) buvo tiriamas stochastinių sistemų aproksimavimas Markovo modeliais. Aproksimavimui naudojamas fiktyvių fazių metodas – būsena, kurios skirstinys neeksponentinis (*G*), pakeičiama eksponentinių fazių mišiniu. Be to, minėta kompiuterinė sistema buvo pritaikyta aptarnavimo sistemų *M/G/1* ir *G/M/1* modeliavimui, atliekant bendrojo skirstinio *G* aproksimavimą Erlango mišiniais ir Kokso skirstiniu.

### **1.2.1. M/G/1 SISTEMŲ MODELIAVIMAS 1.2.1.1. M/G/1 SISTEMOS MODELIS, KAI G – ERLANGO MIŠINYS**

Nagrin÷jama sistema *M/G/1*, kai bendrojo tipo skirstinio funkcija *G* aproksimuojama antrojo tipo antros eilės Erlango mišiniu [10]. Aproksimuojamos sistemos fazinė schema:

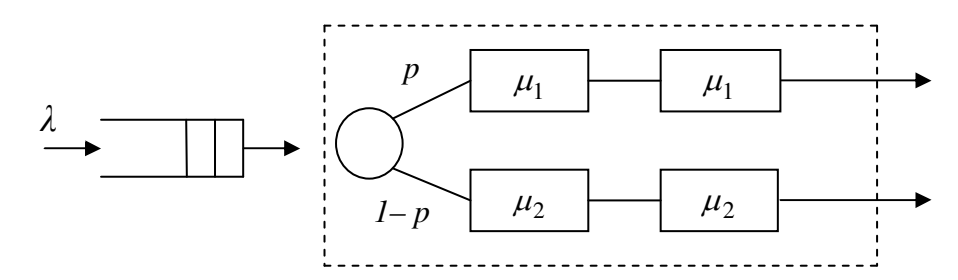

**1.2 pav. Sistemos M/G/1 aproksimavimo schema, kai G – Erlango mišinys** 

Sistema formaliai aprašoma įvykių kalba. Įvykių, kurie gali įvykti sistemoje, aibė yra  ${E} = \{e_1, e_2, e_3, e_4, e_5, e_6, e_7\}$ . Sistemos būsenų aibė:  $N = \{(n_1, n_2)\}\,$ ,  $n_1 = \overline{0, L}$ ,  $n_2 = \overline{0, 5}$ .

 $e_1$  – paraiška atėjo į aptarnavimo bloką, pirmąją (fiktyvią) fazę su intensyvumu  $\lambda$ ;

e<sub>2</sub> – paraiška perėjo į aptarnavimo bloko antrą fazę su tikimybe p;

 $e_3$  – paraiška perėjo į aptarnavimo bloko trečią fazę su tikimybe 1 – *p*;

 $e_4$  – paraiška perėjo į aptarnavimo bloko ketvirtą fazę su intensyvumu  $\mu_1$ ;

 $e_5$  – paraiška perėjo į aptarnavimo bloko penktą būseną su intensyvumu  $\mu_2$ ;

 $e_6$  – paraiška baigta aptarnauti ketvirtoje fazėje ir palieka sistemą su intensyvumu  $\mu_1$ ;

 $e_7$  – paraiška baigta aptarnauti penktoje fazėje ir palieka sistemą su intensyvumu  $\mu_2$ ;

1 *n* – paraiškų skaičius sistemoje (0 – jei sistema tuščia) ;

n<sub>2</sub> – parodo, kurioje aptarnavimo bloko fazėje aptarnaujama paraiška (0 – jei aptarnavimo blokas tuščias).

Paraiškų skaičius sistemoje <sup>1</sup> *n* apribotas tam tikru natūraliuoju skaičiumi *L* . Nors modeliuojame sistemą su begaline eile, praktikoje būtina įvesti apribojimą. Kitaip sakant, sistema *M/G/1/∞* aproksimuojama *M/G/1/L*. Reikiamas tikslumas pasiekiamas parinkus pakankamai didelį *L* .

#### **1.2.1.2. M/G/1 SISTEMOS MODELIS, KAI G – KOKSO SKIRSTINYS**

Nagrinėjama sistema *M/G/1*, kai bendrojo tipo skirstinio funkcija *G* aproksimuojama Kokso skirstiniu. Aproksimuojamos sistemos fazinė schema:

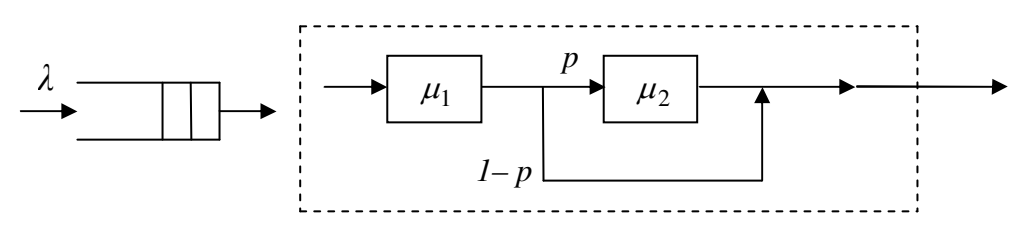

**1.3 pav. Sistemos M/G/1 aproksimavimo schema, kai G – Kokso skirstinys** 

Tuo pačiu būdu kaip ir prieš tai buvusiame skyrelyje sistema formaliai aprašoma įvykių kalba.  $[$ vykių, kurie gali įvykti sistemoje, aibė yra  $E = \{e_1, e_2, e_3, e_4\}$ . Sistemos būsenų aibė:  $N = \{(n_1, n_2)\}\$ ,  $n_1 = \overline{0, L}, n_2 = \overline{0, 2}$  [10].

 $e_1$  – paraiška atėjo į aptarnavimo bloką, pirmąją fazę su intensyvumu  $\lambda$ ;

 $e_2$  – paraiška perėjo į aptarnavimo bloko antrą fazę su tikimybe *p* ir intensyvumu  $\mu_1$ ;

*e*<sub>3</sub> – paraiška baigta aptarnauti pirmoje fazėje ir palieka sistemą su tikimybe 1 − *p* ir intensyvumu  $\mu_1$ ;

 $e_4$  – paraiška baigta aptarnauti antroje fazėje ir palieka sistemą su intensyvumu  $\mu_2$ ;

1 *n* – paraiškų skaičius sistemoje (0 – jei sistema tuščia);

*n* 2 – parodo kurioje aptarnavimo bloko fazėje aptarnaujama paraiška (0 – jei aptarnavimo blokas tuščias).

### **1.2.2. G/M/1 SISTEMŲ MODELIAVIMAS 1.2.2.1. G/M/1 SISTEMOS MODELIS, KAI G – ERLANGO MIŠINYS**

Nagrin÷jama sistema *G/M/1*, kai bendrojo tipo skirstinio funkcija *G* aproksimuojama antrojo tipo antros eilės Erlango mišiniu. Aproksimuojamos sistemos fazinė schema:

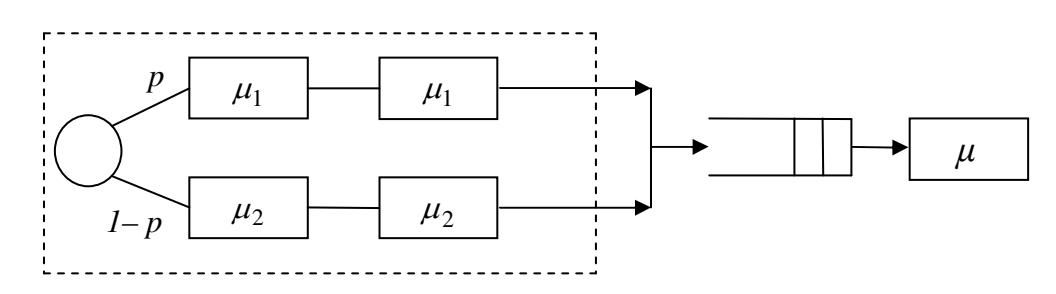

**1.4 pav. Sistemos G/M/1 aproksimavimo schema, kai G – Erlango mišinys** 

Sistema formaliai aprašoma įvykių kalba. Įvykių, kurie gali įvykti sistemoje, aibė yra  $E = \{e_1, e_2, e_3, e_4, e_5, e_6, e_7, e_8\}$ . Sistemos būsenų aibė:  $N = \{(n_1, n_2, n_3)\}\$ ,  $n_1 = 0.5$ ,  $n_2 = 0, L$ ,  $n_3 = 0.1$ [10].

- e<sub>1</sub> paraiška atėjo į srauto bloką, pirmąją būseną;
- e<sub>2</sub> paraiška perėjo į srauto bloko antrą būseną;
- e<sub>3</sub> paraiška perėjo į srauto bloko trečią būseną;
- e<sub>4</sub> paraiška perėjo į srauto bloko ketvirtą būseną;
- e<sub>5</sub> paraiška perėjo į srauto bloko penktą būseną;
- 6 *e* paraiška atvyko į aptarnavimo įrenginį iš srauto bloko ketvirtos būsenos.
- 7 *e* paraiška atvyko į aptarnavimo įrenginį iš srauto bloko penktos būsenos.
- 8 *e* paraiška baigta aptarnauti aptarnavimo įrenginyje;

*n*<sub>1</sub> – parodo kurioje srauto bloko fazėje yra paraiška (0 – jei srauto blokas tuščias);

n<sub>2</sub> – paraiškų skaičius aptarnavimo sistemoje (eilėje ir aptarnavimo įrenginyje);

3 *n* – paraiškų skaičius aptarnavimo įrenginyje (0 – jei aptarnavimo įrenginys tuščias, ir 1 – jei užimtas).

#### **1.2.2.2. G/M/1 SISTEMOS MODELIS, KAI G – KOKSO SKIRSTINYS**

Nagrin÷jama sistema *G/M/1*, kai bendrojo tipo skirstinio funkcija *G* aproksimuojama Kokso skirstiniu. Aproksimuojamos sistemos fazinė schema:

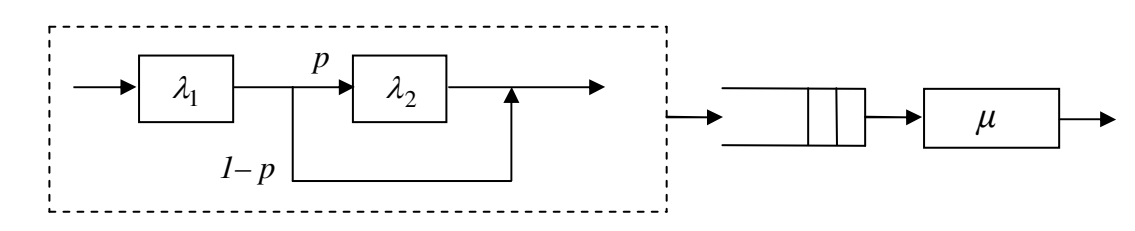

**1.5 pav. Sistemos G/M/1 aproksimavimo schema, kai G – Kokso skirstinys** 

Sistema formaliai aprašoma įvykių kalba. Įvykių, kurie gali įvykti sistemoje, aibė yra  $E = \{e_1, e_2, e_3, e_4, e_5\}$ . Sistemos būsenų aibė:  $N = \{(n_1, n_2, n_3)\}\$ ,  $n_1 = 0, 2\$ ,  $n_2 = 0, L\$ ,  $n_3 = 0, 1\$  [10].

e<sub>1</sub> – paraiška atėjo į srauto bloką, pirmąją fazę;

 $e_2$  – paraiška perėjo į srauto bloko antrą fazę su tikimybe *p* ir intensyvumu  $\lambda_1$ ;

e<sub>3</sub> – paraiška baigta aptarnauti pirmoje srauto bloko fazėje ir ateina į aptarnavimo įrenginį su tikimybe  $1 - p$  ir intensyvumu  $\lambda_1$ ;

e<sub>4</sub> – paraiška baigta aptarnauti srauto bloko antroje fazėje ir ateina į aptarnavimo įrenginį su intensyvumu  $\lambda_2$ .

 $e_5$  – paraiška baigta aptarnauti ir palieka sistemą su intensyvumu  $\mu$ ;

*n*<sub>1</sub> – parodo kurioje srauto bloko fazėje yra atvykstanti paraiška (0 – jei srauto blokas tuščias);

2 *n* – paraiškų skaičius sistemoje (0 – jei sistema tuščia) ;

3 *n* – paraiškų skaičius aptarnavimo įrenginyje (0 – jei aptarnavimo blokas tuščias).

#### **1.3. DEKOMPOZICIJOS METODAS**

Dekompozicijos metodas, kuris vadovaujasi principu "skaldyk ir valdyk", gali būti panaudotas Markovo grandinių nagrinėjimui. Jeigu analizuojamas modelis yra didelės apimties, jis suskaidomas į subsistemas. Bendrasis sistemos sprendinys formuojamas iš dalinių sprendinių, kurie gaunami kiekvieną subsistemą nagrinėjant atskirai. Geriausia, kai problema suskaidoma į subproblemas, kurias galime išspręsti nepriklausomai viena nuo kitos, ir bendrasis sprendinys gaunamas tiesiog sujungiant visus atskirus sprendinius į vieną visumą.

Nors retai pasitaiko, kad Markovos grandinės gali būti suskaidomos į nepriklausomas subgrandines, tačiau įprasta, kad ši sąlyga beveik galioja. Markovo modeliuose dažnai pasitaiko atvejų, kai sistemos būsenų erdvė gali būti suskaidoma į nesusikertančius poaibius, kurie silpnai sąveikauja tarpusavyje, bet stiprūs sąveikos ryšiai galioja tarp būsenų poaibio viduje. Tokios problemos kartais vadinamos kaip beveik visiškai išskaidomos (*NCD* – nuo angliškų žodžių nearly completely decomposable). Akivaizdu, jog prielaida apie atskirų subsistemų nepriklausomą sprendimą negalioja. Todėl vienu ar kitu būdu paklaidos atsiranda. Todėl tikėsimės, kad šios paklaidos bus nedidelės, jei prielaida bus pasirinkta teisingai.

Dekompozicijos metodo taikymas Markovo grandinėse grafiškai pavaizduotas 1.6 paveiksle.

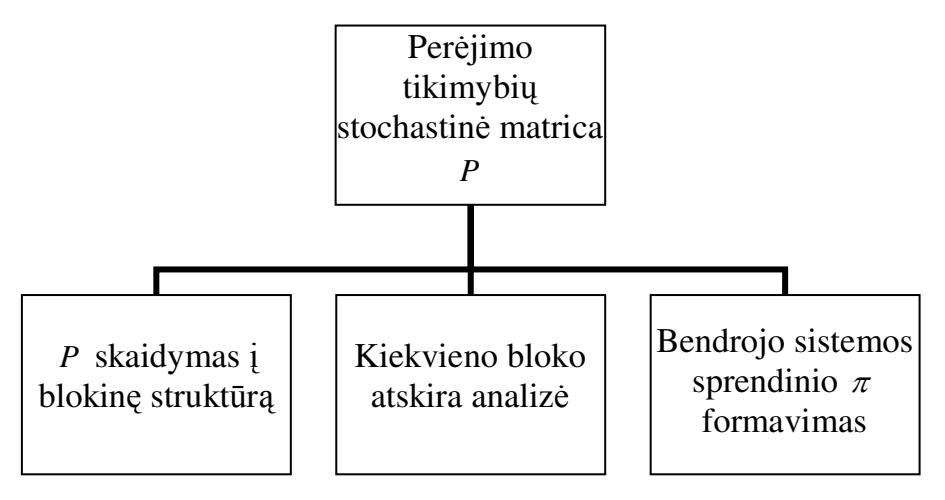

**1.6 pav. Dekompozicijos metodo schema** 

Metodika grindžiama idėja [3,8], jog dideles sistemas lengva analizuoti, kai visos sistemos būsenos gali būti sugrupuotos į nedidelį skaičių grupių, kuriose:

1) Sąveikos tarp grup÷s būsenų gali būti nagrin÷jamos taip, lyg sąveikos tarp grupių neegzistuotų;

2) Sąveikos tarp grupių gali būti nagrinėjamos nekreipiant dėmesio į sąveikas grupės viduje.

### **1.3.1. MATRICOS** *P* **BLOKINö STRUKTŪRA**

Stipri sąveika tarp grupės būsenų ir silpna sąveika tarp pačių grupių [8] leidžia manyti, kad Markovo grandinės stochastinė perėjimo tikimybių matrica gali būti suvesta į blokinę formą

$$
P = \begin{pmatrix} P_{11} & P_{12} & \cdots & P_{1N} \\ P_{21} & P_{22} & \cdots & P_{2N} \\ \vdots & \vdots & \ddots & \vdots \\ P_{N1} & P_{N2} & \cdots & P_{NN} \end{pmatrix},
$$
(1.1)

kurios nenuliniai elementai, nesantys įstrižainės blokuose, yra pakankamai maži lyginant su įstrižainės blokų elementais. Subblokai  $P_{ii}$  yra kvadratiniai,  $n_{i}$ -tosios eilės:

$$
n = \sum_{i=1}^{N} n_i, \ i = 1, 2, ..., N
$$
 (1.2)

Sakysime, kad

$$
||P_{ii}|| = O(1), i = 1,2,...,N,
$$
  

$$
||P_{ij}|| = O(\varepsilon), i \neq j,
$$

čia  $\|\bullet\|$  žymi matricos spektrinę normą;  $\varepsilon$  - mažas teigiamas skaičius.

Visų pirma atliekama procedūra, kuri leidžia kuo tiksliau nustatyti, kaip Markovo grandinė turi būti suskirstyta į blokinę struktūrą. Ją sudaro trys pagrindiniai etapai (1.1 lentelė).

#### **1.1 lentel÷**

**Blokin÷s struktūros paieška** 

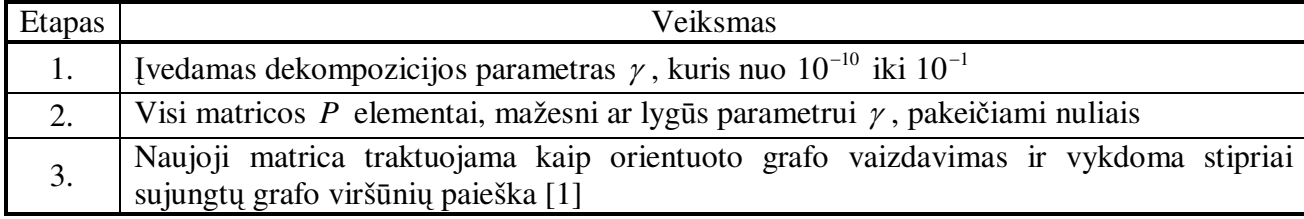

Atlikus veiksmų seką, rezultatas yra matrica *P* , tačiau jau turinti blokinę struktūrą (1.1). Kaip jau buvo minėta anksčiau, sistemos būsenų stacionarių tikimybių vektorius apibrėžiamas kaip sistemos

$$
\pi \cdot P = \pi \tag{1.3}
$$

sprendinys. Toliau nagrinėsime atskirų sistemų  $P_{ii}$  sprendinius.

#### **1.3.2. BLOKŲ** *Pii* **SPRENDINIAI**

Tegu stacionarių tikimybių vektorius π skaidomas į n<sub>i</sub> ilgio vektorius π<sub>i</sub> atitinkamai kaip matrica *P* :

$$
\pi = (\pi_1, \pi_2, \dots, \pi_N). \tag{1.4}
$$

Jeigu visi blokai už įstrižainės ribų lygūs nuliui, tuomet matrica *P* yra visiškai išskaidoma. Iš (1.1), (1.3) ir (1.4) gauname, kad

$$
(\pi_1, \pi_2, ..., \pi_N) \left( \begin{array}{ccccc} P_{11} & 0 & \cdots & 0 & 0 \\ 0 & P_{22} & \cdots & 0 & 0 \\ \vdots & \vdots & \ddots & \vdots & \vdots \\ 0 & 0 & \cdots & P_{N-1} & 0 \\ 0 & 0 & \cdots & 0 & P_{NN} \end{array} \right) = (\pi_1, \pi_2, ..., \pi_N). \quad (1.5)
$$

Tuomet kiekvienas vektorius π<sub>i</sub> gali būti apskaičiuotas iš

$$
\pi_i \cdot P_{ii} = \pi_i \tag{1.6}
$$

Bendru atveju, kai blokai neįstrižainėje turi nenulinių elementų, darysime prielaidą, jog sistema yra visiškai išskaidoma, ir kiekvienam blokui stacionarias tikimybes skaičiuosime pagal (1.6). Dėl šios prielaidos iškyla pirmoji problema:  $P_i$  nėra stochastinė, bet griežtai substochastinė matrica (eilučių suma nėra lygi vienetui). Tačiau literatūroje [9] rekomenduojama dirbti su substochastinėmis matricomis. Kitaip tariant, galime naudoti normuotą tikrinį vektorių  $u_i$  ( $||u_i||_1 = 1$ ), atitinkantį bloko  $P_i$ Perron šaknį (matricos  $P_{ii}$  tikrinė reikšmė arčiausiai vieneto), kaip bloko *i* sąlygines tikimybes. Tokiu būdu vektoriaus  $u_i$  *k* -tasis elementas aproksimuoja buvimo bloko *i k* -tojoje būsenoje tikimybę, esant sąlygai, kad sistema pereina į vieną iš bloko *i* būsenų. Todėl kiekvienam blokui *i*,  $1 \le i \le N$ , galioja

$$
u_i P_{ii} = \lambda_i u_i, \ u_i e = 1, \tag{1.7}
$$

čia  $\lambda_i$  - bloko  $P_{ii}$  Perron šaknis,  $u_i$  - tikrinis vektorius, kurio ilgis  $n_i$ ,  $e = (1,1,...,1)$ <sup>T</sup>  $e = (1,1,\ldots,1)$ <sup>T</sup>.

Tokiu būdu apskaičiuojame (aproksimuotus) stacionarių tikimybių vektorius kiekvienam blokui.

#### **1.3.3. BENDRASIS SISTEMOS SPRENDINYS** <sup>π</sup>

Apskaičiavę kiekvieno bloko stacionarias tikimybes, susiduriame su kita problema – paprastai sujungus visus gautus vektorius į vieną, negausime tikimybės vektoriaus. Kodėl? Kiekvieno subvektoriaus elementų suma lygi vienetui, todėl akivaizdu, kad naujam vektoriui ši sąlyga nebegalioja. Todėl kiekvienam subvektoriui įvedamas svoris – tikimybė būti viename iš blokų:

$$
(\|\pi_1\|_1, \|\pi_2\|_1, \ldots, \|\pi_N\|_1).
$$
 (1.8)

Dydis  $\|\pi_i\|_1$  parodo tikimybę, kad sistema yra vienoje iš bloko *i* būsenų. Anksčiau minėjome, kad  $u_i$ yra sąlygin÷s tikimyb÷s būti konkrečioje bloko būsenoje su sąlyga, kad sistema yra vienoje iš bloko būsenų. Daugindami kiekvieną vektorių  $u_i$  iš  $\|\pi_i\|_1$  šią sąlygą panaikiname.

Remiantis Stewart (1994), formuojame  $N \times N$  dydžio matrica *A* (žymėjimas nuo angliško žodžio *aggregation*):

$$
A = \begin{pmatrix} a_{11} & a_{12} & \cdots & a_{1N} \\ a_{21} & a_{22} & \cdots & a_{2N} \\ \vdots & \vdots & \ddots & \vdots \\ a_{N1} & a_{N2} & \cdots & a_{NN} \end{pmatrix}.
$$
 (1.9)

Kiekvienas matricos *A* elementas

$$
a_{ij} = \frac{\pi_i}{\|\pi_i\|} P_{ij} e = \varphi_i P_{ij} e
$$
\n(1.10)

parodo tikimybę, kad sistema, palikdama vieną iš bloko *i* būsenų, pereis į vieną iš bloko *j* būsenų (analogiškai matricos *P* atveju). Formulę (1.10) panagrinėkime išsamiau. Matricos  $P_{ij}e$  (dydis  $n \times N$ ) elementai yra ne kas kita kaip blokų  $P_{ij}$  kiekvienos eilutės elementų suma, t.y. *k* -tosios bloko  $P_{ij}$ eilut÷s suma parodo tikimybę, kad sistema, palikdama bloko *i k* -tąją būseną, pereis į vieną iš bloko *j* būsenų. Daugindami  $P_{ij}e$  iš  $\varphi_i = \pi_i / ||\pi_i||_1$  panaikiname sąlygą, jog sistema palieka būtent *k* -tąją būsena. Todėl matrica *A* charakterizuoja saveikas tarp blokų.

Kadangi *A* yra baigtinė stochastinė matrica (teorema literatūroje [9]), todėl galime kalbėti apie naują stacionarių tikimybių vektorių, kurį žymėsime  $\xi = (\xi_1, \xi_2, ..., \xi_N)$ . Analogiškai (1.3) atveju, ξ apibrėžiamas kaip sistemos  $(1.11)$  sprendinys:

$$
\xi \cdot A = \xi, \ \xi e = 1. \tag{1.11}
$$

Taigi, *i*-tasis vektoriaus ξ elementas yra stacionari tikimybė, kad sistema yra bloke *i* (bet kurioje iš būsenų). Be to, į (1.11) formulę vietoj  $\xi$  įstačius (1.8) vektorių bei atlikus elementarius veiksmus [9], gauname teisingą lygybę. Todėl akivaizdu, kad

$$
\xi = (\|\pi_1\|_1, \|\pi_2\|_1, \dots, \|\pi_N\|_1). \tag{1.12}
$$

Turėdami kiekvieno bloko stacionarias tikimybes  $\pi$ <sub>i</sub> iš (1.6) bei svorius  $\xi$ <sub>i</sub> iš (1.11), galime suformuoti visos sistemos sprendinį  $\pi$ :

$$
\pi = (\xi_1 \pi_1, \xi_2 \pi_2, \dots, \xi_N \pi_N).
$$
 (1.13)

Kita vertus,  $\pi$  yra ieškomas dydis, todėl neįmanoma surasti dydžių  $\left\|\pi_{i}\right\|_{1}$  tiesiogini būdu.

## **1.3.4. NCD APROKSIMACIJA – RAYLEIGH-RITZ TIKSLINIMO ŽINGSNIS**

Iš ankstesnio skyrelio matome, jog jeigu suformuojame matrica A, tai galime apibrėžti jos stacionarių tikimybių vektorių. Tokiu būdu surandame subvektorių  $u_i$  svorius. Atrodytų, kad jau turime pilną sprendimo ciklą, bet matricos A formavimui reikia žinoti  $\varphi_i = \pi_i / ||\pi_i||_1$ . Tačiau turėdami subvektorius  $u_i$  kaip vektorių  $\pi_i$  aproksimacijas, galime juos panaudoti pastarosios problemos sprendimui. Tarsime, kad

$$
\varphi_i = \frac{\pi_i}{\left\| \pi_i \right\|_1} \approx \frac{u_i}{\left\| u_i \right\|_1},\tag{1.14}
$$

Todėl dabar matrica *A* apskaičiuojama pagal

$$
\left(A^*\right)_{ij} = \frac{u_i}{\|u_i\|} P_{ij} e \tag{1.15}
$$

Atitinkamai galime įvertinti svorius  $\xi = (\xi_1, \xi_2, ..., \xi_N)$  bei apytiksliai apskaičiuoti stacionarių tikimybių vektorių  $\pi = (\pi_1, \pi_2, ..., \pi_N)$ . Pilna sprendimo schema, įgyvendinanti minėtą veiksmų seką, aprašyta 1.2 lentelėje.

**1.2 lentel÷**

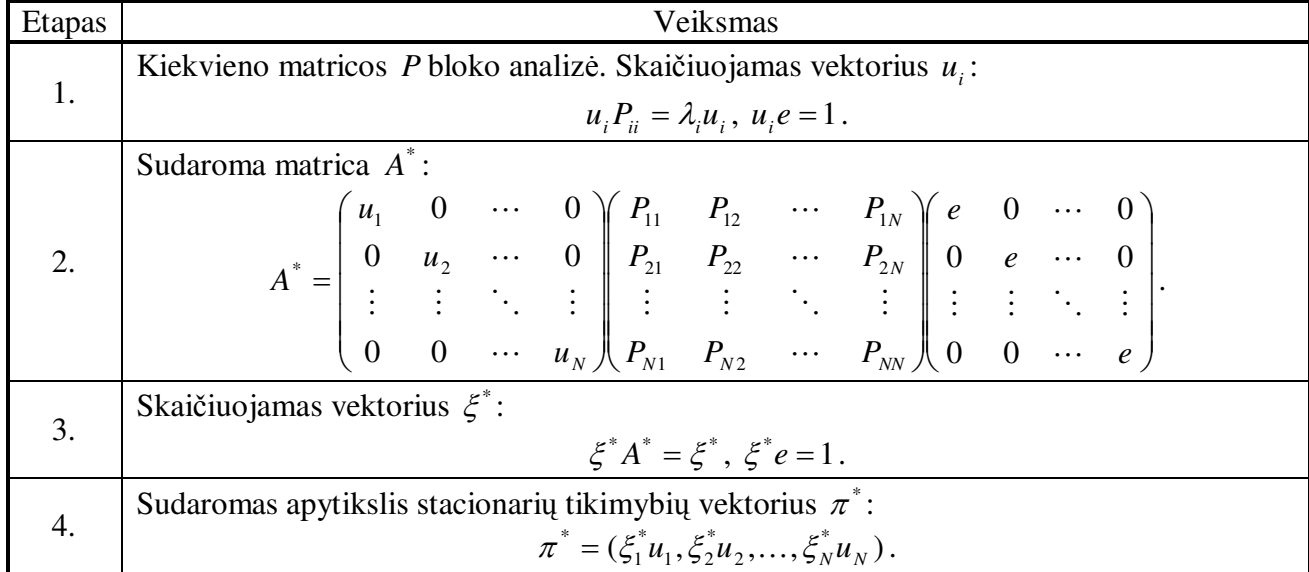

#### **Rayleigh-Ritz tikslinimo žingsnis**

Dėl panašumo į Rayleigh-Ritz procedūra, kuri skaičiuoja apytiksles matricos tikrines reikšmes bei tikrinius vektorius [9], 1.2 lentelėje pateikta NCD aproksimacija dažnai vadinama Rayleigh-Ritz tikslinimo žingsniu.

#### **1.3.5. ITERACINIAI METODAI**

Atlikus veiksmų seką, aprašytą 1.3.2 – 1.3.4 poskyriuose, rezultatas yra apytikslis stacionarių tikimybių vektorius  $\pi^*$ . Automatiškai kyla klausimas, ar dar kartą panaudojus gautą sprendinį antrame Rayleigh-Ritz žingsnyje, negausime tikslesnio rezultato. Pasirodo, kad toks sprendimo variantas visiškai įmanomas, nes vektoriaus  $u_i$  pakeitimas vektoriumi  $\xi_i^* u_i$  neturi jokios neigiamos įtakos stacionarių tikimybių skaičiavimui [9]. Kitaip sakant, Rayleigh-Ritz žingsnis yra stacionarus.

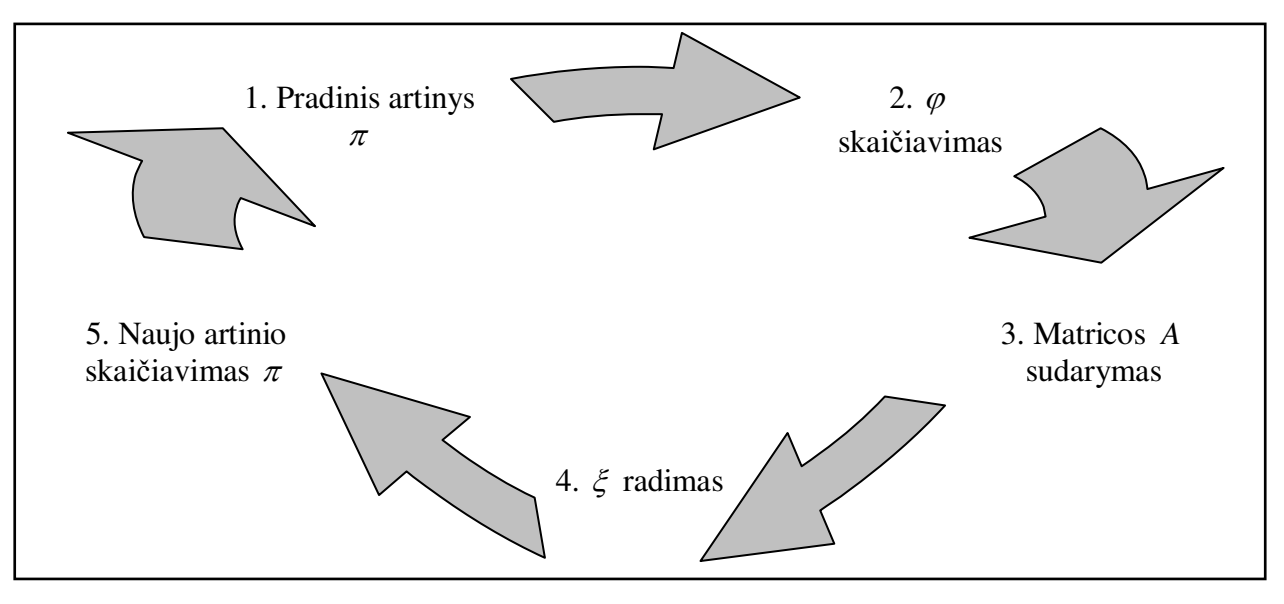

**1.7 pav. IAD algoritmų id÷ja** 

Tokią sprendimo idėją įgyvendina *IAD* (nuo angliškų žodžių *iterative aggregation/disaggregation*) algoritmai.

#### **1.3.5.1. KMS ALGORITMAS**

Vienas iš *IAD* šeimos algoritmų yra *KMS* (*Koury, McAllister ir Stewart*) algoritmas, kurio pagrindiniai žingsniai pavaizduoti 1.1 lentelėje.

#### **1.3 lentel÷**

| <i><u><b>Žingsnis</b></u></i> | Veiksmas                                                                                                    |
|-------------------------------|----------------------------------------------------------------------------------------------------|
| 1.                            | Pradinis artinys: $\pi^{(0)} = (\pi_1^{(0)}, \pi_2^{(0)}, \ldots, \pi_N^{(0)})$ , $m = 1$ .                          |
| 2.                            | $\varphi_i^{(m-1)} = \frac{\pi_i^{(m-1)}}{\ \pi_i^{(m-1)}\ }$ , $i = 1, 2, \dots N$ .                                |
| 3.                            | $(A^{(m-1)})_{ii} = \varphi_i^{(m-1)} P_{ii} e$ .                                                                    |
| 4.                            | $\mathcal{E}^{(m-1)} A^{(m-1)} = \mathcal{E}^{(m-1)}, \ \mathcal{E}^{(m-1)} e = 1.$                                  |
| 5. (a)                        | $z^{m} = (\xi_1^{(m-1)} \varphi_1^{(m-1)}, \xi_2^{(m-1)} \varphi_2^{(m-1)}, \dots, \xi_N^{(m-1)} \varphi_N^{(m-1)})$ |
| $5.$ (b)                      | $\pi_k^{(m)} = \pi_k^{(m)} P_{kk} + \sum_i \pi_j^{(m)} P_{jk} + \sum_i z_j^{(m)} P_{jk}, k = 1, 2, \dots N$ .        |
| 6.                            | Jei tikslumas tenkina, tai sprendinys $\pi^{(m)}$ . Kitu atveju $m = m + 1$ .                                        |

**KMS algoritmas** 

Iš lentelės matyti, jog žingsniai  $1 - 5a$  yra lygiai tokie patys kaip ir Rayleigh-Ritz tikslinimo žingsnyje. Tačiau jeigu 5a žingsnyje gautas rezultatas bus grąžinamas į 2-ą poziciją, tai nauja matrica *A* (kartu ir apytikslis sprendinys) bus lygiai tokia pat. Todėl 5b veiksmas patikslina gautą sprendinį žingsnyje 5a bei leidžia suformuoti naują matricą *A* . Toks sprendinio tikslinimas pagreitina algoritmo konvergavimą prie galutinio rezultato. 5b žingsnyje reikia spręsti *N* lygčių sistemą, kurią galime užrašyti įprasta forma:

$$
Bx = r,
$$
  
čia  $B = (I - P_{kk})^T$ ,  $x^T = \pi_k^{(m)}$ ,  $r^T = \sum_{j < k} \pi_j^{(m)} P_{jk} + \sum_{j > k} z_j^{(m)} P_{jk}$ ,  $k = 1, 2, \dots, N$ .

#### **1.3.5.2. TAKAHASHI ALGORITMAS**

Antrasis iš IAD algoritmų grup÷s yra *Takahashi* algoritmas, kuris dažnai apibūdinamas kaip sąlyginių tikimybių kintamųjų metodas [9]. Kaip jau buvo minėta anksčiau, jeigu turime vektorių  $\varphi = (\varphi_1, \varphi_2, \dots, \varphi_N)$ , tai suformavę matricą *A* ir radę vektorių  $\xi$  iš (1.11), apskaičiuojame sprendinį  $\pi = (\xi_1 \varphi_1, \xi_2 \varphi_2, \dots, \xi_N \varphi_N)$ . Takahashi metodo idėja yra ta, kad kiekvieną subvektorių  $\varphi_k$  galime apskaičiuoti turėdami vektorių *ξ* ir subvektorius *φ<sub>i</sub>*, *i* ≠ *k*. Iteracinis algoritmas iš apytikslaus vektoriaus φ<sup>(m−1)</sup> visų pirma apskaičiuoja  $\xi^{(m-1)}$  bei naują vektorių φ<sup>(m)</sup>. Subvektorius φ<sup>(m)</sup> apskaičiuojamas iš  $\xi^{(m)}$ ,  $\varphi_i^{(m)}$  (kai  $i < k$ ) ir  $\varphi_i^{(m-1)}$  (kai  $i > k$ ) (plačiau literatūroje [9]). Algoritmo struktūra pateikta 1.2 lentelėje.

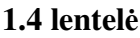

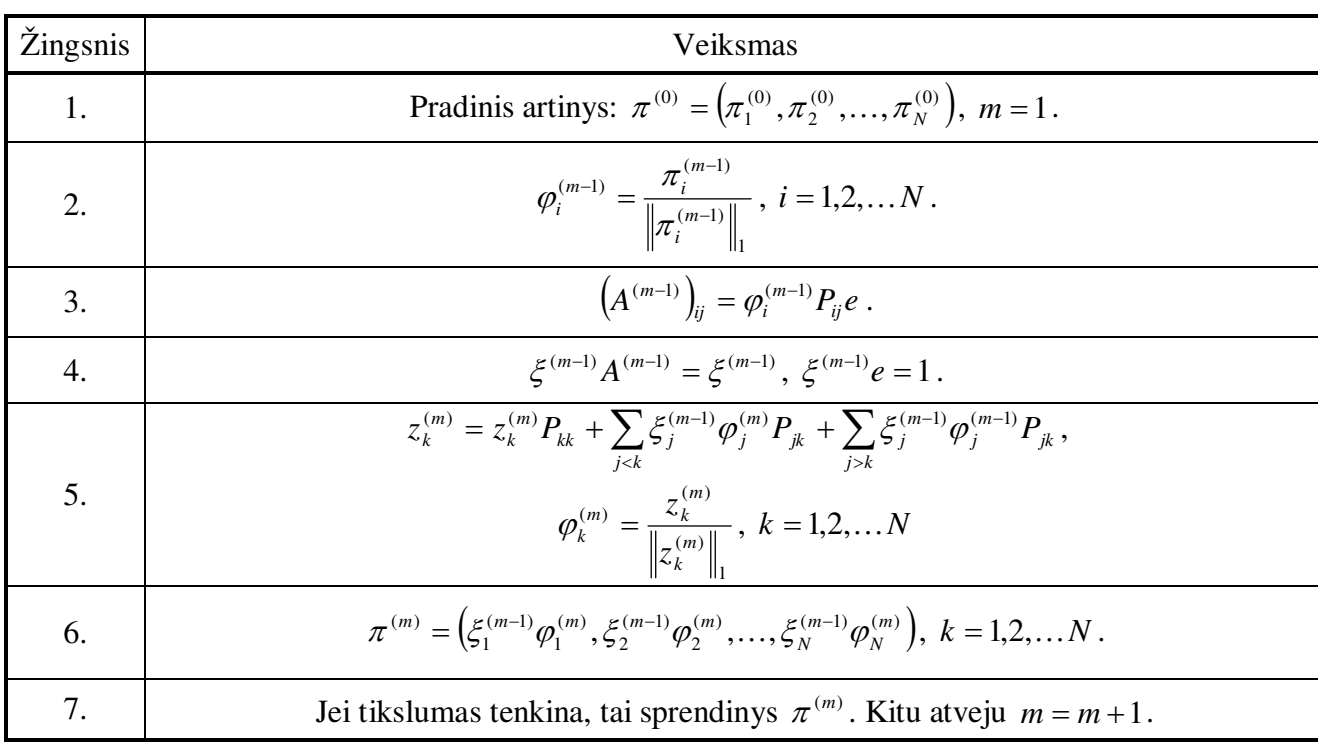

#### **Takahashi algoritmas**

Matome, kad *Takahashi* algoritmas savo struktūra labai panašus į *KMS* algoritmą. Esminis skirtumas egzistuoja tik penktame žingsnyje.

#### **2. TIRIAMOJI DALIS**

Realizavus metodiką, kurią aptarėme teorinėje dalyje, ištirsime dekompozicijos metodo galimybes aptarnavimo sistemų modeliuose *M/G/1* ir *G/M/1*. Kadangi per÷jimo tikimybių matricos *P* elementų išsidėstymas nepriklauso nuo bendrojo skirstinio *G* tipo, todėl tiriamosios dalies įgyvendinimui pasirenkame, kad *G* - Veibulo skirstinys, kurio pasiskirstymo funkcija:

$$
p(t) = 1 - \exp\left\{-\frac{t}{\lambda}\right\}^k, \ t \ge 0, \ k > 0, \ \lambda > 0
$$

Pasirenkame parametrus  $k = 0.7$ ,  $\lambda = 0.7$ . Tuomet Veibulo skirstinio 3 pradiniai momentai:

$$
m_1 = 0.8861
$$
,  $m_2 = 2.4643$ ,  $m_3 = 12.7713$ .

Antrojo tipo Erlango mišinio parametrai:

$$
n = 1
$$
;  $p = 0.3106$ ;  $\mu_1 = 0.5313$ ;  $\mu_2 = 2.2869$ 

Kokso skirstinio parametrų reikšmės, sulyginant 3 pradinius momentus:

$$
p = 0.2385;
$$
  $\mu_1 = 2.2869;$   $\mu_2 = 0.5313.$ 

Visų pirma panagrinėsime aptarnavimo sistemas, kuriose paraiškų skaičius nėra didelis. Tokiais atvejais gaunamos mažo matavimo perėjimo tikimybių matricos P.

## **2.1. APTARNAVIMO SISTEMŲ M/G/1 TYRIMAS 2.1.1. M/G/1 SISTEMOS TYRIMAS, KAI G – ERLANGO MIŠINYS**

Nagrin÷kime aptarnavimo sistemos modelį *M/G/1*, kai skirstinio funkcija *G* aproksimuojama Erlango mišiniu (1.2.1.1 skyrelis). 2.1 lentelėje pateiktas sistemos aprašymo įvykių kalba pseudokodas. Sumodeliavus sistemą, kurioje maksimalus paraiškų skaičius *L* = 4 , gauname *n* = 13 eilės perėjimo tikimybių matricą:

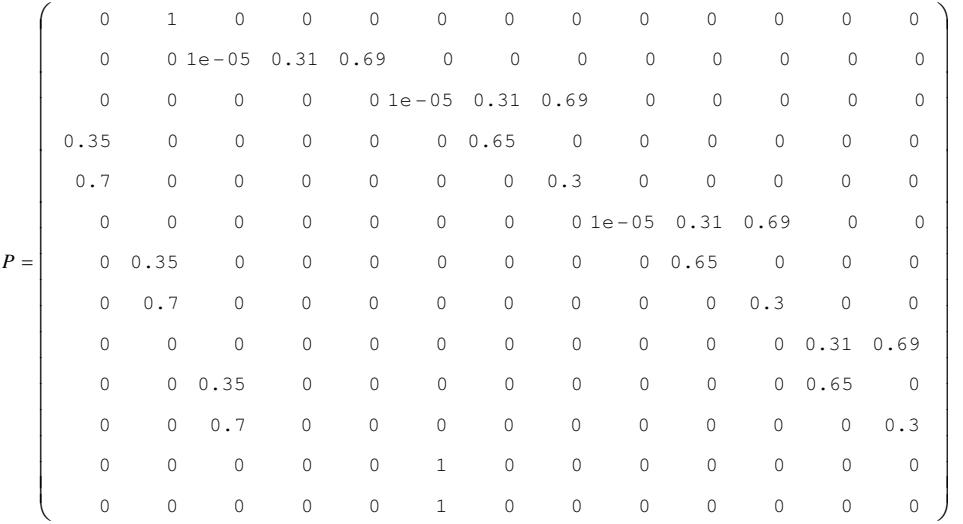

**(2.1)**

**M/G/1 sistemos pseudokodas (G – Erlango mišinys)** 

| $e1$ :                                               | $e2$ :                                           |
|------------------------------------------------------|--------------------------------------------------|
| if<br>$n_2 = 0$ and $n_1 < L$                        | if $n_2 = 1$                                     |
| then $n_1 \leftarrow n_1 + 1$ ; $n_2 \leftarrow 1$ ; | then $n_2 \leftarrow 2$                          |
| else if $n_1 < L$                                    | end if                                           |
| then $n_2 \leftarrow n_2 + 1$ ;                      | Return Intens $\leftarrow p \cdot C$             |
| end if                                               |                                                  |
| end if                                               |                                                  |
| Return Intens $\leftarrow \lambda$                   |                                                  |
| $e3$ :                                               | $e4$ :                                           |
| if $n_2 = 1$                                         | if $n_2 = 2$                                     |
| then<br>$n_2 \leftarrow 3$                           | then $n_2 \leftarrow 4$                          |
| end if                                               | end if                                           |
| Return Intens $\leftarrow (1-p) \cdot C$             | Return Intens $\leftarrow \mu_1$                 |
|                                                      |                                                  |
|                                                      |                                                  |
| $e5$ :                                               | e6:                                              |
| if<br>$n_1 = 3$                                      | if<br>$n_1 = 4$                                  |
| then $n_1 \leftarrow 5$                              | if $n_2 > 1$                                     |
| end if                                               | then $n_1 \leftarrow n_1 - 1; n_2 \leftarrow 1;$ |
| Return Intens $\leftarrow \mu_2$                     | else $n_2 \leftarrow n_2 + 1; n_2 \leftarrow 0$  |
|                                                      | end if                                           |
|                                                      | end if                                           |
|                                                      | Return Intens $\leftarrow \mu_1$                 |
| $e7$ :                                               |                                                  |
| if<br>$n_1 = 5$                                      |                                                  |
| if<br>$n_2 > 1$                                      |                                                  |
| then $n_1 \leftarrow n_1 - 1; n_2 \leftarrow 1;$     |                                                  |
| else $n_2 \leftarrow n_2 + 1$ ; $n_2 \leftarrow 0$   |                                                  |
| end if                                               |                                                  |
| end if                                               |                                                  |
| Return Intens $\leftarrow \mu_2$                     |                                                  |

Įvykiuose *e2* ir *e3* naudojamas simbolis *C* – pakankamai didelis teigiamas skaičius. Skaičius *C* įvedamas tam, kad paraiškų buvimo laikas fiktyvioje fazėje būtų daug kartų mažesnis negu fazėse su eksponentiniais skirstiniais. Praktinis sistemų modeliavimas parodė, kad toks modeliavimas (t.y., įvedant fiktyvią fazę) duoda teisingus rezultatus. Konstantos *C* parinkimas priklauso nuo kitų sistemos būsenų intensyvumų. Praktikoje galima naudoti tokį parinkimo metodą – konstanta *C* 100000 kartų didesnė už didžiausią iš likusių sistemos intensyvumų.

Kompiuteriniai skaičiavimai atliekami 15 skaitmenų po kablelio tikslumu, tačiau dėl patogumo pateiksime suapvalintus rezultatus (atsižvelgiant į pavaizdavimo galimybes apvalinimas gali skirtis).

Kaip matome iš (2.1), matricos elementų išsidėstymas turi tam tikrą struktūrą: elementai koncentruojasi ne pagrindinėje įstrižainėje (vėliau buvo pastebėta, kad toks išsidėstymas būdingas modeliui *M/G/1*, kai *G* – Erlango mišinys). Be to, beveik visos perėjimo tikimybės didesnės už 0,1, todėl blokinės struktūros paieška (1.1 lentelė) šiuo atveju netinka, nes programa neranda mažesnių matricų, kurios tenkintų reikiamas sąlygas. Pabandykime pažiūrėti, kaip *IAD* algoritmai veiks skirtingai padalijus matricą *P* bei palyginkime su įprastu lygčių sistemos sprendimo variantu.

#### **2.2 lentel÷**

| Blokų dydžiai | Paklaida   |            |  |  |  |  |
|---------------|------------|------------|--|--|--|--|
|               | <b>KMS</b> | Takahashi  |  |  |  |  |
| (5, 3, 5)     | 1,0415E-11 | 5,0739E-10 |  |  |  |  |
| (4, 4, 5)     | 9,0129E-09 | 1,6161E-07 |  |  |  |  |
| (2, 5, 3, 3)  | 5,2137E-07 | 2,7711E-06 |  |  |  |  |
| (6, 3, 2, 2)  | 2,5638E-10 | 3,5354E-9  |  |  |  |  |
|               | 1,5845E-11 | 1,4806E-11 |  |  |  |  |

**M/G/1 modelio paklaidų palyginimas (G – Erlango mišinys)** 

Lentel÷je 2.2 pateikti skaičiavimo rezultatai gauti atliekant po 20 iteracijų (*KMS* ir *Takahashi* algoritmuose). Kadangi matricos *P* padalijimas į submatricas, kurių elementai netenkina teorinės dalies reikalavimų, konvergavimas nėra toks greitas. Palyginimui pateikiame *NCD* sistemos ir nagrinėto atvejo (matrica skaidoma į  $P_{77}$  ir  $P_{66}$ ) konvergavimo grafikus.

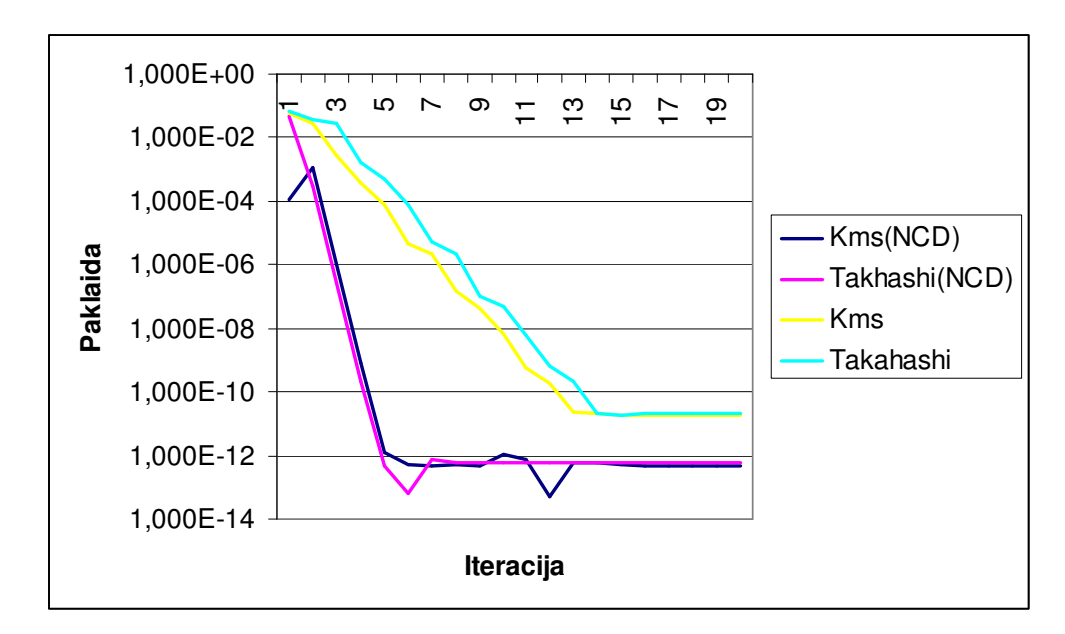

**2.1 pav. NCD ir modelio M/G/1 (G – Erlango mišinys) konvergavimo palyginimas**

Iš 2.1 paveikslo matyti, kaip skiriasi konvergavimo greitis, kai nutolstame nuo metodikos reikalavimų. Idealiu atveju stacionarių tikimybių skaičiavimui atlikti iki 6 iteracijų, kai tuo tarpu dabar užtrunkame dvigubai ilgiau. Iš kitos pusės, nereikalaudami didelio tikslumo galime sutaupyti dalį laiko.

#### **2.1.2. M/G/1 SISTEMOS TYRIMAS, KAI G – KOKSO SKIRSTINYS**

Nagrin÷kime aptarnavimo sistemos modelį *M/G/1*, kai skirstinio funkcija *G* aproksimuojama Kokso skirstiniu(1.2.1.2 skyrelis). 2.3 lentelėje pateiktas sistemos aprašymo įvykių kalba pseudokodas.

#### **2.3 lentel÷**

| $e1$ :                                               | $e2$ :                                           |  |  |  |  |  |
|------------------------------------------------------|--------------------------------------------------|--|--|--|--|--|
| if<br>$n_2 = 0$ and $n_1 < L$                        | if $n_2 = 1$                                     |  |  |  |  |  |
| then $n_1 \leftarrow n_1 + 1$ ; $n_2 \leftarrow 1$ ; | then $n_2 \leftarrow 2$                          |  |  |  |  |  |
| else if $n_1 < L$                                    | end if                                           |  |  |  |  |  |
| then $n_2 \leftarrow n_2 + 1$ ;                      | Return Intens $\leftarrow p \cdot \mu_1$         |  |  |  |  |  |
| end if                                               |                                                  |  |  |  |  |  |
| end if                                               |                                                  |  |  |  |  |  |
| Return Intens $\leftarrow \lambda$                   |                                                  |  |  |  |  |  |
| $e3$ :                                               | $e4$ :                                           |  |  |  |  |  |
| if<br>$n_2 = 1$                                      | if<br>$n_2 = 2$                                  |  |  |  |  |  |
| if<br>$n_1 > 1$                                      | if $n_2 > 1$                                     |  |  |  |  |  |
| then $n_1 \leftarrow n_1 - 1; n_2 \leftarrow 1;$     | then $n_1 \leftarrow n_1 - 1; n_2 \leftarrow 1;$ |  |  |  |  |  |
| else $n_1 \leftarrow 0$ ; $n_2 \leftarrow 0$         | else $n_1 \leftarrow 0$ ; $n_2 \leftarrow 0$     |  |  |  |  |  |
| end if                                               | end if                                           |  |  |  |  |  |
| end if                                               | end if                                           |  |  |  |  |  |
| Return Intens $\leftarrow (1-p) \cdot \mu_1$         | Return Intens $\leftarrow \mu_2$                 |  |  |  |  |  |

**M/G/1 sistemos pseudokodas (G – Kokso skirstinys)** 

Sumodeliavus sistemą, kurioje maksimalus paraiškų skaičius  $L = 5$ , gauname  $n = 11$  eilės perėjimo tikimybių matricą:

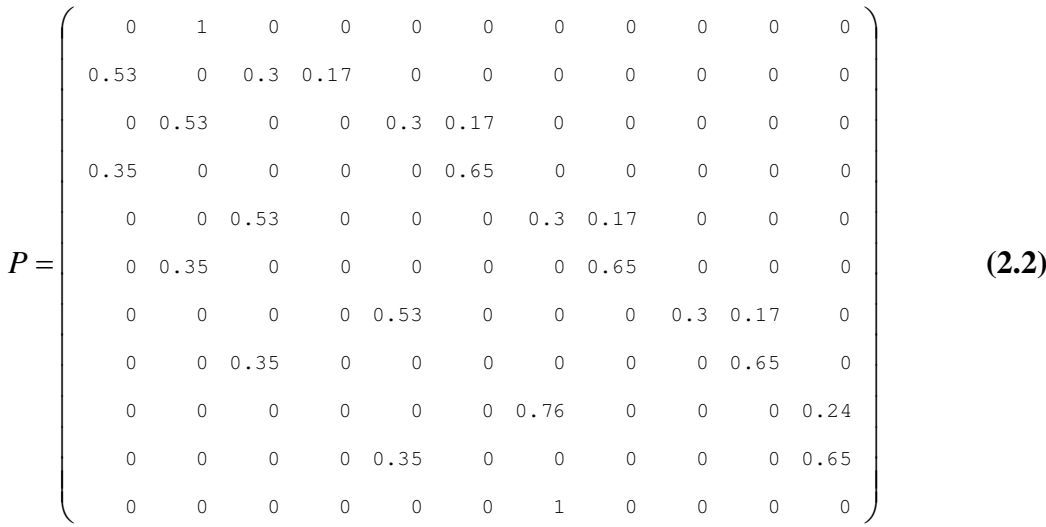

Vėlgi akivaizdžiai matome, jog matricos *P* (2.2) elementai didesni už 0,1. Todėl dekompozicijos parametro keitimas ir šiuo atveju jokios naudos neduoda. Tačiau šįkart galime išskirti bent vieną submatricą, kuri tenkina užsibrėžtą sąlygą (stipriai sujungtos grafo viršūnės). Tai galėtų būti blokai *P*<sup>22</sup> , *P*33 ir kiti. Parinkus pirmą bloką tokiu būdu, tolimesnis procesas sustoja, nerasdamas naujų skaidymo galimybių. Kadangi tyrimo eigoje pastebėta, kad matricos *P* skaidymas į didesnės eilės submatricas duoda geresnį rezultatą, tai šiuo atveju dekompozicija (3, 4, 4) pasirodė efektyviausia.

#### **2.4 lentel÷**

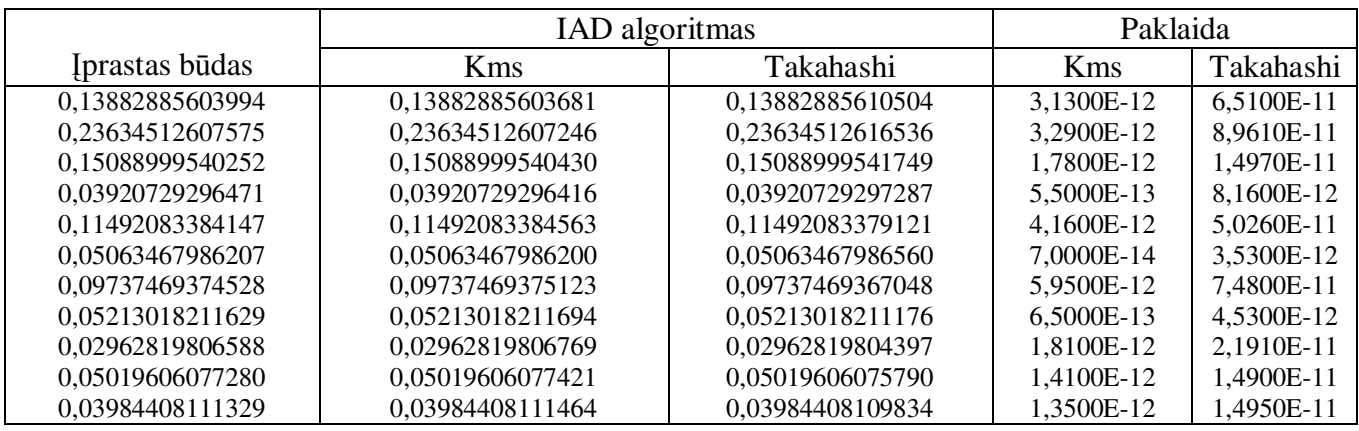

**M/G/1 sistemos sprendinys (G – Kokso skirstinys)** 

Rezultatai panašūs kaip ir Erlango mišinio atveju, t.y. tikslumas stabilizuojasi vienuolika-dvylika skaitmenų po kablelio. Iteracijų skaičius taipogi 20. Padidinus šį skaičių, galime tikėtis tikslesnio sprendinio. Tai patvirtina tyrimo rezultatai, kai iteracijų skaičius programoje padvigubinamas, t.y. iki 40-ies. Panagrinėkime šią situaciją išsamiau.

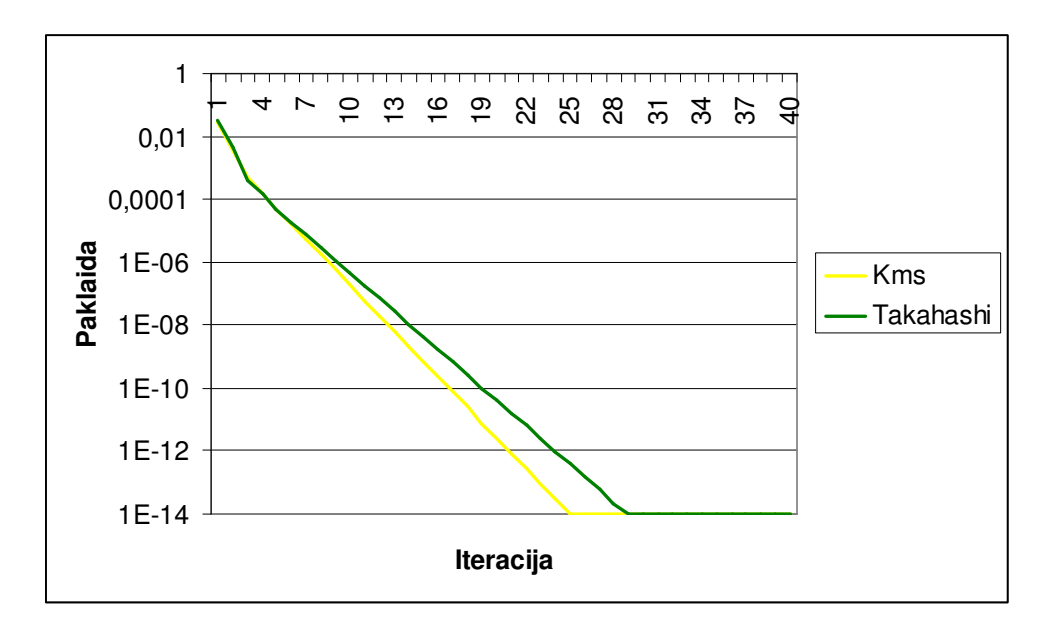

**2.2 pav. IAD algoritmų palyginimas konvergavimo greičio prasme M/G/1 modelyje** 

Kaip matome iš 2.2 paveikslo, iteracijų skaičiaus padvigubinimas pasiteisino tik dalinai. Taip, pasiekėme didesnio tikslumo, tačiau pažiūrėkime, ka praradome. Nepriartėjus net iki 30-os iteracijos, metodų konvergavimas stabilizavosi ties *1E-14.* Šiuo atveju *KMS* algoritmas nežymiai lenkia *Takahashi*, tačiau tikrai ne tiek, kad būtų galima kalbėti apie jo neginčijama pranašumą. Tiesa, pastaroji tendencija išryškėjo ir ankstesniuose pavyzdžiuose.

## **2.2. APTARNAVIMO SISTEMŲ G/M/1 TYRIMAS 2.2.1. G/M/1 SISTEMOS TYRIMAS, KAI G – ERLANGO MIŠINYS**

Nagrin÷kime aptarnavimo sistemos modelį *G/M/1*, kai skirstinio funkcija *G* aproksimuojama Erlango mišiniu (1.2.2.1 skyrelis). 2.6 lentelėje pateiktas sistemos aprašymo įvykių kalba pseudokodas. Sumodeliavus sistemą, kurioje maksimalus paraiškų skaičius *L* = 2 , gauname *n* = 12 eilės perėjimo tikimybių matricą (tikimybės suapvalintos):

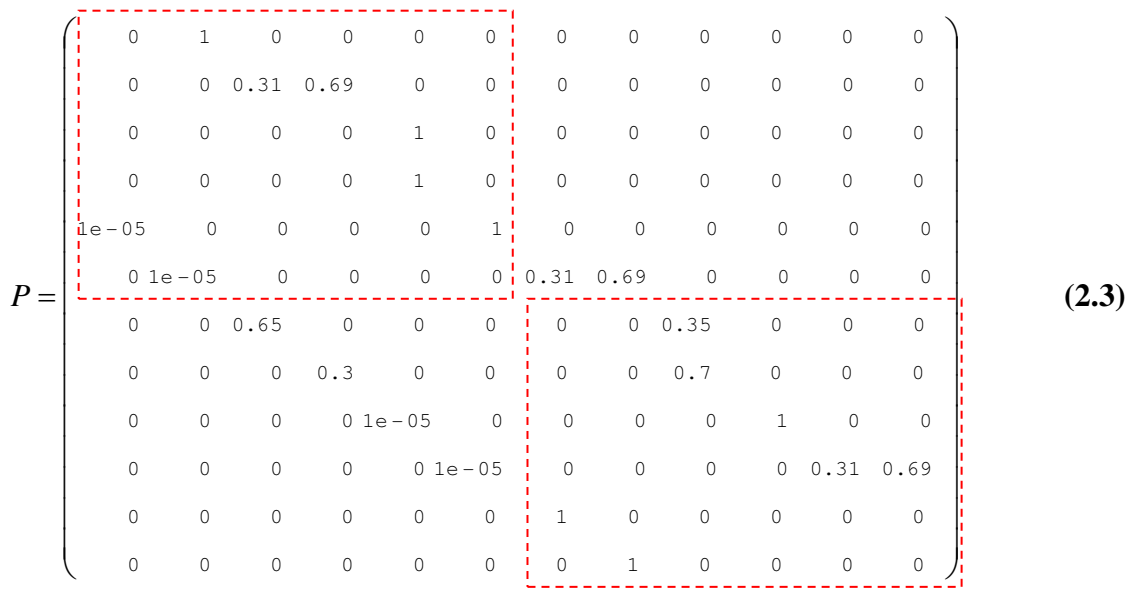

Kaip ir ankstesniais atvejais, matricos *P* (2.3) elementai išsidėstę virš ir žemiau pagrindinės įstrižainės. Taip pat dekompozicijos parametro keitimas šioje situacijoje nepadeda, nes eilinį kartą beveik visos tikimybės didesnės už 0,1. Tačiau analizuojant pradinę matricą, galime išskirti 2 blokus *P*<sub>11</sub> ir *P*<sub>22</sub>, kurie pažymėti raudona punktyrine linija. Tokiu būdu analizė persikelia į submatricas atskirai. Pažiūrėkime, ar rezultatai gaunami geresni, kai gana gerai išpildomos reikiamos sąlygos. 2.5 lentelėje matome, kad neišryškėjo labai pastebimas pranašumas paklaidų atžvilgiu, kad ir tiksliai suradome matricos skaidymą į submatricas. Tiek anksčiau, tiek dabar atlikus 20 iteracijų *IAD* algoritmuose sprendinio tikslumas svyruoja panašiose ribose.

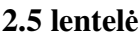

| Iprastas būdas   | <b>IAD</b> algoritmas | Paklaida         |             |            |  |
|------------------|-----------------------|------------------|-------------|------------|--|
|                  | <b>Kms</b>            | Takahashi        | <b>K</b> ms | Takahashi  |  |
| 0.00000103151505 | 0,00000103151506      | 0.00000103151506 | $1E-14$     | $1E-14$    |  |
| 0.00000206303448 | 0.00000206303448      | 0.00000206303448 | 0           | $\theta$   |  |
| 0,05071014149816 | 0,05071014151084      | 0,05071014151084 | 1,268E-11   | 1,268E-11  |  |
| 0.05244092704807 | 0.05244092704597      | 0.05244092704597 | $2.1E-12$   | $2.1E-12$  |  |
| 0,10315253702087 | 0,10315253703144      | 0,10315253703144 | 1.057E-11   | 1,057E-11  |  |
| 0.10315297395544 | 0,10315297396602      | 0,10315297396602 | 1,058E-11   | 1,058E-11  |  |
| 0.07765263571203 | 0,07765263569380      | 0,07765263573144 | 1,823E-11   | 1,941E-11  |  |
| 0.17234530125459 | 0.17234530116413      | 0.17234530124767 | 9.046E-11   | 6.9199E-12 |  |
| 0,14684893145486 | 0,14684893138560      | 0,14684893145678 | 6.926E-11   | 1.9199E-12 |  |
| 0,14684746296554 | 0.14684746289629      | 0.14684746296747 | 6.925E-11   | 1.9301E-12 |  |
| 0,04561229047173 | 0.04561229045022      | 0,04561229047232 | 2,151E-11   | 5.9E-13    |  |
| 0,10123370406918 | 0,10123370397144      | 0,10123370402051 | 9.774E-11   | 4.867E-11  |  |
|                  |                       |                  |             |            |  |

**G/M/1 sistemos sprendinys (G – Erlango skirstinys)** 

2.3 paveiksle pavaizduotas analizuojamo modelio, kai jis suskaidomas į 2 submodelius, algoritmo konvergavimas. Iš karto pastebime, jog konvergavimo greitis itin didelis – jau trečioje iteracijoje staigiai pasiekiamas maksimalus tikslumas (išsamesni tyrimai parodė, kad šiuo atveju didesnis iteracijų skaičius neturi jokios įtakos tikslumui). Palyginus 2.3 paveikslą su 2.1 paveikslo grafikais, kurie parodo *NCD* sistemos konvergavimą, mažas iteracijų skaičius būdingas abejais atvejais. *KMS* algoritmas v÷lgi šiek tiek pranašesnis už *Takahashi*.

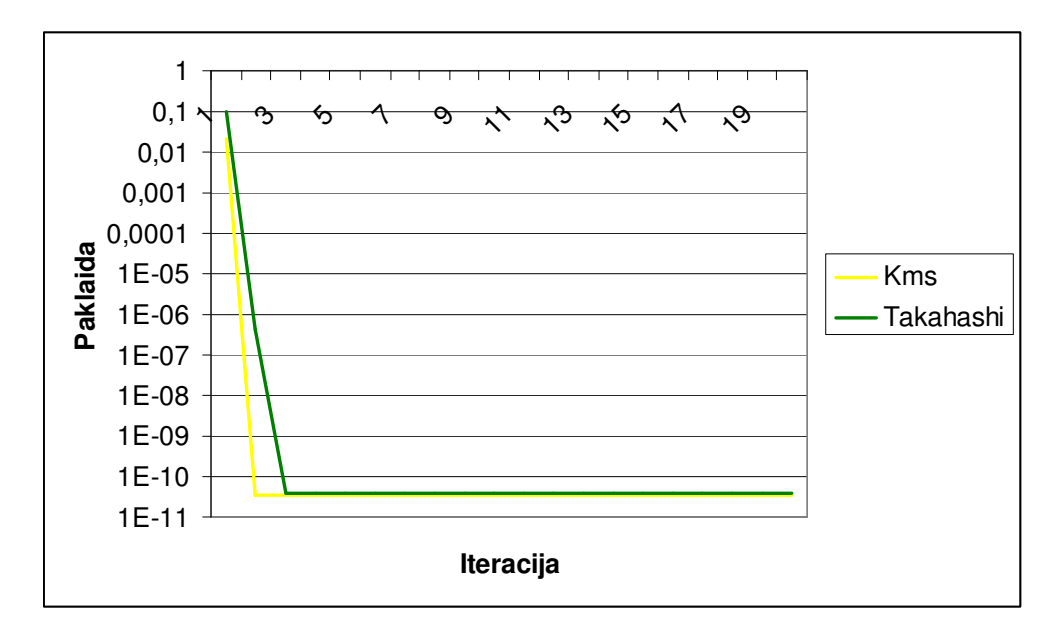

**2.3 pav. IAD algoritmų palyginimas konvergavimo greičio prasme G/M/1 modelyje** 

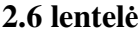

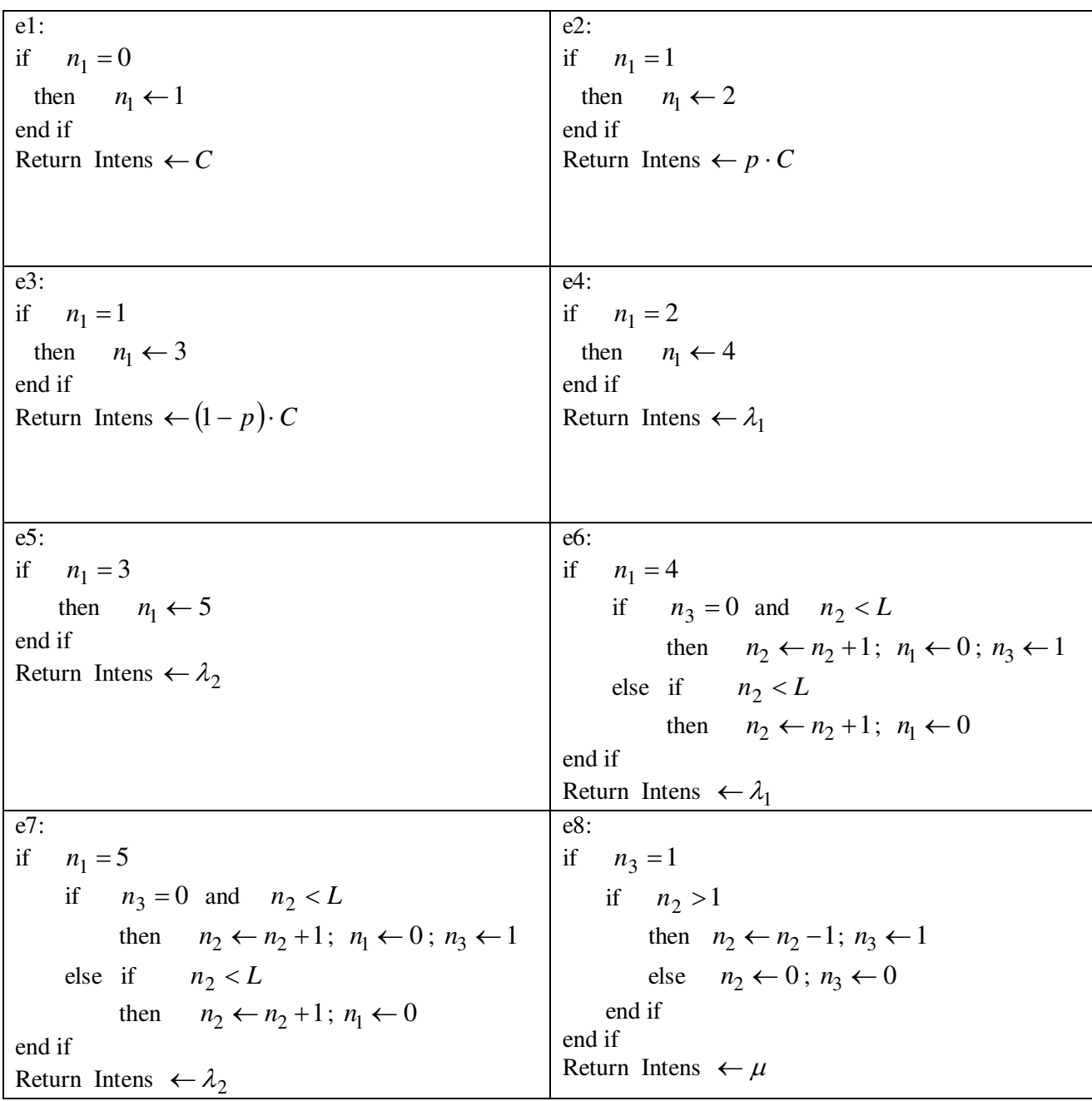

**G/M/1 sistemos pseudokodas (G – Erlango mišinys)** 

#### **2.2.2. G/M/1 SISTEMOS TYRIMAS, KAI G – KOKSO SKIRSTINYS**

Nagrin÷kime aptarnavimo sistemos modelį *G/M/1*, kai skirstinio funkcija *G* aproksimuojama Kokso skirstiniu (1.2.2.2 skyrelis). 2.7 lentelėje pateiktas sistemos aprašymo įvykių kalba pseudokodas.

**2.7 lentel÷**

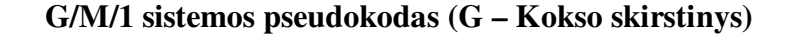

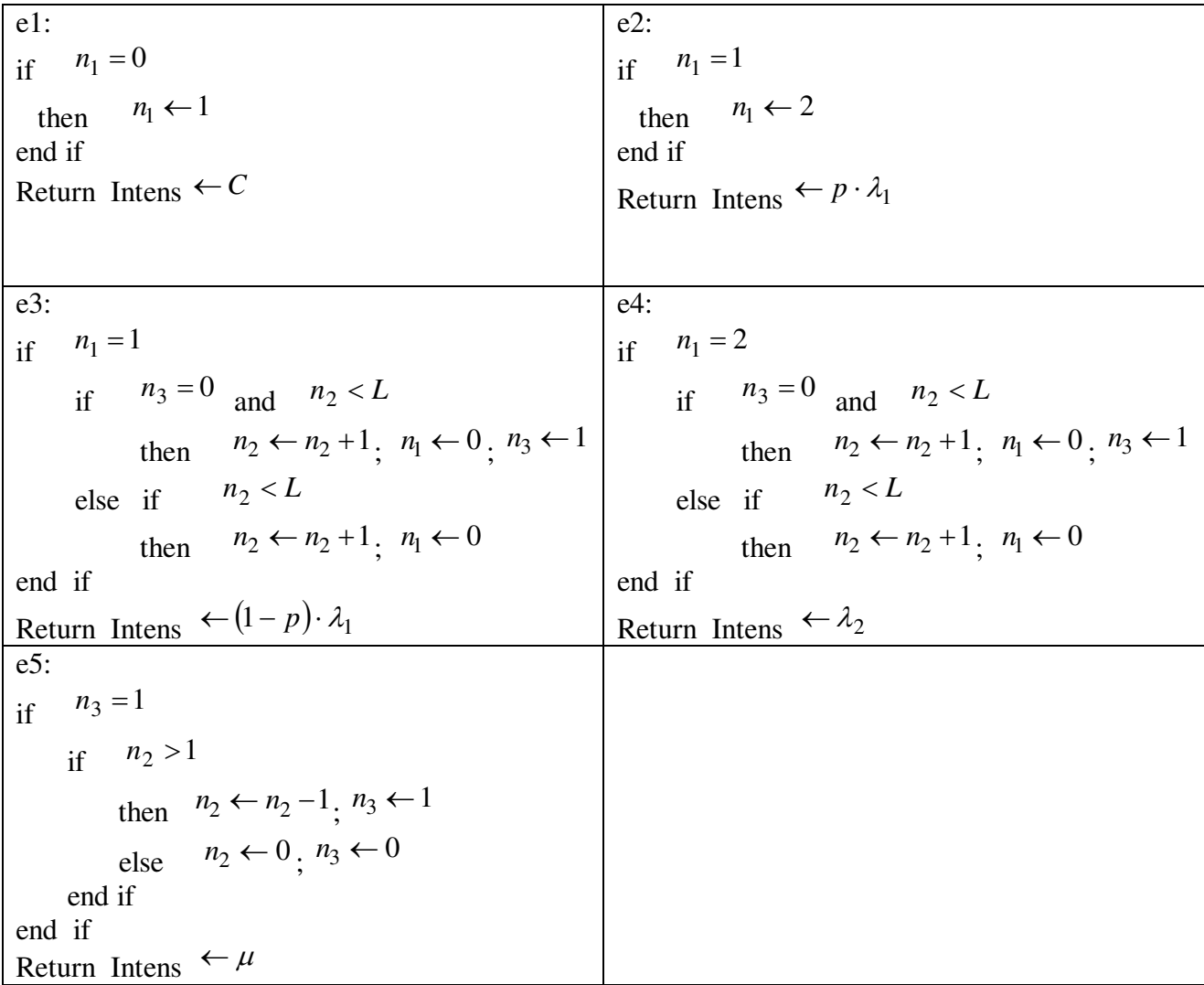

Sumodeliavus sistemą, kurioje maksimalus paraiškų skaičius  $L = 3$ , gauname  $n = 12$  eilės perėjimo tikimybių matricą (tikimybės suapvalintos):

. . . . . . . . . . . . . . . . . .

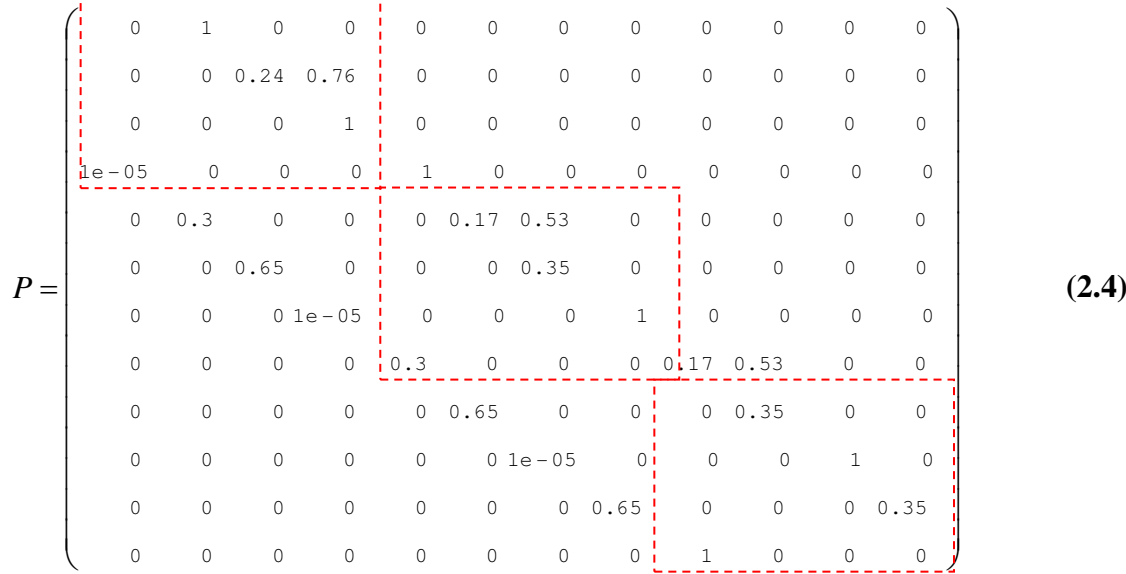

Atkreipkime dėmesį į tai, kad modelių *G/M/1* (nesvarbu ar *G* yra Erlango mišinys, ar Kokso skirstinys) perėjimo tikimybių matrica P turi panašią formą. Tiek (2.3), tiek (2.4) matricų elementai išsidėstę virš bei po pagrindine įstrižaine. Todėl taikydami panašią sprendimo schemą kaip (2.3) atveju, pradin÷ matrica išskaidome į submatricas. Tik šį kartą gaunami nebe 2, bet 3 submodeliai (raudona punktyrin÷ linija). Pritaikius *IAD* algoritmus, gauname sprendinius:

#### **2.8 lentel÷**

|  | Iprastas būdas   | <b>IAD</b> algoritmas | Paklaida         |                |                |  |
|--|------------------|-----------------------|------------------|----------------|----------------|--|
|  |                  | Kms                   | Takahashi        | Kms            | Takahashi      |  |
|  | 0,00000086868746 | 0,00000086868746      | 0,00000086868746 | $0.0000E + 00$ | $0.0000E + 00$ |  |
|  | 0,04233824364464 | 0,04233824364382      | 0,04233824364382 | 8.2000E-13     | 8,2000E-13     |  |
|  | 0.05462552782781 | 0.05462552782216      | 0.05462552782216 | 5,6500E-12     | 5.6500E-12     |  |
|  | 0,08686961450101 | 0.08686961449474      | 0,08686961449474 | 6.2700E-12     | 6.2700E-12     |  |
|  | 0.13914409885030 | 0.13914409884761      | 0,13914409884761 | 2.6900E-12     | 2.6900E-12     |  |
|  | 0.06819043078140 | 0.06819043077306      | 0.06819043077306 | 8,3400E-12     | 8.3400E-12     |  |
|  | 0.09738529305576 | 0.09738529305144      | 0.09738529305144 | 4.3200E-12     | 4.3200E-12     |  |
|  | 0.17180580749150 | 0.17180580750323      | 0.17180580750323 | 1.1730E-11     | 1,1730E-11     |  |
|  | 0.06907464622318 | 0,06907464619380      | 0,06907464621109 | 2,9380E-11     | 1,2090E-11     |  |
|  | 0.11499641904135 | 0,11499641903737      | 0.11499641906616 | 3.9800E-12     | 2,4810E-11     |  |
|  | 0.11499526907716 | 0,11499526907318      | 0,11499526910197 | 3,9800E-12     | 2,4810E-11     |  |
|  | 0.04057378081842 | 0.04057378078709      | 0,04057378079725 | 3,1330E-11     | 2,1170E-11     |  |
|  |                  |                       |                  |                |                |  |

**G/M/1 sistemos sprendinys (G – Kokso skirstinys)** 

Tuo pačiu pridėkime algoritmų konvergavimo greičio grafiką:

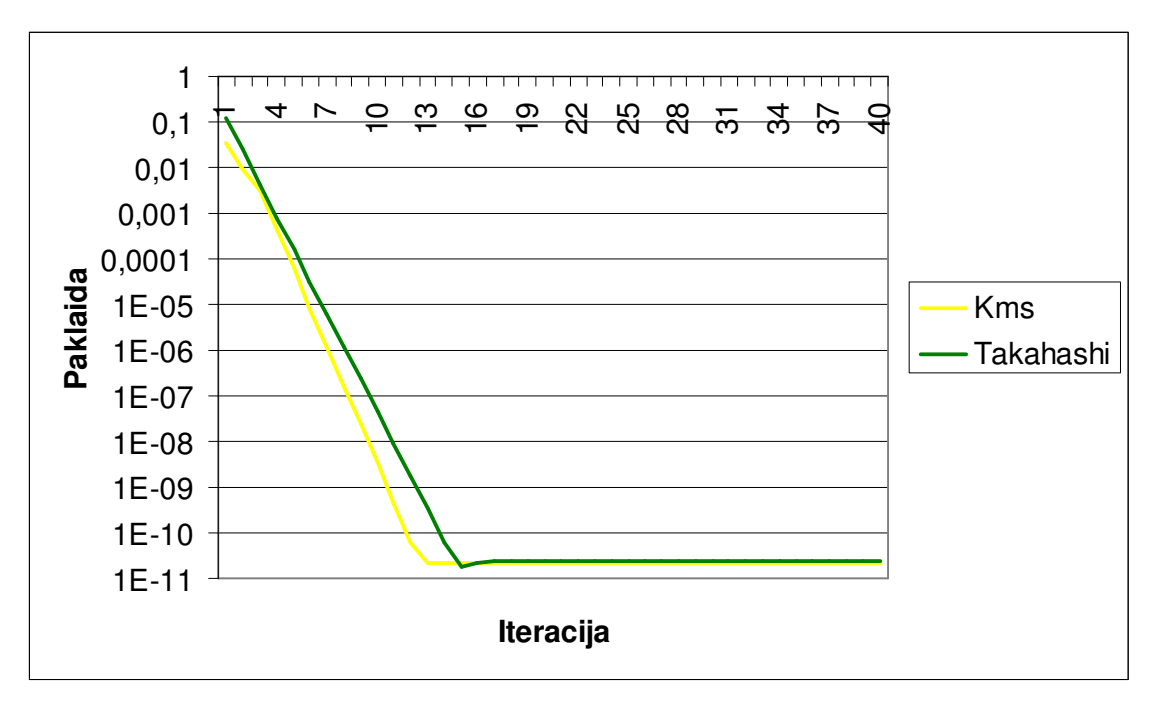

**2.4 pav. IAD algoritmų palyginimas konvergavimo greičio prasme G/M/1 modelyje** 

Sėkmingas blokų parinkimas mažina iteracijų skaičių.

### **2.3. BLOKINöS STRUKTŪROS PAIEŠKOS MODIFIKACIJA**

Iš teorinės dalies prisimename, kad perėjimo tikimybių matrica *P* skaidoma į submatricas remiantis 1.1 lentelėje pateikta paieškos procedūra. Didėjant dekompozicijos parametrui dalis perėjimo tikimybių panaikinamos jas pakeičiant nuliais. Tačiau tyrimų eigoje pastebėjome, jog nagrinėjamų aptarnavimo sistemų modeliuose didžioji dalis tikimybių yra dešimtųjų eilės. Taigi dekompozicijos parametras iš esmės nekeičia matricos *P* struktūros. Be to, modeliuojamų sistemų perėjimo tikimybių matricos pasižymi tuo, kad pagrindinėje įstrižainėje visi elementai lygūs nuliui. Vadinasi, kad ir kaip beskaidytume matrica *P* į submatricas, kiekvienoje iš jų pagrindinėje įstrižainėje liks tie patys nuliai. O tai reiškia, kad sistema kiekvienu perėjimu pakeis būseną, t.y. niekada neliks toje pačioje. Darydami tokią prielaidą, galime ieškoti tokios submatricos, kurioje visose eilutėse ir stulpeliuose būtų bent po vieną nenulinį elementą (neatsižvelgiant į jo dydį, t.y. tikimybės pereiti į kitą būseną dydį). Tokiu būdu papildykime

#### **2.9 lentel÷**

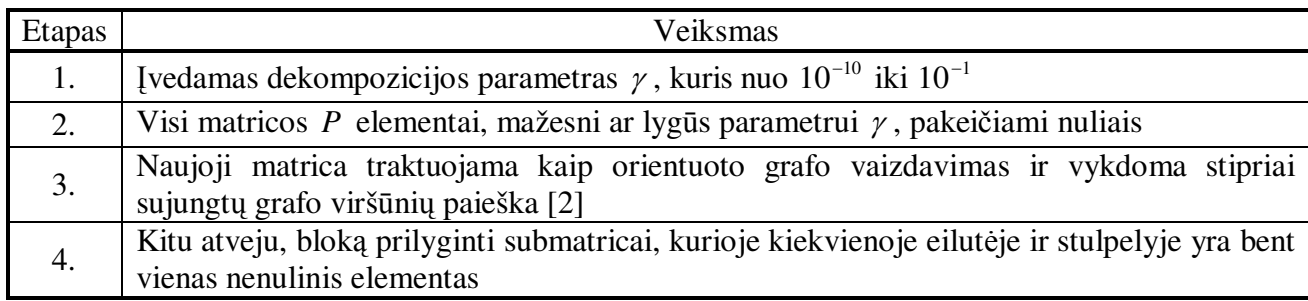

#### **Blokin÷s struktūros paieškos modifikacija**

Pažiūrėkime, kaip siūloma blokų paieškos alternatyva veikia analizuojamoje sistemoje *G/M/1*, kai *G* – Kokso skirstinys. 2.5 paveiksle matome, kad aptartu būdu gavome 4-ių blokų struktūrą. Tiesa paskutinė  $3\times3$  dydžio submatrica netenkina užsibrėžtų sąlygų (liko kaip metodo liekana), todėl paskutiniuosius 2 blokus galime apjungti į vieną (2.6 pav.).

|       | 0   |      | $0.24$ 0.76 |     |      |             |     |      |         |      |      |      |      |
|-------|-----|------|-------------|-----|------|-------------|-----|------|---------|------|------|------|------|
|       |     |      |             |     |      |             |     |      |         |      |      |      |      |
| 1e-05 |     |      |             |     |      |             |     |      |         |      |      |      |      |
|       | 0.3 |      |             |     | v. 1 | <u>0.53</u> |     |      |         |      |      |      |      |
|       | o   | 0.65 |             |     | 0.   | 0.35        |     |      |         |      |      |      |      |
|       |     | 0.   | $1e-05$     |     |      |             |     |      |         |      |      |      |      |
|       |     |      |             | , , |      |             |     | 0.17 | 0.53    |      |      |      |      |
|       |     |      |             | 0   | 0.65 |             | 0   |      | 35      |      |      |      |      |
|       |     |      |             |     |      | $0 1e-05$   |     |      |         |      |      |      |      |
|       |     |      |             |     |      | ο           | 0.3 |      |         |      | 0.17 | 0.53 |      |
|       |     |      |             |     |      |             | o   | 0.65 |         |      | οı   | 0.35 |      |
|       |     |      |             |     |      |             |     | 0.   | $1e-05$ |      |      |      |      |
|       |     |      |             |     |      |             |     |      | 0.      | 0.65 |      |      | 0.35 |
|       |     |      |             |     |      |             |     |      |         |      |      |      |      |
|       |     |      |             |     |      |             |     |      |         |      |      |      |      |

**2.5 pav. Blokų paieška (1)** 

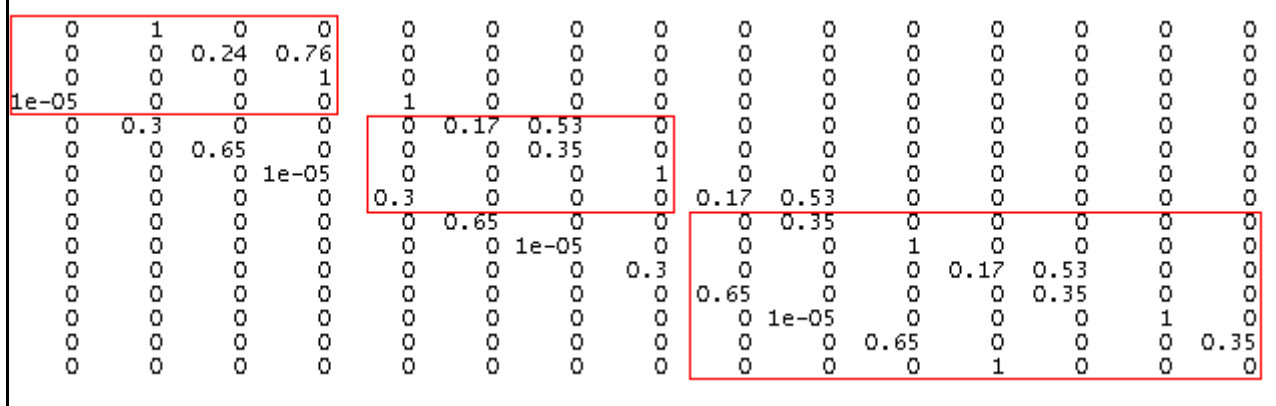

#### **2.6 pav. Blokų paieška (2)**

Pritaikius *IAD* algoritmus, gauname stacionarių tikimybių vektorių:

#### **2.10 lentel÷**

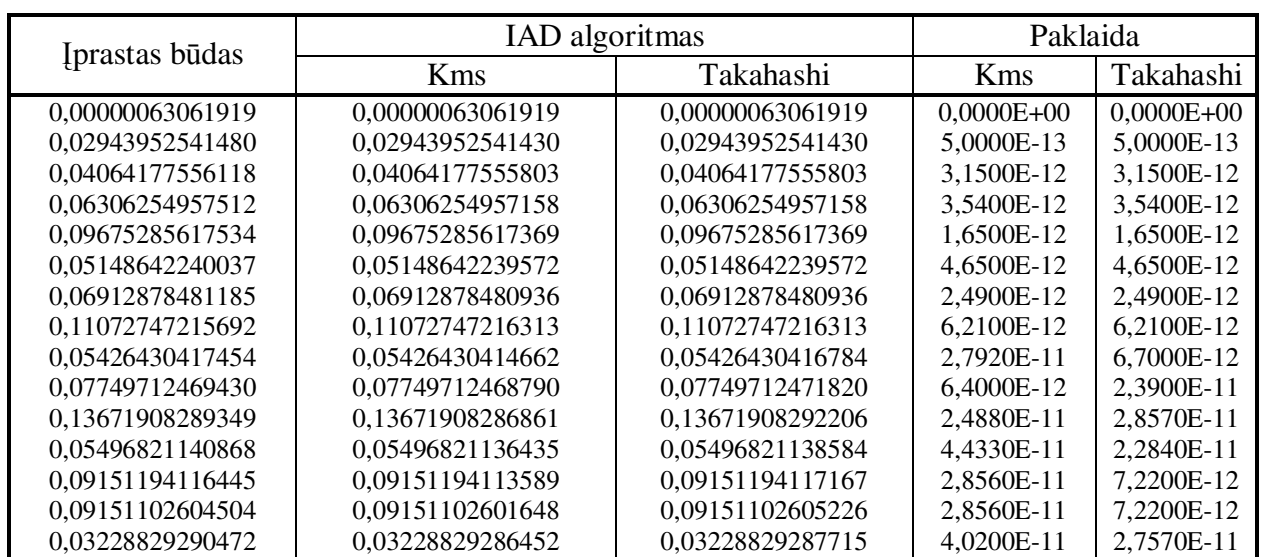

**G/M/1 sistemos sprendinys (G – Kokso skirstinys)** 

Jeigu į blokų paieškos algoritmą įtrauktumėme sąlygą, kad įstrižainiuose blokuose turi būti tikimybės arčiau vieneto, o jų ribų liktų artimi nuliui elementai (1.3.1 skyrelis), tuomet automatiškai keičiasi blokinė struktūra (2.7 paveikslas).

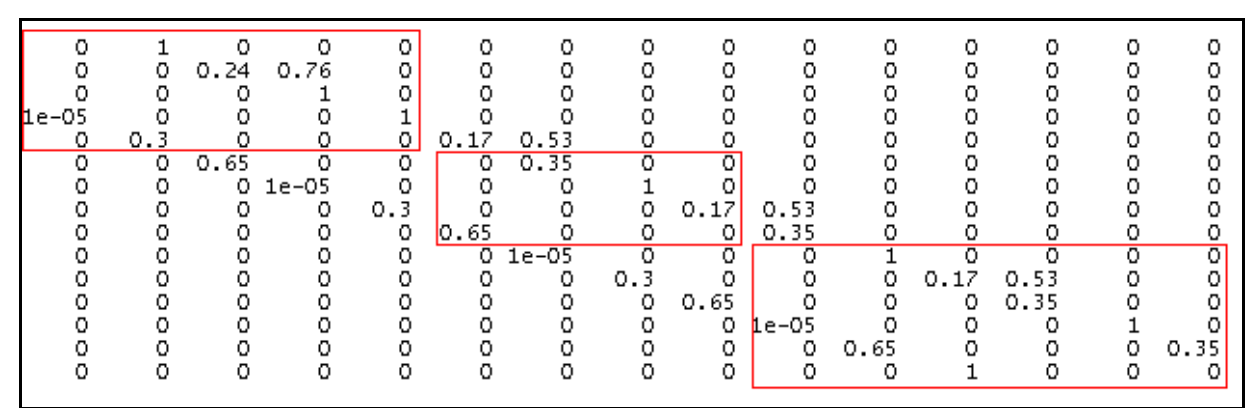

**2.7 pav. Blokų paieška (3)** 

Blokinė ( $4 \times 4$ ,  $4 \times 4$  ir  $7 \times 7$ ) struktūra pasikeičia į ( $5 \times 5$ ,  $4 \times 4$  ir  $6 \times 6$ ). Tačiau stacionarių tikimybių skaičiavime didelio pokyčio nepastebėjome. Tikslumas išliko toks pat. Tiesa, iteracijų skaičius, kuriuo pasiekiamas maksimalus tikslumas, išsiskyrė.

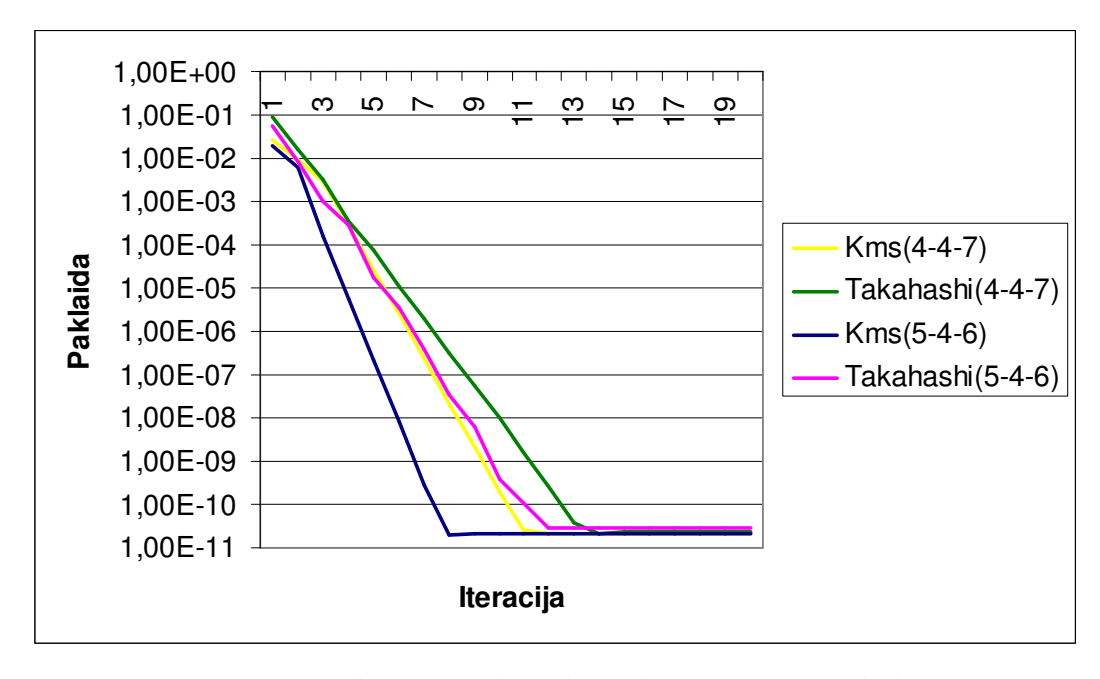

**2.8 pav. Konvergavimo pokytis, kai blokin÷ struktūra skirtinga** 

Kms algoritmas, kuomet matrica *P* išskaidyta į (5×5, 4×4 ir 6×6) dydžio submatricas, konvergavo greičiausiai. Netgi atvejis su (4-4-7) išskaidymu *KMS* algoritmui leido aplenkti *Takahashi* algoritmą.

#### **2.4. DIDELöS APIMTIES APTARNAVIMO SISTEMŲ MODELIAI**

Iki šiol tyrinėjome aptarnavimo sistemas, kurias apibūdina mažo matavimo perėjimo tikimybių iš būsenos į būseną matrica *P* . Pagrindinis tikslas buvo įsitikinti, ar dekompozicijos metodas tinka problemos sprendimui.

Analizuojami aptarnavimo sistemų modeliai generuoja didelio matavimo matricas *P* , programos vartotojas nurodo didesnį maksimalų paraiškų skaičių *L* . Pavyzdžiui, kai *L* = 30, tai *G/M/1* modelyje su Erlango mišinio aproksimacija turime nagrinėti matricą  $P$ , kurios dydis 124×124. Todėl svarbu sužinoti, kaip *IAD* algoritmai elgiasi tokiose situacijose. Tikėkimės, kad *KMS* ir *Takahashi* algoritmai gerai susidoros su savo užduotimis.

Sakykime nagrinėjame *G/M/1* modelį, kai *G* – Kokso skirstinys. Kadangi gauti sprendiniai užima daug vietos, pateiksime vidutines paklaidas kiekvienam metodui. 2.11 lentelėje pavaizduoti skaičiavimo rezultatai, kai maksimalus paraiškų skaičius kinta nuo 40 iki 160. Kartu kinta ir perėjimo tikimybių matricos dydis – nuo 123 iki 483.
| Maksimalus paraiškų skaičius | IAD algoritmo paklaida |             |  |  |  |
|------------------------------|------------------------|-------------|--|--|--|
|                              | <b>K</b> ms            | Takahashi   |  |  |  |
| 40                           | 1,4055E-12             | 1,6567E-12  |  |  |  |
| $80\,$                       | 3,5846E-011            | 9,6571E-012 |  |  |  |
| .60                          | 3.5866E-011            | 7.9955E-011 |  |  |  |

**IAD algoritmų paklaidos, kai L = 40,80,160** 

Iš lentelės matyti, kad algoritmų tikslumas išliko toks pat kaip ir nedidelės apimties modeliuose. Tai galima būtų paaiškinti teisingai parinkta matricos dalijimo strategija. Kadangi tyrimų metu pastebėta, jog matricos *P* elementai kartojasi, tai buvo galima panašiai elgtis ir su blokais – mažesnių matricų dalijimą atkartoti didelio matavimo matricose. *G/M/1* (*G* – Kokso skirstinys) modelio atveju standartinis skaidymo algoritmas (2.9 lentelė) suskaido į  $4 \times 4$  dydžio submatricas (paskutinio bloko dydis skiriasi priklausomai nuo pradinės matricos eilės). Tačiau pradedant matricos  $p_{5,6}$  elementu išryškėja tam tikras dėsningumas (2.9 pav.). Tikimybės pereiti iš 5 būsenos į 6, iš 8 į 9, iš 11 į 12 ir t.t. yra vienodos (paryškinta žalia spalva).

|          | Būsena6  | Būsena7   | Būsena8  | Būsena9      | Būsena10  | Būsena11 | Būsena12    | Būsena13  | Būsena14 | Būsena15       |
|----------|----------|-----------|----------|--------------|-----------|----------|-------------|-----------|----------|----------------|
| Būsena5  | 0.165887 | 0,529844  | 0        | 0            | 0         | 0        | 0           | 0         | 0        | 0              |
| Būsena6  | 0        | 0.346967  | 0        | 0            | 0         | 0        | 0           | 0         | 0        | 0              |
| Būsena7  |          | ۵         | 0.99999  | 0            | 0         | 0        | 0           | 0         | 0        | 0              |
| Būsena8  | 10       | 0         | 0        | 0,165887     | 0,529844  | 0        | o           | 0         | 0        | 0              |
| Būsena9  | 0,653033 | 0         | 0        | 0            | 0,346967  | 0        | 0           | 0         | 0        | 0              |
| Būsena10 | 0        | 9,9999E-6 | 0        | 0            | 0         | 0,99999  | 0           | 0         | 0        | 0              |
| Būsena11 | Ю        | 0         | 0,304269 | 0            | 0         | 0        | 0.165887    | 0,529844  | 0        | 0              |
| Būsena12 | O        | 0         | 0        | 0.653033     | 0         | 0        | $\mathbf 0$ | 0.346967  | 0        | O              |
| Būsena13 | 0        | 0         | 0        | 0            | 9.9999E-6 | 0        | $\bf{0}$    | 0         | 0,99999  | $\overline{0}$ |
| Būsena14 | 0        | 0         | 0        | $\mathbf{0}$ | 0         | 0.304269 | 0           | 0         | 0        | 0.165887       |
| Būsena15 | 0        | 0         | 0        | 0            | 0         | 0        | 0,653033    | 0         | 0        | 0              |
| Būsena16 | ю        | 0         | 0        | 0            | 0         | 0        | ٥           | 9,9999E-6 | 0        | 0              |
|          |          |           |          |              |           |          |             |           |          |                |

**2.9 pav. Optimalaus matricos skaidymo parinkimas G/M/1 modelyje (G – Kokso skirstinys)** 

Tikimybių pasikartojimas matricoje suteikia galimybę parinkti optimalų matricos skaidymą į submatricas. Tokiu būdu pirmasis blokas yra pirmų penkių būsenų perėjimo tikimybės, t.y. P<sub>11</sub> yra 5×5 dydžio submatrica. Tolimesnį skaidymą susiekime su pastebėtu elementų pasikartojimu. Taikant įprastą skaidymo algoritmą, vėlgi gauname  $4 \times 4$  dydžio submatricas. Tačiau atsižvelgus į metodikos reikalavimą, kad blokuose turi būti artimos vienetui tikimybės, naudinga submatricos dydį praplėsti iki  $6\times 6$  (2.9 pav. paryškinta raudonai). Tokiu atveju užtikriname, jog  $p_{10,11}$  elementas patenka į bloką. Dėl matricos *P* struktūros pasikartojimo submatricos  $P_{22}$ ,  $P_{33}$  ir t.t. apjungia tuos pačius elementus.

Paskutinis bloko dydis priklauso nuo situacijos. Jei skaidymas baigiasi mažesnės nei 6-tos eilės submatrica, tai toks dydis ir paliekamas. Vadinasi, *G/M/1* (G – Kokso skirstinys) modelio perėjimo tikimybių matricos blokinė struktūra atrodytų taip:  $P_{11}$  (5 eilės),  $P_{22}$  (6 eilės),  $P_{33}$  (6 eilės),...,  $P_{NN}$ (mažesnės arba lygi 6-tos eilės submatricai).

Naudodamiesi anksčiau aptarta skaidymo strategija, apskaičiuotos apytikslės stacionarių tikimybių reikšmės (2.11 lentelė). Algoritmų konvergavimas pateiktas 2.10 paveiksle.

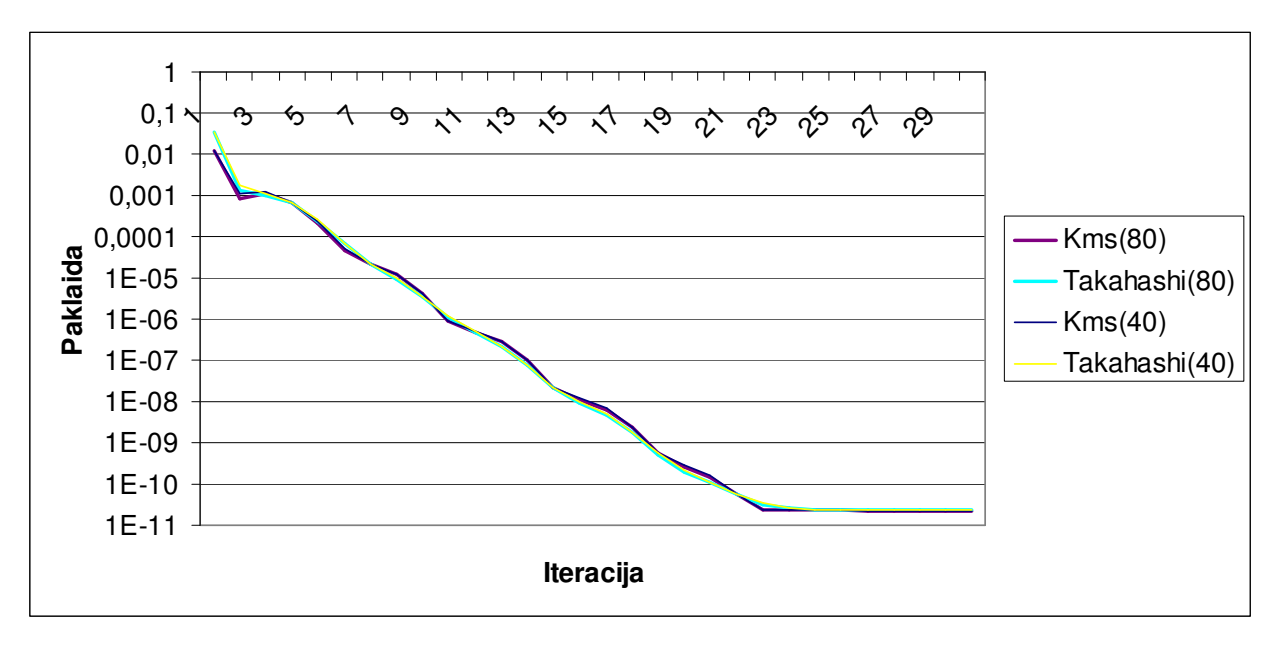

**2.10 pav. IAD algoritmų konvergavimo greičio palyginimas** 

Apjungus abiejų algoritmų (kai  $L = 40,80$ ) konvergavimo grafikus į vieną, sunku įžiūrėti didesnius skirtumus – visi grafikai persidengia vienas ant kito. Dėl šios priežasties atsisakėme grafiko, kai L = 160, nes toliau nagrinėjant didesnes sistemas, stacionarios tikimybės vis mažėja ir nedaro esminių pokyčių skaičiavimuose.

Analogišką matricos *P* skaidymo strategiją galime pritaikyti, kai *G* yra Erlango mišinys. Dėl panašios matricos struktūros vėl pastebime elementų kartojimosi dėsningumą (2.11 pav.).

|          | Būsena6   | Būsena7  | Būsena8  | Būsena9   | Būsena10    | Būsena11 | Būsena12 | Būsena13  | Būsena14 | Būsena15 |
|----------|-----------|----------|----------|-----------|-------------|----------|----------|-----------|----------|----------|
| Būsena6  | I٥        | 0.310607 | 0,689383 | 0         | 0           | 0        | 0        | 0         | 0        | 0        |
| Būsena7  | I٥        | 0        | 0        | 0.346967  | 0           | ۵        | 0        | 0         | 0        | 0        |
| Būsena8  | I٥        | 0        | 0        | 0,695731  | $\mathbf 0$ | 0        | 0        | 0         | 0        | IO       |
| Būsena9  | I٥        | 0        | 0        | 0         | 0.99999     | ٥        | 0        | 0         | 0        | O        |
| Būsena10 | 9.9999E-6 | 0        | 0        | 0         | 0           | 0,310607 | 0,689383 | 0         | 0        | O        |
| Būsena11 | In        | 0.653033 | 0        | 0         | 0           | 0        | 0        | 0,346967  | 0        | In       |
| Būsena12 | I٥        | 0        | 0.304269 | 0         | 0           | 0        | 0        | 0.695731  | 0        | O        |
| Būsena13 | 10        | 0        | 0        | 9,9999E-6 | 0           | 0        | 0        | 0         | 0,99999  | I٥       |
| Būsena14 | 10        | 0        | 0        | 0         | 9.9999E-6   | 0        | 0        | 0         | 0        | 0.310607 |
| Būsena15 | 10        | 0        | 0        | 0         | 0           | 0,653033 | 0        | 0         | 0        | 0        |
| Būsena16 | 10        | 0        | 0        | 0         | 0           | 0        | 0,304269 | 0         | 0        | 0        |
| Būsena17 | l0        | 0        | 0        | 0         | 0           | ۵        | 0        | 9.9999E-6 | ۵        | 0        |

**2.11 pav. Optimalaus matricos skaidymo parinkimas G/M/1 modelyje (G – Erlango mišinys)** 

Vadovaudamiesi ta pačia logika, galime parinkti perėjimo tikimybių matricos skaidymo būdą. Kadangi šį kartą kartojimosi elementas pasistūmėjo viena pozicija ( $p_{6,7}$  elementas), tai pirmasis skaidymo blokas  $P_{11}$  yra 6-tos eilės. Tolimesnis skaidymas vyksta apjungiant 8-ių būsenų perėjimo tikimybes į vieną submatricą (2.11 pav. paryškinta raudonai). Tokiu būdu gauname skaidymo strategiją: P<sub>11</sub> (  $6\times6$  ),  $P_{22}$  ( $8\times8$  ),  $P_{33}$  ( $8\times8$  ),...,  $P_{NN}$  (mažesnės arba lygi 8-tos eilės submatricai).

Įprastas skaidymo algoritmas (2.9 lentel÷) pateikia tokį skaidymą: submatricos, kurių dydžiai 5× 5 , 5× 5 , 6× 6, kartojasi tol, kol padalinama visa matrica *P* . Palyginkime abiejų skaidymo strategijų konvergavimą. Tam tikslui sumodeliuokime sistemą, kurioje maksimalus paraiškų skaičius  $L = 25$ , o perėjimo tikimybių matricos dydis  $n = 104$  (2.12 paveiksle pirmuoju numeriu pažymėtas įprastas skaidymas, antruoju – parinktasis).

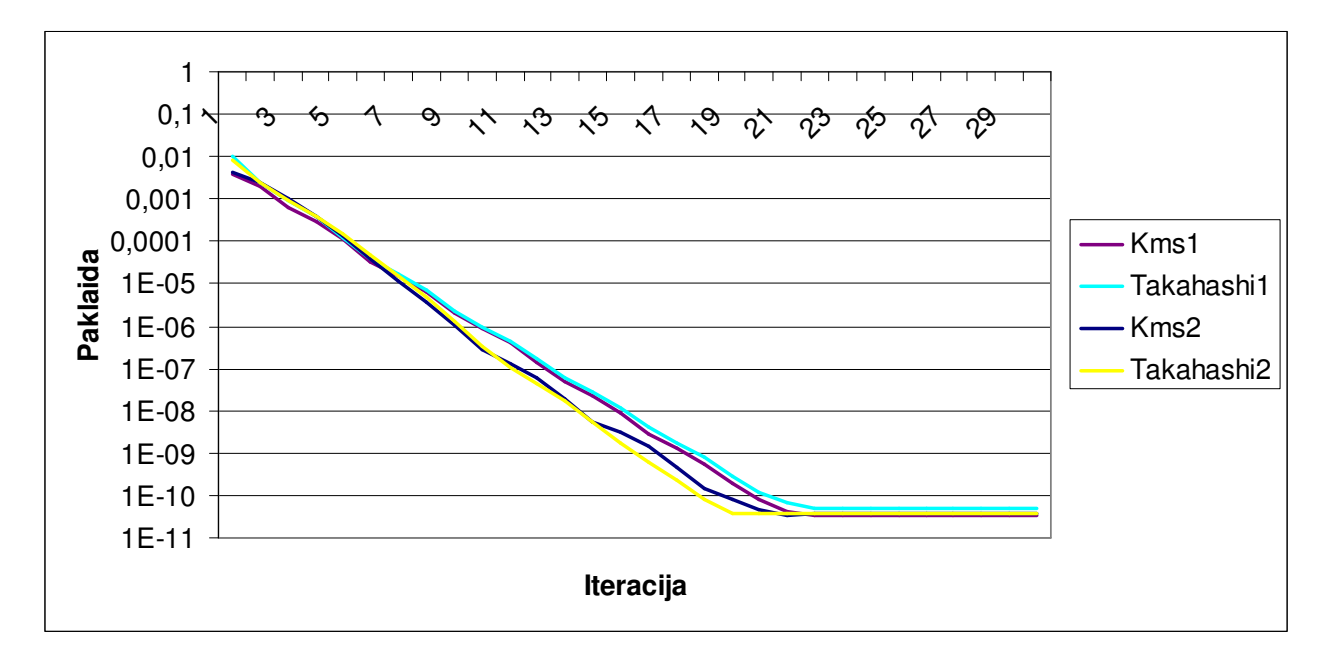

**2.12 pav. Skaidymo strategijų palyginimas G/M/1 modelyje (G – Erlango mišinys)** 

Matome, kad parinkta skaidymo strategija įgyja nežymų pranašumą konvergavimo greičio prasme. Pakartojus bandymus su kitokio dydžio matricomis, tyrimo rezultatai išlieka panašūs. Vadinasi, galime teigti, kad nauja skaidymo strategija šiuo atžvilgiu yra optimalesnė.

*M/G/1* modelių atveju nepavyko surasti naujos skaidymo strategijos. Jau pradinis skaidymas nedavė jokių rezultatų, t.y. algoritmas nerasdavo reikalavimus tenkinančių blokų. Todėl *M/G/1* modeliams dekompozicijos metodas netinka – po skaidymo vis tiek turime tik pradinę matricą *P* .

## **3. PROGRAMINö REALIZACIJA**

Magistro baigiamajame darbe atitinkamais algoritmais išplėtėme universalią programinę įrangą, skirtą modeliuoti aptarnavimo sistemas. Programa parašyta "C++ Builder" programavimo kalba. Paprastų aptarnavimo sistemų M/G/1 ir G/M/1 modeliavimas automatizuotas – t.y., vartotojas gali perduoti programai imties duomenis (gautus stebint atsitiktinį dydį, turintį skirstinį G) ar skirstinio G pradinius momentus. Sudėtingesnių sistemų aprašymą vartotojas gali pateikti pats. Sistema aprašoma įvykių kalba, kurios pavyzdžių galima rasti [7]. Sistemos veikimo principai aprašyti [7]. Įvedus parametrus programa modeliuoja būsenų aibę kartu su perėjimų matrica. Vėliau vartotojas pasirenka, kokiu metodu skaičiuoti stacionarias tikimybes. Statistinių charakteristikų skaičiavimo metodai gali skirtis įvairioms sistemoms. Bendru atveju, kaip ir sistemos aprašymu įvykių kalba, jų sukūrimu turi rūpintis vartotojas.

Paleidus programą vartotojas mato programos langą (3.1 pav.), kuriame yra modeliuojama vartotojo nurodyta aptarnavimo sistema.

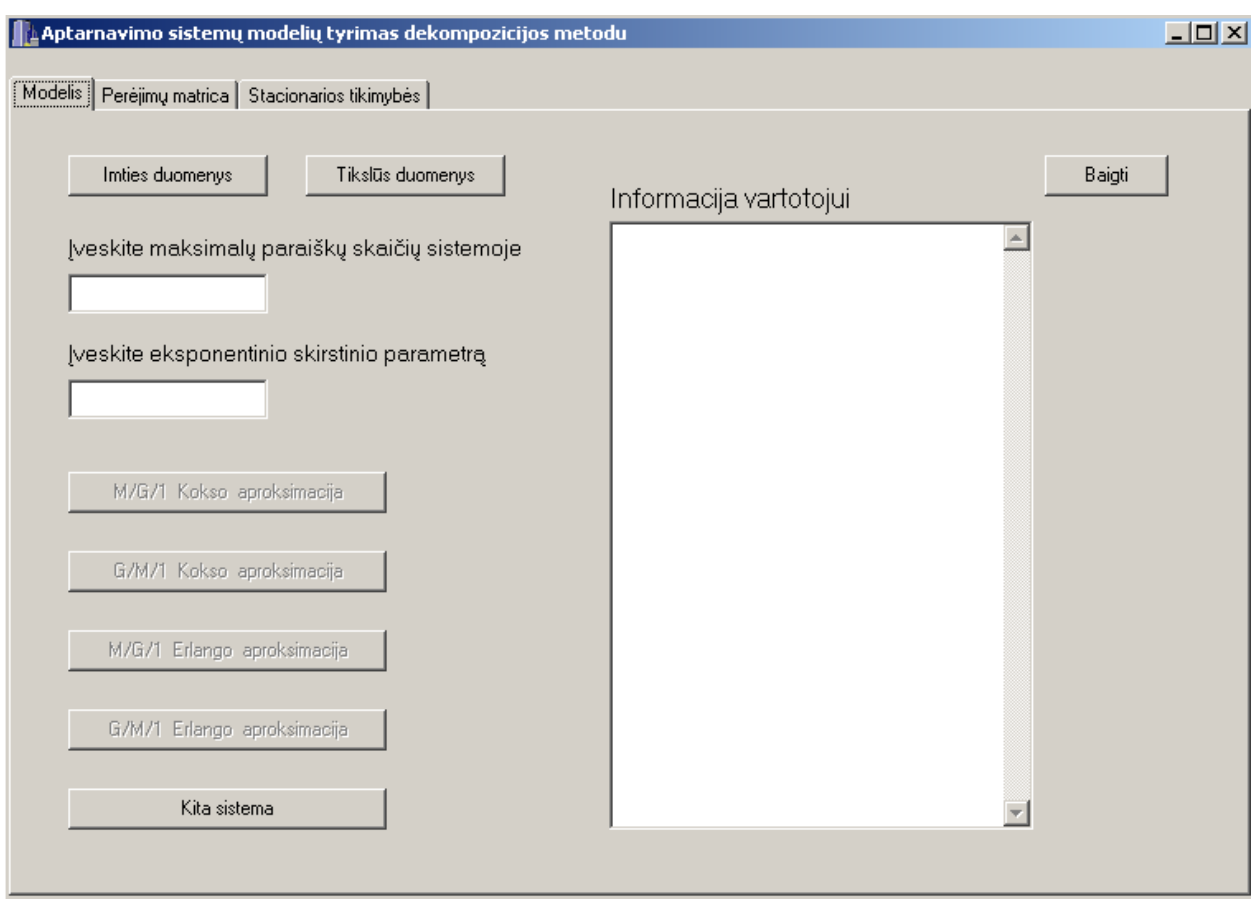

3.1 pav. Programos lango puslapis "Modelis"

Puslapio "Modelis" mygtukų paaiškinimai:

"Imties duomenys" – nuskaitomi duomenys, gauti stebint tam tikrą atsitiktinį dydį. Duomenų failas ..Imties duomenys.txt" saugomas programos kataloge ..Duomenys". Duomenys – realūs teigiami skaičiai. Sėkmingai nuskaičiusi duomenis programa apskaičiuoja empirinius pradinius momentus ir įvertina galimą skirstinių aproksimavimą.

"Tikslūs duomenys" – nuskaitomi aproksimuojamo skirstinio 3 pradiniai momentai. Duomenų failas "Tikslus duomenys" saugomas programos kataloge "Duomenys". Sėkmingai nuskaičiusi duomenis programa įvertina galimą skirstinių aproksimavimą.

"*M/G/1* Kokso aproksimacija" – jei nuskaityti duomenys tenkina aproksimavimo sąlygas, programa apskaičiuoja ir išveda į ekrana sistemos *M/G/1* būsenų perėjimo tikimybių matrica, kai skirstinys *G* aproksimuotas Kokso skirstiniu.

"*G/M/1* Kokso aproksimacija" – jei nuskaityti duomenys tenkina aproksimavimo sąlygas, programa apskaičiuoja ir išveda į ekraną sistemos *G/M/1* būsenų perėjimo tikimybių matricą, kai skirstinys *G* aproksimuotas Kokso skirstiniu.

*M/G/1* Erlango aproksimacija" – programa apskaičiuoja ir išveda į ekraną sistemos *M/G/1* būsenų perėjimo tikimybių matricą, kai skirstinys *G* aproksimuotas Erlango mišiniu.

"*G/M/1* Erlango aproksimacija" – programa apskaičiuoja ir išveda į ekraną sistemos *G/M/1* būsenų perėjimo tikimybių matricą, kai skirstinys *G* aproksimuotas Erlango mišiniu.

"Kita sistema" – apskaičiuoja vartotojo aprašytos sistemos charakteristikas. Šiuo atveju, vartotojas pats aprašo reikiamą sistemą, nurodo duomenų failą.

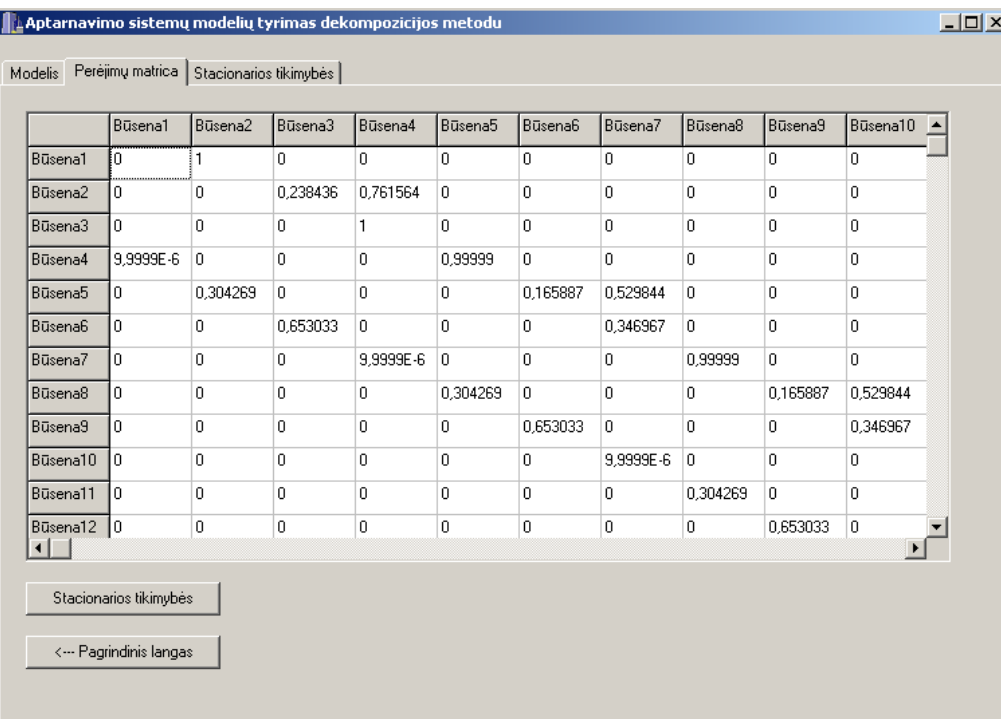

"Baigti" – baigia programos darbą ir uždaro programos langą.

## **3.2 pav. Programos lango puslapis "Perėjimų matrica"**

Puslapio "Perėjimų matrica" mygtukų paaiškinimai:

"Stacionarios tikimybės" – atlieka matricos skaidyma ir apskaičiuoja vartotojo nurodytos aptarnavimo sistemos stacionarias tikimybes, panaudojant *KMS* bei *Takahashi* algoritmus. Skaidymo rezultatai išsaugojami faile "Skaidymas", kuris saugomas programos kataloge "Rezultatai". Tame pačiame kataloge failuose "KMS" ir "Takahashi" atitinkamai saugomi skaičiavimo rezultatai.

"Pagrindinis langas" – grįžta į puslapį "Modelis", kad vartotojas galėtų modeliuoti kitą sistemą.

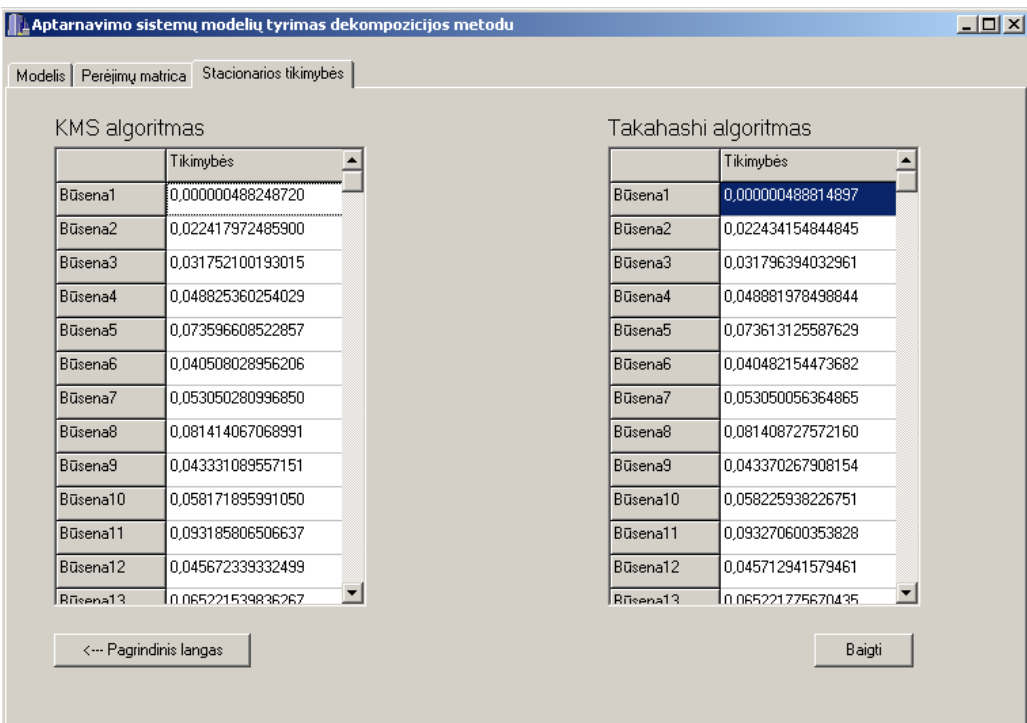

**3.3 pav. Programos lango puslapis "Stacionarios tikimybės"** 

Paskutiniame programos lango puslapyje "Stacionarios tikimybės" išvedamos *KMS* ir *Takahashi* algoritmais apskaičiuotos stacionarios tikimybės.

Imties duomenų faile "Imties duomenys.txt" duomenys – realūs teigiami skaičiai, surašyti po vieną eilutėje, be jokių papildomų skyriklių.

Duomenų faile "Tikslus duomenys" turi būti trys teigiami skaičiai – konkretaus skirstinio pradiniai momentai. Skaičiai surašyti po vieną eilutėje, be jokių papildomų skyriklių.

Sistemų *M/G/1* ir *G/M/1* duomenų failai saugomi programos kataloge "Duomenys" ir vartotojas jų neturėtų koreguoti. Tuo tarpu modeliuojant kitokio tipo sistemas vartotojas privalo pats sukurti reikiamus duomenų failus. Pateikiame šių failų struktūrą:

1) Pirmoje duomenų failo eilutėje turi būti įvesta pradinė sistemos būsena. Ji turi būti rašoma po "" ir ", " gale turi būti "; simbolis. Pvz.

#### *pradine busena= 0 0 0;*

2) Antroje duomenų failo eilutėje turi būti aptarnaujančių įrenginių intensyvumai. Pradžioje eilutės padedami " $=$ " ir ", ", o gale – ";". Pvz.

#### *intensyvumai= 0.75 1 2*

3) Trečioje eilutėje įvedamas paraiškų srautų skaičius. Pradžioje eilutės padedami "=" ir " ", o gale –  $\ldots$ ". Pvz.

#### *srautu skaicius= 1;*

4) Ketvirtoje eilutėje įvedamas sistemos įvykių skaičius. Pradžioje eilutės padedami "=" ir " ", o gale – ";". Pvz.

#### *ivykiu skaicius= 4;*

Jei vartotojas nori modeliuoti savo pasirinktą (ne *M/G/1* ar *G/M/1*) aptarnavimo sistemą, jos aprašymą reikia pateikti formoje *TForm1* esančiame metode *Busenos(int \*, int)*. Sistema modeliavimui, turi būti pateikiama *C++ Builder* kalboje naudojamu *switch-case* sakiniu 3.2 pav .

```
switch (poz) 
  { 
   case 0: //tikrinam ivyki e{1} 
\{if(xx[0]+xx[1]<L)
    { 
    XX[1]++; radom=true; 
    } 
    else 
    { 
    XX[0]++; radom=true; 
    } 
    return Intens0; 
   } //ivykio e{1} aprasymo pabaiga 
... 
... 
   case n: //tikrinam ivyki e{n+1} 
\{if(....) { 
     ...; 
     radom=true; 
    } 
    else 
    { 
     ...; 
     radom=true; 
    } 
    return ...; 
   } 
 } //ivykio e{n+1} aprasymo pabaiga 
    } //metodo pabaiga
```
### **3.4 pav. Sistemos aprašymas** *Switch-Case* **sakiniu**

Čia  $xx[i]$  yra tiriamos būsenos vektorius kur  $xx[i]$  yra ( i +1 ) -oji vektoriaus koordinatė. Intens0 yra perėjimo intensyvumas iš atitinkamos būsenos. Modeliuojant aptarnavimo sistemas, intensyvumai gali būti įvedami pradinių duomenų byloje, arba nurodomi tiesiogiai aprašant sistemą. Atlikus būsenos koordinatės keitimą, reikalinga pažymėti, kad nauja būsena rasta, sakiniu "radom=true;". Case sakinio pabaigoje reikia gražinti reikiamą perėjimo į naujai rastą būseną intensyvumą, sakiniu "return Intens;"

## **IŠVADOS**

- Bendru atveju dekompozicijos schema yra sunkiai įgyvendinamas uždavinys analizuojamiems aptarnavimo sistemų modeliams. Dėl savitos perėjimo tikimybių matricos P struktūros, kai *G/M/1* ir *M/G/1* (*G* aproksimuojamas Erlango mišiniu ar Kokso skirstiniu) modeliuose sunku matricą *P* suskaidyti į submatricas.
- Papildomos prielaidos, atsiradusios tyrimų eigoje, bei skaidymo į submatricas modifikacija suteikė daugiau galimybių aptarnavimo sistemų stacionarių tikimybių skaičiavimui. G/M/1 modelių atveju surasta optimali skaidymo strategija, tačiau M/G/1 modeliams dekompozicijos schemos naudoti nepatartina.
- *IAD* algoritmų panaudojimas stacionarių tikimybių skaičiavime duoda efektyvius rezultatus. Metodų tikslumas svyruoja tarp  $10^{-12}$  ir  $10^{-10}$  skaitmenų po kablelio. Iteracijų skaičius neviršija 30 priklausomai nuo matricos *P* eilės.
- Lyginant abu *IAD* algoritmus tarpusavyje, *KMS* algoritmą būtų galima išskirti dėl konvergavimo greičio, nors abu metodai tikslumu vienas kitam nenusileidžia.
- Didėjant matricos *P* matavimui, *KMS* ir *Takahash*i algoritmai išlieka ne mažiau efektyvūs nei analizuojant paprastas aptarnavimo sistemas.

## **PADöKOS**

Norėčiau padėkoti darbo vadovui doc. dr. E. Valakevičiui už pasiūlytą magistro baigiamojo darbo temą, pagalbą ir konsultacijas atliekant darbe iškeltas užduotis.

Taip pat didelis ačiū keliauja doktorantui Mindaugui Šnipui už pagalbą, gilinantis į jo sukurtą programinę įrangą, bei sugaištą laiką patarimams su darbo tematika susijusiais klausimais.

## **LITERATŪROS SĄRAŠAS**

- 1. Adan, I.; Resing, J. Queueing Theory [interaktyvus]. TUE, Department of Mathematics and Computing Science, 2002. – [žiūrėta 2009-02-11]. Prieiga per internetą: <http://www.win.tue.nl/~iadan/queueing.pdf>.
- 2. Gross, J. L.; Yellen, J. Graph theory and its applications. CRC Press, Boca Raton, Florida, 1999. 585 p.
- 3. I. Ipsen and C.D. Meyer. Uniform stability of Markov chains. Department of Mathematics. North Carolina State University, Raleigh, 1992.
- 4. Mickevičius, G., Valakevičius, E., Modelling of non-Markovian queuing systems, Technological and economic development of economy, Vol XII, No 4, 2006, p. 295-300.
- 5. Plukas K. Skaitiniai metodai ir algoritmai. Kaunas, 2001. 548 p.
- 6. Pranevičius, H., Pranevičienė, I. Masinio aptarnavimo teorijos elementai. Vilnius, 1980.
- 7. Pranevičius, H., Valakevičius, E. Numerical Models of Systems Specified by Marcovian processes. Kaunas, 1996.
- 8. H. A. Simon and Ando. Aggregation of variables in dynamic systems. Econometrica, 29:111- 138, 1961.
- 9. Stewart, W. J. Introduction to the Numerical Solution of Markov Chains. Princeton University Press, Princeton, New Jersey, 1994. 539 p.
- 10. Šnipas, M. Stochastinių sistemų aproksimavimas Markovo modeliais. Magistro darbas. KTU, Fundamentaliųjų mokslų fakultetas, 2008.

# **PRIEDAI**

## **1 PRIEDAS. PROGRAMOS TEKSTAS**

```
//--------------------------------------------------------------------------- 
//--------------------------------------------------------------------------- 
#ifndef Unit1H 
#define Unit1H 
//--------------------------------------------------------------------------- 
#include <Classes.hpp> 
#include <Controls.hpp> 
#include <StdCtrls.hpp> 
#include <Forms.hpp> 
#include <ComCtrls.hpp> 
#include <Dialogs.hpp> 
#include <Grids.hpp> 
#include <algorithm> 
#include <iostream> 
#include <functional> 
#include <fstream> 
using namespace std; 
const int itmax1 = 5;
const int itmax2 = 50; 
struct st 
{ 
float BInt; 
int eil; 
int st; 
}; 
struct TBusIntens //uzkoduota perejimu matrica 
{ 
 st BI; 
 TBusIntens *kitas; 
}; 
struct TBus 
{ 
 int *sk; 
 TBus *kitas; 
}; 
struct TBusA //~=TBus tik skirtas realiems skaiciams 
{ 
 double *sk; 
 TBusA *kitas; 
}; 
                            //--------------------------------------------------------------------------- 
class TForm1 : public TForm 
{ 
__published: // IDE-managed Components 
         TPageControl *PageControl1; 
         TTabSheet *TabSheet1; 
         TTabSheet *TabSheet2; 
 TButton *Button1; 
 TButton *Button2; 
         TButton *Button3; 
         TButton *Button4; 
TButton *Button5;
 TButton *Button6; 
         TButton *Button7; 
         TEdit *Edit1; 
         TMemo *Memo1; 
 TOpenDialog *OpenDialog1; 
 TStringGrid *StringGrid1; 
         TButton *Button8; 
         TButton *Button9; 
         TEdit *Edit2; 
         TLabel *Label1; 
         TLabel *Label2; 
         TLabel *Label3; 
         TLabel *Label4; 
         TTabSheet *TabSheet3; 
         TButton *Button10; 
         TStringGrid *StringGrid2; 
         TStringGrid *StringGrid3; 
 TLabel *Label5; 
 TLabel *Label6; 
         TButton *Button11; 
         TButton *Button12; 
         void __fastcall FormCreate(TObject *Sender);
```

```
 void __fastcall Button7Click(TObject *Sender); 
          void __fastcall Button4Click(TObject *Sender); 
         void __fastcall Button3Click(TObject *Sender);
          void __fastcall Button8Click(TObject *Sender); 
          void __fastcall Button9Click(TObject *Sender); 
         void fastcall Button1Click(TObject *Sender);
          void __fastcall Button2Click(TObject *Sender); 
          void __fastcall Button5Click(TObject *Sender); 
          void __fastcall Button6Click(TObject *Sender); 
          void __fastcall Button12Click(TObject *Sender); 
          void __fastcall Button11Click(TObject *Sender); 
         void __fastcall Button10Click(TObject *Sender);
          //void __fastcall PageControl1Change(TObject *Sender); 
private: // User declarations 
          float *Tintens; 
          TBusIntens *TPr; //perejimu tikimybiu koduotas dinaminis sarasas 
          TBus *TBPr; 
          float *r; //normuotos stac tikimybes 
          float *r_apj; //apjungtos stac tikimybes, nes vienai busenai dvi fazes 
          float m1,m2,m3,c,c2,asim; // momentai 
          float kok2_miu1,kok2_miu2,kok2_p; 
          float kok3_miu1,kok3_miu2,kok3_p; 
          float erl2_miu,erl2_p; 
          float erl3_miu1,erl3_miu2,erl3_p; 
          int erl2_n,erl3_n; 
          float *y; 
         int n;<br>int L;
         int L; //max eiles ilgis<br>int M; //ivykiu skaicius
         int M; //ivykiu skaicius<br>int R: //srautu skaici
                          //srautu skaicius
          int K; //kasu skaicius 
          int tipas; 
        float lamda;<br>bool radom:
        bool radom; //ar rasta nauja busena;<br>int IK; //intensyvumu skaicius
         int IK; //intensyvumu skaicius<br>int N; //intervalu skaicius (b
                       //intervalu skaicius (busenu skaicius)
         TBusA *TBAPr; //nereik?
         double **P; 
          int nn; 
          int *ni; 
          int nb; 
          int *bl; 
         double *PI; 
          //-------------------------------------------------- 
          void SuskaidytiIntervalais(double); 
          bool ErgodiskumoPatikrinimas(); 
          void Normavimas(); 
         bool PatikrinimasVienatiskumoA(double [], int, double); //~=PatikrinimasVienatiskumo tik 
operuosime realiaisiais skaiciais 
         void SurastiFaziuIntens(); 
         void PerejimuTikimybes();
          void IvestiPradSalygas(); 
          void IsvestiMemo(); 
          void IsvestiStrGrid(); 
          void BusenuRadimas(int tipas); 
          void Isvedimas(int tipas); 
          void IvestiPradSalygasKoksoMG1(); 
          void IvestiPradSalygasErlangoMG1(); 
          void IvestiPradSalygasKoksoGM1(); 
          void IvestiPradSalygasErlangoGM1(); 
          float Busenos(int*,int); 
          float BusenosKoksoMG1(int *xx, int poz); 
          float BusenosErlangoMG1(int *xx, int poz); 
          float BusenosKoksoGM1(int *xx, int poz); 
          float BusenosErlangoGM1(int *xx, int poz); 
          void KasuSk(AnsiString); 
          bool PatikrinimasVienatiskumo(int [], int, double); 
          void Apjungimas(); 
          void StacTikRadimas(); 
          void Statistika_S5(); 
          void StatistikaKoksoGM1(); 
          void StatistikaKoksoMG1(); 
          void Kokso2(); 
          void Kokso3(); 
          void Erlango2(); 
          void Erlango3(); 
          void Momentai(); 
          void StringGridas1(int eil, int stulp, double **B); 
          void Skaidymas(); 
          void Kms();
```

```
 void Takahashi(); 
          void StringGridas2(int eil, int stulp, double *B); 
 void StringGridas3(int eil, int stulp, double *B); 
 double** Nuline_Matrica(int eil, int stulp); 
          double** Vienetine_Matrica(int eil); 
          double** Matricu_Daugyba(int eil_a, int stulp_a, double **A, int eil_b, 
                               int stulp_b, double **B);
 double** Matricu_Atimtis(int eil, int stulp, double **A, double **B); 
 double** Matricu_Sudetis(int eil, int stulp, double **A, double **B); 
 double** Transponuota(int eil, int stulp, double **A); 
 double** Atvirkstine(int eile, double **A);
          double** Matricos_Dalis(int rusis, int nuo, int iki, double **A); 
          double** Gauss_Seidel(int m, double **A, double **X0, double ** B); 
public: // User declarations 
         __fastcall TForm1(TComponent* Owner); 
};<br>//-------------------------------
                                              //--------------------------------------------------------------------------- 
extern PACKAGE TForm1 *Form1; 
//--------------------------------------------------------------------------- 
#endif 
//-------------------------------------------------------------------------------------------- 
//--------------------------------------------------------------------------- 
#include <vcl.h> 
#pragma hdrstop 
#include "Unit1.h" 
#include <stdio.h> 
#include <math.h> 
#include <stdlib.h> 
#include <fstream> 
#include <iomanip.h> 
using namespace std; 
//--------------------------------------------------------------------------- 
#pragma package(smart_init) 
#pragma resource "*.dfm" 
TForm1 *Form1; 
//--------------------------------------------------------------------------- 
__fastcall TForm1::TForm1(TComponent* Owner) 
        : TForm(Owner) 
{ 
} 
//--------------------------------------------------------------------------- 
void __fastcall TForm1::FormCreate(TObject *Sender)
{ 
  TPr=NULL; 
  TBPr=NULL; 
} 
//--------------------------------------------------------------------------- 
void __fastcall TForm1::Button7Click(TObject *Sender) 
{ 
  Close(); 
} 
//--------------------------------------------------------------------------- 
void TForm1::Normavimas() //sunormuoja TPr sarasa
{ 
  TBusIntens *D; 
  float suma; //suma visu iseinanciu is tiriamosios busenos 
  int i; 
 for (i=0; i < N; i++)\left\{ \begin{array}{c} \end{array} \right. suma=0; 
   D=TPr; 
   while (D) 
\left\{ \begin{array}{c} 1 \end{array} \right\} if (D->BI.eil==i) 
     suma=suma+D->BI.BInt; 
    D=D->kitas; 
   } 
   D=TPr; 
   while (D) 
\left\{ \begin{array}{c} 1 \end{array} \right\} if (D->BI.eil==i) 
    D->BI.BInt=D->BI.BInt/suma; 
    D=D->kitas; 
   }
```

```
 } 
} 
//--------------------------------------------------------------------- 
void TForm1::Apjungimas() //sudeda pasikartojancius intensyvumus pereinant is vienos busenos i kita
{ 
  TBusIntens *D0; 
  TBusIntens *D1; 
 TBusIntens *D; 
 TBusIntens *istr; 
  D1=TPr; 
  D=TPr; 
  int i; 
  while (D) 
\left\{ \begin{array}{c} \end{array} \right.DO=D; D1=D->kitas; 
   while (D1) 
\left\{ \begin{array}{c} 1 \end{array} \right\} if(D->BI.eil==D1->BI.eil) 
     if(D->BI.st==D1->BI.st) 
       { 
        D->BI.BInt=D->BI.BInt+D1->BI.BInt; 
        istr=D1; 
        D0->kitas=D1->kitas; 
        D1=D1->kitas; 
        delete istr; 
\longrightarrow else {D1=D1->kitas;D0=D0->kitas;} 
  else {D1=D1->kitas;D0=D0->kitas;}
   } 
  D=D->kitas; 
  } 
}<br>//--
//--------------------------------------------------------------------------- 
bool TForm1::ErgodiskumoPatikrinimas() //patikrina ar is bet kurios busenos galima patekti i bet 
kuria kita 
{ 
  int i=0; 
  bool yra=false; 
  TBusIntens *X,*Y; 
  int *A=new int[N]; 
 for (i=0; i < N; i++) A[i]=i; //susirasom visus intervalus
 for (i=0; i < N; i++) { 
   yra=false; 
  X = TPT;while ((X) & (Yra))\left\{ \begin{array}{c} 1 \end{array} \right\} if ((X->BI.eil==A[i])||(X->BI.st==A[i])) yra=true; 
    X=X->kitas; 
 } 
   if (!yra) A[i]=-2; //tokios busenos/intervalo nera 
  } 
  yra=false; 
 int k=-1:
  while (k!=0) 
\left\{ \begin{array}{c} \end{array} \right.if (k==-1) A[N-1]=-1; //pradedam eiti nuo galo<br>else A[0]=-1; //nuo pradziu
                            //nuo pradziu
   while (!yra) 
    { 
    yra=true; 
    for (i=N-1;i>=0;i--) { 
     if (A[i]=-1) { 
       X=TPr; 
       while (X) 
\left\{ \begin{array}{c} 1 \end{array} \right. if (X->BI.eil==i) 
         if (A[X->BI.st]!=-1) {A[X->BI.st]=-1; yra=yra*false;}
```

```
} //for (i=N-1; i>=0; i--) pab
  } //while (!yra) pab 
 k=0:
 } 
 yra=true; //patikrinam ar i visas busenas sugebejom nueiti
```
X=X->kitas;

} //if (A[i]==-1) pab

}

```
 i=0; 
  while ((i<N)&&(yra)) 
  { 
  if ((A[i] != -1) & (A[i] != -2)) yra=false;
  i++; 
 } 
if(yra) return true; //visos busenos yra griztamos
else return false; 
} 
//--------------------------------------------------------------------- 
                                      //kilti lygiu galima tik su liambda wadinas
                                       { //vadinasi visada bus tik vienas atejimas ir keli isejimai.gal ce ir 
blogai.. 
 r=new float[N]; 
  float *S; //S yra d elementu sarasas 
 S=new float[N];
  int i=N-1; 
  float a,b,c,d; //formules nariai 
 TBusIntens *P, *X, *ir;<br>int b1, b2;
 int b1, b2; <br> //busena su kuria trinama busena turi santykiu<br> //pasikeites perejimu intensyvumas suskaiciuot
                                //pasikeites perejimu intensyvumas suskaiciuotas su a,b,c,d
 bool yra; 
  int kzk; //parodo kelinta "iseinama" intensyvuma pasirinkti 
  int kzzk; //neimam reikiamo intensyvumo kol kzzk!=kzk; 
//susikuriu nauja sarasa su tais paciais elementais is TPr 
 TBusIntens *xx=TPr, *Pp, *Pg;<br>Pg=new TBusIntens; //pirmas elem
 Pg=new TBusIntens;
  Pg->BI.BInt=xx->BI.BInt; 
  Pg->BI.eil=xx->BI.eil; 
 Pg->BI.st=xx->BI.st; 
  Pg->kitas=NULL; 
 P=Pq; xx=xx->kitas; 
  while (xx) 
  { 
   Pp=new TBusIntens; 
   Pp->BI.BInt=xx->BI.BInt; 
   Pp->BI.eil=xx->BI.eil; 
   Pp->BI.st=xx->BI.st; 
   Pp->kitas=NULL; 
   Pg->kitas=Pp; 
   Pg=Pg->kitas; 
   xx=xx->kitas; 
 } 
 while (i>0)\left\{ \begin{array}{c} \end{array} \right.b1=0;b2=0;d=0:
  X = P:
  kzk=0;<br>while (X)//surandam paskutini formules elementa
\left\{ \begin{array}{c} 1 \end{array} \right\} if (X->BI.eil==i) 
      if (X->BI.st!=i) 
       d=d+X->BI.BInt; 
     X=X->kitas; 
   } 
  while ((b1==0) & (b2==0)) { 
    b1=-1;b2=-1:
     a=0; 
    b=0;c=0;X = P;<br>while ((X) & (b1 == -1))//busena is kurios galim patekti i trinama busena
   { 
    if (X->BI.st==i)<br>if (X->BI.eil!=i)//apsauga nuo rinkiu
        { 
         b1=X->BI.eil; 
        b=X->BI.BInt; 
 } 
     X=X->kitas;
```
52

```
 }
```

```
X = P:
  kzzk=0;<br>while ((X) & (b2=-1))//busena i kuria galim patekti is trinama busena
   { 
      if (X->BI.eil==i) 
       if (X->BI.st!=i) 
        { 
        if (kzzk==kzk) 
\left\{ \begin{array}{ccc} 0 & 0 & 0 \\ 0 & 0 & 0 \\ 0 & 0 & 0 \\ 0 & 0 & 0 \\ 0 & 0 & 0 \\ 0 & 0 & 0 \\ 0 & 0 & 0 \\ 0 & 0 & 0 \\ 0 & 0 & 0 \\ 0 & 0 & 0 \\ 0 & 0 & 0 \\ 0 & 0 & 0 \\ 0 & 0 & 0 \\ 0 & 0 & 0 & 0 \\ 0 & 0 & 0 & 0 \\ 0 & 0 & 0 & 0 \\ 0 & 0 & 0 & 0 & 0 \\ 0 & 0 & 0 & 0 & 0 \\ 0 & 0 & 0 & 0 & 0 \\ 0 & 0 & 0 & 0 b2=X->BI.st; 
         c=X->BI.BInt; 
         } 
        kzzk++; 
        } 
      X=X->kitas; 
   } 
  X = Pwhile ((X) & & (a==0)) //surandam pirmaji formules elementa
   { 
      if ((X->BI.eil==b1)&&(X->BI.st==b2)) 
     \{ a=X->BI.BInt; 
 } 
     X=X->kitas; } 
  if (d!=0) per=a+b*c/d;
   else per=0; 
   if ((per>0)&&(b2!=-1)) 
\left\{ \begin{array}{c} \end{array} \right. //patikrinam ar tokio dar ner 
    X = P;
      yra=false; 
      while ((X)&&(!yra)) 
      { 
         if (X->BI.eil==b1) 
         if (X->BI.st==b2) 
           { 
            X->BI.BInt=per; 
           yra=true; 
          } 
        X=X->kitas; 
      } 
   //irasom nauja gauta perejimu intensyvuma 
    if (!yra) 
     { 
     ir=new TBusIntens; 
     ir->BI.BInt=per; 
      ir->BI.eil=b1; 
     ir->BI.st=b2; 
     ir->kitas=P; 
     P=ir; 
    } 
  //reik paziuret ar tokio dar intensyvumo dar nera pagrindiniam-pradiniam sarase 
  //ir irasyti jei nera 
      X=TPr; 
      yra=false; 
     while ((X) \& ((yra)) { 
         if (X->BI.eil==b1) 
         if (X->BI.st==b2) 
\{ X->BI.BInt=per; 
           yra=true; 
          } 
        X=X->kitas; 
      } 
   //irasom nauja gauta perejimu intensyvuma 
    if (!yra) 
     { 
      ir=new TBusIntens; 
      ir->BI.BInt=per; 
      ir->BI.eil=b1;
```

```
 ir->BI.st=b2; 
    ir->kitas=TPr; 
     TPr=ir; 
    } 
   b1=0; //kad dar karta wykdytu cikla 
  b2=0;kzk++; }// if per>0 pabaiga 
  //istrinam ta intensyvuma kuriuo atejom i trinama busena 
 if ((b2 == -1) & (b1 != -1)) { 
   X=P; 
   yra=false; 
    TBusIntens *Y=NULL,*Z; 
   while ((X)&&(!yra)) 
    { 
     if (X->BI.st==i) 
      if (X->BI.eil!=i) 
       { 
       \dot{if} (Y) { 
         Y->kitas=X->kitas; 
        Z=X; delete Z; 
         yra=true; 
      \frac{1}{e}//jeigu reik trinti pask elementa
       { 
       Z=X; X=X->kitas; 
        P=P->kitas; 
        delete Z; 
        yra=true; 
       } 
      } 
      Y=X; 
     if (X->kitas) X=X->kitas; 
   } 
 b1=0;
 b2=0; kzk=0; 
  } //if b2==-1 pab 
  //jeigu neradom jokio "ieinancio" inetnsyvumo istrinam visus "iseinancius" inetnsyvumus 
 if(b1=-1)\left\{ \begin{array}{c} 1 \end{array} \right\}X = P; TBusIntens *Y=NULL,*Z; 
   while (X) 
    { 
     yra=false; 
     if (X->BI.eil==i) 
      { 
      if (Y) { 
        Y->kitas=X->kitas; 
       Z=X; delete Z; 
        yra=true; 
       } 
       else //jeigu reik trinti pask elementa 
       { 
       Z=X:
        X=X->kitas; 
        P=P->kitas; 
        delete Z; 
        yra=true; 
       } 
      } 
      if (!yra) 
      { 
      Y=X:
      X=X->kitas; 
      } 
     else if (Y) X=Y->kitas; 
    } 
  } //if b1==-1 pab
```

```
 } //while (b1==0)&&(b2==0) pabaiga 
S[i]=d; i--; 
  } 
  //r saraso formavimas 
 i=1;int j;<br>float rr;
               //busimas r
 r[0]=P->BI.BInt; while (i<N) 
\left\{ \begin{array}{c} \end{array} \right. rr=0; 
  X=TPr; 
    while (X) 
    { 
     if (X->BI.st==i) 
                             //nepriklauso rinkes
      \sqrt{2} rr=rr+r[X->BI.eil]*X->BI.BInt/S[i]; 
       } 
      X=X->kitas; 
   } 
   r[i]=rr; 
  i++; 
  } 
 float suma=0; 
 for (j=0; j<N; j++)suma=suma+r[j];
for(j=0;j<N;j++) r[j]=r[j]/suma; 
}<br>//----
        //--------------------------------------------------------------------- 
//--------------------------------------------------------------------------- 
void TForm1::IvestiPradSalygas() 
{ 
 int i=0; 
 AnsiString DF; 
  OpenDialog1->Filter="Tekstines bylos (*.txt)|*.txt"; 
  if (OpenDialog1->Execute() && FileExists(OpenDialog1->FileName)) 
  { 
   DF=OpenDialog1->FileName; 
   KasuSk(DF); 
 } 
 else DF=""; 
 FILE *F; 
 char elem; 
 TBus *D; 
 D=new TBus; 
  D->sk=new int[K]; 
Tintens=new float [IK];
 if ((F = \text{fopen}(DF.c\_str(), "r")) ==NULL);
   else 
    { 
    i=0;while (elem!='=') fscanf(F, "%c", &elem);
 fscanf(F, "%c", &elem); 
 while (elem!=';') 
     { 
     fscanf(F, "%d%c", &D->sk[i], &elem);
      i++; 
     } 
      elem='a'; 
     i=0;while (elem!='=') fscanf(F, "%c", &elem);
 fscanf(F, "%c", &elem); 
 while (elem!=';') 
      { 
      .<br>fscanf(F, "%f%c", &Tintens[i], &elem);
      i++; } 
      while (elem!='=') fscanf(F, "%c", &elem);
```

```
 fscanf(F, "%c", &elem); 
       fscanf(F, "%d %c", &R,&elem); //srautu skaicius 
       while (elem!='=') fscanf(F, "%c", &elem);
 fscanf(F, "%c", &elem); 
 fscanf(F, "%d %c", &M,&elem); //ivykiu skaicius 
   fclose(F); 
   D->kitas=TBPr; 
  TBPr=D;<br>N=1:
                               //busenu sk
   //if (CheckBox3->Checked==true) SurastiFaziuIntens(); 
 } 
  L=StrToInt(Edit1->Text); //nuskaitom max parasku skaiciu sistemoje 
 if (L<0) { 
  L=0:
   ShowMessage("Ivedet neigiama maksimalu paraisku kieki sistemoje"); 
  } 
} 
//----------------------------------------------------------------------------- 
void TForm1::IvestiPradSalygasKoksoMG1() 
{ 
  int i=0; 
  AnsiString DF; 
  DF = "Duomenys/KoksoMG1.txt"; 
  KasuSk(DF); 
  FILE *F; 
 char elem; 
 TBus *D; 
 D=new TBus; 
  D->sk=new int[K]; 
  Tintens=new float[IK]; 
  \begin{minipage}[c]{0.9\linewidth} \begin{minipage}[c]{0.9\linewidth} \begin{minipage}[c]{0.9\linewidth} \begin{minipage}[c]{0.9\linewidth} \begin{minipage}[c]{0.9\linewidth} \end{minipage}[c]{0.9\linewidth} \begin{minipage}[c]{0.9\linewidth} \begin{minipage}[c]{0.9\linewidth} \end{minipage}[c]{0.9\linewidth} \begin{minipage}[c]{0.9\linewidth} \begin{minipage}[c]{0.9\linewidth} \end{minipage}[c]{0.9\linewidth} \begin{minipage}[c]{0.9\linewidth} \end{minipage}[c]{0.9\linewidth} \begin{minipage}[c]{0 else 
     { 
     i=0;while (elem!='=') fscanf(F, "C'', &elem);
 fscanf(F, "%c", &elem); 
 while (elem!=';') 
       { 
       fscanf(F, "%d%c", &D->sk[i], &elem); 
       i++; 
      } 
       elem='a'; 
      i=0.
       while (elem!='=') fscanf(F, "%c", &elem);
        fscanf(F, "%c", &elem); 
       while (elem!=';') 
        { 
        fscanf(F, "%f%c", &Tintens[i], &elem); 
        i++; 
        } 
       while (elem!=!=') fscanf(F, "%c", &elem);
 fscanf(F, "%c", &elem); 
 fscanf(F, "%d %c", &R,&elem); //srautu skaicius 
        while (elem!='=') fscanf(F, "C", \&elem);
 fscanf(F, "%c", &elem); 
 fscanf(F, "%d %c", &M,&elem); //ivykiu skaicius 
   fclose(F); 
   D->kitas=TBPr; 
  TRPr = DN=1; //busenu sk
   //if (CheckBox3->Checked==true) SurastiFaziuIntens(); 
   }
```

```
M = 4;
```

```
R = 1;K = 2;//IK = 5; L=StrToIntDef(Edit1->Text,25); //nuskaitom max parasku skaiciu sistemoje 
if (L<0)\left\{ \begin{array}{c} \end{array} \right.L=25; ShowMessage("Ivedet neigiama maksimalu paraisku kieki sistemoje.Pagal nutylejima programa priskirs 
25");
 } 
  lamda=StrToFloat(Edit2->Text); 
 if (lamda<0) 
  { 
   lamda=1; 
  ShowMessage("Ivedet neigiama maksimalu eksponentinio skirstinio parametra. Pagal nutylejima programa
priskirs 1"); 
  } 
}<br>//--
                                               //-------------------------------------------------------------------- 
void TForm1::IvestiPradSalygasKoksoGM1() 
{ 
 int i=0; 
 AnsiString DF; 
 DF = "Duomenys/KoksoGM1.txt"; 
 KasuSk(DF); 
 FILE *F; 
 char elem; 
 TBus *D; 
 D=new TBus; 
  D->sk=new int[K]; 
  Tintens=new float[IK]; 
  if ((F = \text{fopen}(DF.c\_str(), "r")) ==NULL);
   else 
    { 
    i=0;while (elem!='=') fscanf(F, "C", \&elem);
 fscanf(F, "%c", &elem); 
 while (elem!=';') 
     { 
     fscanf(F, "%d%c", \&D\rightarrowsk[i], \&elem);
     i++; } 
      elem='a'; 
     i=0:
      while (elem!='=') fscanf(F, "%c", &elem);
       fscanf(F, "%c", &elem); 
      while (elem!=';') 
\left\{ \begin{array}{c} 1 \end{array} \right. fscanf(F, "%f%c", &Tintens[i], &elem); 
      i++:
       } 
      while (elem!='=') fscanf(F, "%c", &elem);
 fscanf(F, "%c", &elem); 
 fscanf(F, "%d %c", &R,&elem); //srautu skaicius 
      while (elem!=!=') fscanf(F, "%c", &elem);
 fscanf(F, "%c", &elem); 
 fscanf(F, "%d %c", &M,&elem); //ivykiu skaicius 
   fclose(F); 
   D->kitas=TBPr; 
   TBPr=D; 
 N=1; //busenu sk
   } 
 M = 5;R = 1;K = 3;//IK = 5; L=StrToIntDef(Edit1->Text,25); //nuskaitom max parasku skaiciu sistemoje 
 if (I,<0) { 
  \mathrm{L}=25;
```

```
 ShowMessage("Ivedet neigiama maksimalu paraisku kieki sistemoje.Pagal nutylejima programa priskirs 
25"); 
  } 
   lamda=StrToFloat(Edit2->Text); 
  if (lamda<0) 
\left\{ \begin{array}{c} \end{array} \right. lamda=1; 
  ShowMessage("Ivedet neigiama maksimalu eksponentinio skirstinio parametra. Pagal nutylejima programa
priskirs 1"); 
  } 
} 
//------------------------------------------------------------------------- 
void TForm1::IvestiPradSalygasErlangoMG1() 
{ 
  int i=0; 
  AnsiString DF; 
 DF = "Duomenys/ErlangoMG1.txt"; 
 KasuSk(DF); 
 FILE *F; 
 char elem; 
 TBus *D; 
 D=new TBus; 
  D->sk=new int[K]; 
  Tintens=new float[IK]; 
  \begin{array}{lcl} \texttt{if} & (\texttt{(\texttt{F} = \texttt{fopen}(\texttt{DF}.\texttt{c\_str}(\texttt{)}, \texttt{ "r''})}) \texttt{==NULL}) \texttt{;} \end{array} else 
    { 
    i=0;
     while (elem!='=') fscanf(F, "%c", &elem);
 fscanf(F, "%c", &elem); 
 while (elem!=';') 
\{ fscanf(F, "%d%c", &D->sk[i], &elem); 
      i++; 
     } 
      elem='a'; 
     i=0:
      while (elem!='=') fscanf(F, "%c", &elem);
       fscanf(F, "%c", &elem); 
      while (elem!=';') 
       { 
       fscanf(F, "%f%c", &Tintens[i], &elem); 
       i++; 
      } 
      while (elem!=!=") fscanf(F, "%c", %elem); fscanf(F, "%c", &elem); 
 fscanf(F, "%d %c", &R,&elem); //srautu skaicius 
      while (elem !=='') fscanf(F, "%c", & elem); fscanf(F, "%c", &elem); 
 fscanf(F, "%d %c", &M,&elem); //ivykiu skaicius 
   fclose(F); 
   D->kitas=TBPr; 
   TBPr=D; 
  N=1; //busenu sk
   } 
M = 2*er13_n+3;R = 1;K = 2;//IK = 5; L=StrToIntDef(Edit1->Text,25); //nuskaitom max parasku skaiciu sistemoje 
 if (L<0) { 
 L=25; ShowMessage("Ivedet neigiama maksimalu paraisku kieki sistemoje.Pagal nutylejima programa priskirs 
25"); 
  } 
   lamda=StrToFloat(Edit2->Text); 
  if (lamda<0) 
  { 
   lamda=1;
```

```
 ShowMessage("Ivedet neigiama maksimalu eksponentinio skirstinio parametra. Pagal nutylejima programa
priskirs 1"); 
  } 
}<br>//----
                                                  //-------------------------------------------------------------------- 
void TForm1::IvestiPradSalygasErlangoGM1() 
{ 
 int i=0:
  AnsiString DF; 
 DF = "Duomenys/ErlangoGM1.txt"; 
  KasuSk(DF); 
 FILE *F; 
 char elem; 
 TBus *D; 
  D=new TBus; 
  D->sk=new int[K]; 
  Tintens=new float[IK]; 
  if ((F = \text{fopen}(DF.c\_str(), "r")) ==NULL);
   else 
    { 
    i=0while (elem!='=') fscanf(F, "c", \&elem);
 fscanf(F, "%c", &elem); 
 while (elem!=';') 
\{ fscanf(F, "%d%c", &D->sk[i], &elem); 
     i++; } 
      elem='a'; 
     i=0;while (elem!='=') fscanf(F, "C'', &elem);
       fscanf(F, "%c", &elem); 
      while (elem!=';') 
      { 
       fscanf(F, "%f%c", &Tintens[i], &elem); 
      i++; } 
      while (elem!='=') fscanf(F, "%c", &elem);
 fscanf(F, "%c", &elem); 
 fscanf(F, "%d %c", &R,&elem); //srautu skaicius 
      while (elem!='=') fscanf(F, "%c", &elem);
 fscanf(F, "%c", &elem); 
 fscanf(F, "%d %c", &M,&elem); //ivykiu skaicius 
   fclose(F); 
   D->kitas=TBPr; 
  TBPr=D;<br>N=1;
                         //busenu sk
  } 
 M = 2*er13_n+4;R = 1;K = 3;7/TK = 5:
  L=StrToIntDef(Edit1->Text,25); //nuskaitom max parasku skaiciu sistemoje 
 if (L<0)\left\{ \begin{array}{c} \end{array} \right.L=25; ShowMessage("Ivedet neigiama maksimalu paraisku kieki sistemoje.Pagal nutylejima programa priskirs 
25"); 
  } 
  lamda=StrToFloat(Edit2->Text); 
  if (lamda<0) 
  { 
  lamda=1; 
   ShowMessage("Ivedet neigiama maksimalu eksponentinio skirstinio parametra. Pagal nutylejima programa
priskirs 1"); 
  } 
}<br>//---
//------------------------------------------------------------------- 
void TForm1::IsvestiMemo() 
{ 
 AnsiString x;
```

```
 TBus *D; 
  D=TBPr; 
 Memo1->Lines->Add("Busenu aibe su"); 
 Memo1->Lines->Add("stacionariomis tikimybemis >0.00005:"); 
for(int k=0; k<N; k++)
\left\{ \begin{array}{c} \end{array} \right.x = "[";
   x=x+IntToStr(D->sk[0]); 
  for(int j=1; j<K; j++)\left\{ \begin{array}{c} 1 \end{array} \right\} x=x+";"+IntToStr(D->sk[j]); 
 } 
x=x+"]";
   if (r[k]>=0.00005) 
  Memo1->Lines->Add(IntToStr(k)+") "+x+" - "+FloatToStrF(r[k],ffFixed,6,4));
// Memo1->Lines->Add(IntToStr(k)+") "+x); 
  D=D->kitas; 
  } 
/* 
 Memo1->Lines->Add(""); 
 Memo1->Lines->Add("Stacionarios tikimybes (>0.005):"); 
int k=0;
  while (k<N) 
  { 
   if (r[k]) = 0.00005Memo1->Lines->Add(IntToStr(k)+") "+FloatToStrF(r[k],ffFixed,15,7));
   k++; } 
}<br>//-------------------------
                                   //------------------------------------------------------------------- 
void TForm1::IsvestiStrGrid() 
{P = new double * [N]};for(int i=0; i<N; i++)
 {F[i]} = new double[N]; } 
 for(int i=0; i< N; i++)
  { for(int j=0; j<N; j++)
    { P[i][j] = 0;} } 
  } 
  int i,j; 
  TBusIntens *D=TPr; 
 StringGrid1->ColCount=N+1; 
 StringGrid1->RowCount=N+1; 
for(i=0;i<N;i++)
   StringGrid1->Cells[i+1][0]="Bûsena"+IntToStr(i+1); 
for(i=0; i< N; i++) StringGrid1->Cells[0][i+1]="Bûsena"+IntToStr(i+1); 
 for (i=1; i<=N; i++)for (j=1; j<=N; j++) StringGrid1->Cells[i][j]=0; 
  float x; 
  while (D) 
   { 
    x=StrToFloat(StringGrid1->Cells[D->BI.st+1][D->BI.eil+1]); 
  x=x+D->B.T. BTnt: StringGrid1->Cells[D->BI.st+1][D->BI.eil+1]=FloatToStrF(x,ffFixed,3,2); 
    P[D->BI.eil][D->BI.st] = x; 
   D=D->kitas; 
   } 
 for(int i=0; i< N; i+1 { double eil_suma = 0; 
    for(int j=0; j<N; j++){ eil_suma = eil_suma + P[i][j];
 } 
    for(int j=0; j<N; j++){P[i][i]} = P[i][i] / eil\_suma; } 
   } 
   nn = N; 
   StringGridas1(nn, nn, P); 
   ofstream fr("Rezultatai/Perejimu_Matrica.txt"); 
  for (int i = 0; i < nn ; i++){ for (int j = 0; j < nn; j++){ fr << /*setw(6) << setprecision(2) <<*/ P[i][j] <<" ";
 } 
     fr<< endl; 
 } 
   fr.close();
```

```
} 
//------------------------------------------------------------------- 
//------------------------------------------------------------------- 
//------------------------------------------------------------------- 
void TForm1::BusenuRadimas(int tipas) 
{ 
int cikl_kint=0;<br>bool yra;
                               //ziurim ar yra nors wiena laiswa kasa
  int i,j,ii; 
float ints; //intensyvumasint *x; \frac{1}{\text{This}} //tiriamosios busenos coo<br/>TBus *D1;
TBus *D1; //pagalbine rodykle<br>TBus *D2: //pagalbine rodykle
 TBus *D2; //pagalbine rodykle<br>TBus *Dck; //pagalbine rodykle
TBus *Dck; //pagalbine rodykle,rodo i ta bsuena kurios numeris cikl_kint<br>TBusIntens *D; //pagalbine rodykle
                               //pagalbine rodykle
x=new int[K];
 D2=TBPr; 
 Dck=TBPr; 
  while(cikl_kint<N) 
   { 
  for (j=0; j < K; j++)x[i]=Dck->sk[i]; yra=false; 
//tikrinam srautus 
for (ii=0;ii\leq R;ii++) { 
    radom=false; 
    if (tipas==1) ints=BusenosKoksoMG1(x,ii); // BUSENOS !!! 
   if (tipas==2) ints=BusenosKoksoGM1(x,ii);
 if (tipas==3) ints = BusenosErlangoMG1(x,ii); 
 if (tipas==4) ints = BusenosErlangoGM1(x,ii); 
              // BUSENOS 
   //ints=0.1; if (radom) 
    { 
     if(!PatikrinimasVienatiskumo(x,cikl_kint,ints))
      { 
       D1=new TBus; 
       D1->sk=new int[K]; 
      for(j=0;j<K;j++)
       D1->sk[j]=x[j]; D1->kitas=NULL; 
       D2->kitas=D1; 
       D2=D2->kitas; 
       D=new TBusIntens; 
       D->BI.BInt=ints; 
       D->BI.eil=cikl_kint; 
       D->BI.st=N; 
       D->kitas=TPr; 
       TPr=D; 
      N++;}<br>for (j=0; j < K; j++)//atstatom i Dck->sk busena
     x[j] = Dck \rightarrow sk[j]; } 
   } 
   //tikrinam aptarnavimo aparatus 
   for (ii=R;ii<M;ii++) 
\left\{ \begin{array}{c} 1 \end{array} \right\} radom=false; 
    if (tipas==1) ints=BusenosKoksoMG1(x,ii); // BUSENOS !!! 
    if (tipas==2) ints=BusenosKoksoGM1(x,ii); 
   if (tipas==3) ints = BusenosErlangoMG1(x, ii);
   if (tipas==4) ints = BusenosErlangoGM1(x, ii);
   //ints=0.1; if (radom) 
    { 
     if(!PatikrinimasVienatiskumo(x,cikl_kint,ints))
      {
```

```
 D1=new TBus; 
          D1->sk=new int[K]; 
         for(j=0; j< K; j++)D1->sk[j]=x[j]; D1->kitas=NULL; 
          D2->kitas=D1; 
          D2=D2->kitas; 
         D=new TBusIntens; 
          D->BI.BInt=ints; 
          D->BI.eil=cikl_kint; 
         D->BI.st=N; 
          D->kitas=TPr; 
          TPr=D; 
        N++;}<br>for (j=0; j < K; j++)//atstatom i Dck->sk busena
      x[j]=Dck->sk[j]; } 
    } 
   \text{cikl\_kint++};
    Dck=Dck->kitas; 
    } //while(cikl_kint<N) pab 
} 
//------------------------------------------------------------------- 
float TForm1::Busenos(int *xx, int poz) 
{ 
  switch(poz) 
  { 
    case 0: 
       \hbox{~} {
         if(x \times 0) == 0)\{ xx[0]=1; radom = true; 
            } 
         return 0.5*1000000; 
        } // case 0 pabaiga 
    case 1: 
       \left\{ \right. if( xx[0]==0) 
           \{ xx[0]=2; \}radom = true;
            } 
         return 0.5*1000000; 
         } // case 0 pabaiga 
    case 2: 
         { 
         if(xx[0]=1) { 
               if((xx[2] == 0)&(xx[1] < L))
                   { xx[0]=0; 
                      xx[1]++; 
                     xx[2]=1; radom=true; 
                  } 
                else if (xx[1]<L) 
                 \{ xx[0]=0; \}XX[1]++;
                     radom=true; 
                   } 
            } 
          return 1; 
        } // case 2 pabaiga 
       case 3: 
         { 
         if (xx[0] == 2)
\left\{ \begin{array}{ccc} 0 & 0 & 0 \\ 0 & 0 & 0 \\ 0 & 0 & 0 \\ 0 & 0 & 0 \\ 0 & 0 & 0 \\ 0 & 0 & 0 \\ 0 & 0 & 0 \\ 0 & 0 & 0 \\ 0 & 0 & 0 \\ 0 & 0 & 0 \\ 0 & 0 & 0 \\ 0 & 0 & 0 \\ 0 & 0 & 0 \\ 0 & 0 & 0 & 0 \\ 0 & 0 & 0 & 0 \\ 0 & 0 & 0 & 0 \\ 0 & 0 & 0 & 0 & 0 \\ 0 & 0 & 0 & 0 & 0 \\ 0 & 0 & 0 & 0 & 0 \\ 0 & 0 & 0 & 0if((xx[2]=-0) & (xx[1]<L))\{ xx[0]=0; \}XX[1]++;
                     xx[2]=1; radom=true; 
                   }
```

```
 else if (xx[1]<L) 
            \{ xx[0]=0; \}XX[1]++; radom=true; 
              } 
         } 
       return 0.5; 
      } // case 2 pabaiga 
  case 4: 
     { 
       if( xx[2]==1) 
         { 
            if( xx[1]>1) 
            \{ xx[1]--;xx[2]=1; radom=true; 
             } 
            else 
            \{ xx[1]--; \}\overline{XX}[2]=0;
               radom=true; 
             } 
         } 
      return 1; 
 } // case 2 pabaiga 
 } // switch pabaiga
```

```
} // Busenos pabaiga
```

```
//------------------------------------------------------------------- 
bool TForm1::PatikrinimasVienatiskumo(int s[], int Bnr, double intens) //Bnr busenos numeris is kurios
atejom i surasta busena 
{ 
  bool v=false; 
  TBusIntens *D; 
  ///TBusA *D1; 
  ///D1=TBAPr; 
  TBus *D1; 
  D1=TBPr; 
 int i=0,j;while((i< N)&(i< V))
  { 
      j=0; 
      v=true; 
     while((j< K)&(y))
       \left\{ \right..<br>///if (int(s[j]*100000)!=int(D1->sk[j]*100000))
         if (s[j]!=D1->sk[j]) 
        \left\{ \right. v=false; 
         } 
        j++; 
       } 
    1/3 D1=D1->kitas; 
   i++; 
  } 
  if (v) 
   { 
  D=new TBusIntens;
   D->BI.BInt=intens; 
    D->BI.eil=Bnr; 
   D->BI.st=i-1; 
   D->kitas=TPr; 
    TPr=D; 
   } 
  return v; //jeigu tokia busena jau buwo grazins true 
} 
//-------------------------------------------------------------------------- 
float TForm1::BusenosKoksoMG1(int *xx, int poz) 
{ 
    switch(poz) 
   { 
   case 0:
```
63

```
 { 
       if( (xx[1]=-0) & (xx[0]<L))
         { 
          XX[0]++; xx[1]=1; 
           radom=true; 
         } 
            else if (xx[0]<L) 
             \{ xx[0]++; \} radom=true; 
              } 
       return lamda; 
      } // case 0 pabaiga 
   case 1: 
      { 
      if(xx[1]=-1)\{ xx[1]=2; radom = true; 
         } 
      return kok3_p*kok3_miu1; 
       //return 0.005592; 
       //return 0.7075*1.4587; 
      } // case 1 pabaiga 
   case 2: 
     \left\{ \right.\int if ( xx[1]==1)
         { 
           if( xx[0]>1) 
             \{ xx[0]--;
               xx[1]=1; radom=true; 
              } 
            else 
             \{ xx[0]--;xx[1]=0; radom=true; 
              } 
        \lambda return (1-kok3_p)*kok3_miu1; 
 //return (1-0.005592)*1.132817; 
 //return (1-0.7075)*1.4587; 
      } // case 2 pabaiga 
   case 3: 
    \{ if( xx[1]==2) 
        \left\{ \right. if( xx[0]>1) 
             \{ xx[0] - ; \}xx[1]=1; radom=true; 
              } 
            else 
             \{ xx[0] \rightarrow :XX[1]=0; radom=true; 
              } 
         } 
       return kok3_miu2; 
        //return 0.210069; 
        //return 2.808; 
      } // case 3 pabaiga 
  } // switch pabaiga 
} // BusenosKoksoMG1 pabaiga 
//---------------------------------------------------------------------- 
float TForm1::BusenosKoksoGM1(int *xx, int poz) 
{ 
 switch(poz) 
\left\{ \begin{array}{c} 1 \end{array} \right\}
```
 case 0:  $\left\{ \begin{array}{c} 1 \end{array} \right.$ 

if  $(x \times [0] == 0)$ 

```
 { xx[0]=1; 
                 radom = true; 
               } 
              return 100000; 
         } // case 0 pabaiga 
    case 1: 
        \{\int if ( xx[0]==1)
              \{ xx[0]=2; \} radom = true; 
 } 
 return kok3_p*kok3_miu1; 
 //return 0.7075*1.4587; 
         } // case 1 pabaiga 
    case 2: 
         { 
         if(xx[0]=-1)\left\{ \begin{array}{ccc} 0 & 0 & 0 \\ 0 & 0 & 0 \\ 0 & 0 & 0 \\ 0 & 0 & 0 \\ 0 & 0 & 0 \\ 0 & 0 & 0 \\ 0 & 0 & 0 \\ 0 & 0 & 0 \\ 0 & 0 & 0 \\ 0 & 0 & 0 \\ 0 & 0 & 0 \\ 0 & 0 & 0 \\ 0 & 0 & 0 \\ 0 & 0 & 0 & 0 \\ 0 & 0 & 0 & 0 \\ 0 & 0 & 0 & 0 \\ 0 & 0 & 0 & 0 & 0 \\ 0 & 0 & 0 & 0 & 0 \\ 0 & 0 & 0 & 0 & 0 \\ 0 & 0 & 0 & 0if((xx[2] == 0)&(xx[1] < L))
                    \{ xx[0]=0; \} xx[1]++; 
                        xx[2]=1; radom=true; 
 } 
                  else if (xx[1]<L) 
                    \{ xx[0]=0; \}xx[1]++; radom=true; 
 } 
 } 
 return (1-kok3_p)*kok3_miu1; 
 //return (1-0.7075)*1.4587; 
         } // case 2 pabaiga 
    case 3: 
        \{if (xx[0] == 2)
\left\{ \begin{array}{ccc} 0 & 0 & 0 \\ 0 & 0 & 0 \\ 0 & 0 & 0 \\ 0 & 0 & 0 \\ 0 & 0 & 0 \\ 0 & 0 & 0 \\ 0 & 0 & 0 \\ 0 & 0 & 0 \\ 0 & 0 & 0 \\ 0 & 0 & 0 \\ 0 & 0 & 0 \\ 0 & 0 & 0 \\ 0 & 0 & 0 \\ 0 & 0 & 0 & 0 \\ 0 & 0 & 0 & 0 \\ 0 & 0 & 0 & 0 \\ 0 & 0 & 0 & 0 & 0 \\ 0 & 0 & 0 & 0 & 0 \\ 0 & 0 & 0 & 0 & 0 \\ 0 & 0 & 0 & 0if((xx[2] == 0)&(xx[1] < L))
                    \{ xx[0]=0; xx[1]++; 
                         xx[2]=1; 
                         radom=true; 
                     } 
                  else if (xx[1]<L) 
                    \{ xx[0]=0;
                       XX[1]++; radom=true; 
                     } 
              } 
           return kok3_miu2; 
           //return 2.808; 
         } // case 3 pabaiga 
    case 4: 
       \left\{ \right.\int if ( xx[2]==1)
               { 
                  if( xx[1]>1) 
                    \{ xx[1]--; \}xx[2]=1; radom=true; 
                    \rightarrow else 
                    \{ xx[1]--; \}xx[2]=0; radom=true; 
                     } 
              } 
 return lamda; 
 } // case 4 pabaiga 
  } // switch pabaiga 
} // BusenosKoksoMG1 pabaiga
```
//----------------------------------------------------------------------

```
float TForm1::BusenosErlangoGM1(int *xx, int poz) 
{ 
// ----------erlango GM 1 ------------------------------------------ 
if (\text{er}13_n==1){ switch(poz) { 
    case 0: 
   { if ( xx[0] == 0 { xx[0] = 1; radom = true; } return 100000; } // case 0 pabaiga
    case 1: 
   { if ( xx[0]=-1) { xx[0]=2; radom = true; } return erl3_p*100000; } // case 1 pabaiga
    case 2: 
   {if (xx[0]=-1) { xx[0]=3; radom = true; } return (1-er13-p)*100000; } // case 2 pabaiga
    case 3: 
    { if ( xx[0]==2) { 
        if ((xx[2]=-0) & (xx[1]<L))\{ xx[0]=0; xx[1]++;xx[2]=1; radom = true; \} else if (xx[1]<L) 
           \{ xx[0]=0; xx[1]+; radom = true; \} return erl3_miu1; \} // case 3 pabaiga
    case 4: 
   { if ( xx[0]=-3) {
        if ((xx[2]=-0) \& (xx[1]<L)) (xx[0]=0; xx[1]+; xx[2]=1; radom = true; )else if (xx[1]<L) { xx[0]=0; xx[1]+; radom =true; } return erl3_miu2; } // case 4 pabaiga
    case 5: 
   {if (xx[2] == 1)
        if (xx[1]>1) { xx[1]--; xx[2]=1; radom = true;}
         else{ xx[1]--;xx[2]=0;radom = true; }} return lamda;} // case 10 pabaiga 
  } // switch pabaiga 
} // erlano GM 1 pabaiga ------------------------------------------ 
       -------erlango GM 2 ------------------
if (erl3_n == 2){ switch(poz) { 
    case 0: 
   { if (xx[0]=-0) { xx[0]=1; radom = true; } return 100000; } // case 0 pabaiga
    case 1: 
   { if ( xx[0]=-1) { xx[0]=2; radom = true; } return erl3_p*100000; } // case 1 pabaiga
    case 2: 
   {if (xx[0]=-1) {xx[0]=3;radom = true;} return (1-erl3_p)*100000;} // case 2 pabaiga
    case 3: 
    { if (xx[0]=2) \{xx[0]=4; radom=true; \} return erl3_miu1; }
    case 4: 
    { if (xx[0]=3) \{xx[0]=5; radom=true; \} return erl3 miu2;}
    case 5: 
   { if ( xx[0] == 4) {
        if ((xx[2]=-0) & (xx[1]<L))\{ xx[0]=0; xx[1]+;xx[2]=1; radom = true; \} else if (xx[1]<L) 
            { xx[0]=0; xx[1]++;radom =true; } } return erl3_miu1; } // case 3 pabaiga 
    case 6: 
    { if ( xx[0]==5) { 
        if ((xx[2]=-0) & (xx[1]<L)) (xx[0]=0; xx[1]+; xx[2]=1; radom = true; )else if (xx[1]<L) { xx[0]=0; xx[1]+; radom =true; } } return erl3_miu2; } // case 4 pabaiga
    case 7: 
   {if (xx[2] == 1)
        if (xx[1]>1) { xx[1]--; xx[2]=1; radom = true;}
        else{ xx[1]--;xx[2]=0; radom = true; } } return lamda; } // case 10 pabaiga
  } // switch pabaiga 
} // erlano GM 2 pabaiga ------------------------------------------------------ 
// ----------erlango GM 3 ------------------------------------------ 
if (erl3_n==3) 
{ switch(poz) { 
    case 0: 
   { if ( xx[0]=-0) { xx[0]=1; radom = true; } return 100000; } // case 0 pabaiga
    case 1: 
   { if (xx[0]=-1) { xx[0]=2; radom = true; } return erl3_p*100000; } // case 1 pabaiga
    case 2: 
   {if ( xx[0]=-1) { xx[0]=3; radom = true; } return (1-er13_p)*100000; } // case 2 pabaiga
    case 3: 
    { if (xx[0]=-2) \{xx[0]=4; radom=true; \} return erl3_miu1; }
    case 4: 
    { if (xx[0] == 3) {xx[0] = 5; radom = true;} return erl3_miu2; }
     case 5: 
    { if (x \times 0) = 4 {x \times 0 = 6; radom=true; } return erl3 miu1; }
    case 6: 
    { if (xx[0]=5) \{xx[0]=7; radom=true; \} return erl3_miu2; }
    case 7: 
    { if ( xx[0]==6) { 
        if ((xx[2]=-0) & (xx[1]<L)){xx[0]=0; xx[1]++;xx[2]=1; radom = true;}
         else if (xx[1]<L)
```

```
{xx[0]=0; xx[1]+; radom =true; } } return erl3_miu1; } // case 3 pabaiga
    case 8: 
    { if ( xx[0]==7) { 
        if ((xx[2]=-0) \& (xx[1]<L)) \{xx[0]=0; xx[1]+; xx[2]=1; radom = true; \}else if (xx[1]<L) { xx[0]=0; xx[1]++, radom =true; } return erl3_miu2; } // case 4 pabaiga
    case 9: 
   {if (xx[2] == 1) {
        if (xx[1]>1) { xx[1]--; xx[2]=1; radom = true; }
         else{ xx[1]--;xx[2]=0;radom = true; }} return lamda;} // case 10 pabaiga 
 } // switch pabaiga 
} // erlano GM 3 pabaiga ------------------------------------------------------ 
// ----------erlango GM 4 ------------------------------------------ 
if (erl3_n==4) 
{ switch(poz) { 
    case 0: 
   { if (xx[0]=-0) { xx[0]=1; radom = true; } return 100000; } // case 0 pabaiga
    case 1: 
   { if ( xx[0]=-1) { xx[0]=2; radom = true; } return erl3_p*100000; } // case 1 pabaiga
    case 2: 
   {if (xx[0]=-1) { xx[0]=3;radom = true;} return (1-erl3 p)*100000;} // case 2 pabaiga
    case 3: 
    { if (xx[0]=2) \{xx[0]=4; radom=true;} return erl3_miu1; }
    case 4: 
    { if (xx[0]=3) \{xx[0]=5;radom=true;\} return erl3 miu2;}
     case 5: 
    { if (xx[0]=4) \{xx[0]=6; radom=true; \} return erl3_miul; }
    case 6: 
    { if (xx[0]=-5) \{xx[0]=7; radom=true;} return erl3 miu2;}
      case 7: 
    { if (xx[0]=6) \{xx[0]=8; radom=true;} return erl3 miu1;}
    case 8: 
   { if (xx[0]=-7) \{xx[0]=9; radom=true; \} return erl3_miu2; }
    case 9: 
    { if ( xx[0]==8) { 
        if ((xx[2]=-0) & (xx[1]<L)){xx[0]=0; xx[1]+; xx[2]=1; radom = true; }
         else if (xx[1]<L) 
            { xx[0]=0; xx[1]++;radom =true; } } return erl3_miu1; } // case 3 pabaiga 
    case 10: 
    { if ( xx[0]==9) { 
        if ((xx[2]=-0) \& (xx[1]<)] (xx[0]=0; xx[1]+; xx[2]=1; radom = true; )else if (xx[1]<L) { xx[0]=0; xx[1]+; radom =true; } } return erl3_miu2; } // case 4 pabaiga
    case 11: 
   {if (xx[2] == 1)
        if (xx[1]>1) { xx[1]=-; xx[2]=1; radom = true; }
        else{ xx[1]--jxx[2]=0;radom = true; }} return lamda;} // case 10 pabaiga
  } // switch pabaiga 
} // erlano GM 4 pabaiga ------------------------------------------------------ 
// ----------erlango GM 5 ------------------------------------------ 
if (\text{er}13_n==5){ switch(poz) { 
    case 0: 
   { if ( xx[0]=-0) { xx[0]=1; radom = true; } return 100000; } // case 0 pabaiga
    case 1: 
    { if ( xx[0]==1) { xx[0]=2;radom = true;}return erl3_p*100000;} // case 1 pabaiga 
    case 2: 
   {if (xx[0]=-1) { xx[0]=3; radom = true; } return (1-erl3_p) *100000; } // case 2 pabaiga
    case 3: 
    { if (xx[0]=2) \{xx[0]=4; radom=true;} return erl3_miul; }
    case 4: 
    { if (xx[0]=3) \{xx[0]=5; radom=true; \} return erl3_miu2; }
    case 5: 
    { if (xx[0]=4) \{xx[0]=6; radom=true; \} return erl3_miu1; }
    case 6: 
    { if (xx[0]=-5) \{xx[0]=7; radom=true; \} return erl3_miu2; }
    case 7: 
    { if (xx[0]=6) \{xx[0]=8; radom=true; \} return erl3_miu1; }
    case 8: 
    { if (xx[0] == 7) {xx[0] = 9; radom = true;} return erl3_miu2; }
    case 9: 
    { if (x \times 0) = 8 {x \times 0 = 10; radom=true; } return erl3 miu1; }
    case 10: 
    { if (xx[0]=9) {xx[0]=11; radom=true;} return er13_miu2;} case 11: 
    { if ( xx[0]==10) { 
        if ((xx[2]=-0) & (xx[1]<L)){xx[0]=0; xx[1]+; xx[2]=1; radom = true; }
         else if (xx[1]<L)
```

```
 { xx[0]=0; xx[1]++;radom =true; } } return erl3_miu1; } // case 3 pabaiga 
    case 12: 
    { if ( xx[0]==11) { 
        if ((xx[2]=-0) \& (xx[1]<L)) \{xx[0]=0; xx[1]+; xx[2]=1; radom = true; \}else if (xx[1]<L) { xx[0]=0; xx[1]++, radom =true; } return erl3_miu2; } // case 4 pabaiga
    case 13: 
   {if (xx[2] == 1) {
        if (xx[1]>1) { xx[1]--; xx[2]=1; radom = true; }
         else{ xx[1]--;xx[2]=0;radom = true; }} return lamda;} // case 10 pabaiga 
 } // switch pabaiga 
} // erlano GM 5 pabaiga ------------------------------------------------------ 
// ----------erlango GM 6 ------------------------------------------ 
if (erl3_n==6) 
{ switch(poz) { 
    case 0: 
   { if (xx[0]=-0) { xx[0]=1; radom = true; } return 100000; } // case 0 pabaiga
    case 1: 
   { if ( xx[0]=-1) { xx[0]=2; radom = true; } return erl3_p*100000; } // case 1 pabaiga
    case 2: 
   {if (xx[0]=-1) { xx[0]=3;radom = true;} return (1-erl3 p)*100000;} // case 2 pabaiga
    case 3: 
    { if (xx[0]=2) \{xx[0]=4; radom=true;} return erl3_miu1; }
    case 4: 
    { if (xx[0]=3) \{xx[0]=5; radom=true; \} return erl3_miu2; }
    case 5: 
    { if (xx[0]=4) \{xx[0]=6; radom=true; \} return erl3_miul; }
    case 6: 
    { if (xx[0]=-5) \{xx[0]=7; radom=true;} return erl3 miu2;}
    case 7: 
    { if (xx[0]=6) \{xx[0]=8; radom=true; \} return erl3 miul;}
    case 8: 
    { if (xx[0]=-7) \{xx[0]=9; radom=true; \} return erl3_miu2; }
    case 9: 
    { if (xx[0]=8) \{xx[0]=10; radom=true; \} return erl3_miu1; }
    case 10: 
    { if (xx[0] == 9) {xx[0] = 11; radom = true;} return erl3_miu2;}
    case 11: 
    { if (xx[0]=-10) \{xx[0]=12; radom=true; \} return erl3_miu1; }
    case 12: 
    { if (xx[0]=11) \{xx[0]=13;radom=true;\} return erl3 miu2;}
    case 13: 
   { if (x \times 10) = 12 }
        if ((xx[2]=-0) & (xx[1]<L))\{ xx[0]=0; xx[1]+;xx[2]=1; radom = true; \} else if (xx[1]<L) 
            { xx[0]=0; xx[1]++;radom =true; } } return erl3_miu1; } // case 3 pabaiga 
    case 14: 
    { if ( xx[0]==13) { 
        if ((xx[2]=-0) & (xx[1]<L)) (xx[0]-0; xx[1]+; xx[2]=1; radom = true; )else if (xx[1]<L) { xx[0]=0; xx[1]+; radom =true; } } return erl3 miu2; } // case 4 pabaiga
    case 15: 
   {if (xx[2] == 1) {
        if (xx[1]>1) { xx[1]--; xx[2]=1; radom = true; }
        else{ xx[1]--;xx[2]=0; radom = true; } } return lamda; } // case 10 pabaiga
  } // switch pabaiga 
} // erlano GM 6 pabaiga ------------------------------------------------------ 
// ----------erlango GM 7 ------------------------------------------ 
if (er13n==7){ switch(poz) { 
    case 0: 
   { if ( xx[0]=-0) { xx[0]=1; radom = true; } return 100000; } // case 0 pabaiga
    case 1: 
   { if (xx[0]=-1) { xx[0]=2; radom = true; } return erl3_p*100000; } // case 1 pabaiga
    case 2: 
   {if ( xx[0]=-1) { xx[0]=3; radom = true; } return (1-er13_p)*100000; } // case 2 pabaiga
    case 3: 
    { if (xx[0]=2) \{xx[0]=4; radom=true; \} return erl3_miu1; }
    case 4: 
     { if (xx[0]==3) {xx[0]=5;radom=true;} return erl3_miu2;} 
    case 5: 
    { if (x \times 0) = 4 {x \times 0 = 6; radom=true; } return erl3 miu1; }
    case 6: 
    { if (xx[0]=5) \{xx[0]=7; radom=true; \} return erl3_miu2; }
    case 7: 
    { if (xx[0]=6) (xx[0]=8;radom=true; return erl3_miu1; }
    case 8: 
    { if (xx[0]=-7) \{xx[0]=9; radom=true; \} return erl3_miu2; }
    case 9:
```
 { if (xx[0]==8) {xx[0]=10;radom=true;} return erl3\_miu1;} case 10: { if  $(xx[0]=9)$   $\{xx[0]=11; radom=true; \}$  return erl3 miu2;} case 11: { if  $(xx[0]=-10)$   $\{xx[0]=12; radom=true; \}$  return erl3\_miu1; } case 12: { if  $(xx[0]=11) {xx[0]=13;radom=true;}$  return erl3\_miu2; } case 13: { if  $(xx[0]=12)$   $\{xx[0]=14;radom=true;\}$  return erl3\_miu1; } case 14: { if  $(xx[0]=13)$   $\{xx[0]=15; radom=true; \}$  return erl3\_miu2; } case 15: { if ( xx[0]==14) { if  $((xx[2]=-0) & (xx[1]$  $\{ xx[0]=0; xx[1]++;xx[2]=1; radom = true; \}$  else if (xx[1]<L) { $xx[0]=0; xx[1]+; radom =true;$  } } return erl3\_miu1; } // case 3 pabaiga case 16: { if ( xx[0]==15) { if  $((xx[2]=-0) & (xx[1]  $\{ xx[0]=0; xx[1]+; xx[2]=1; radom = true; \}$$  else if (xx[1]<L) { xx[0]=0;xx[1]++;radom =true;}}return erl3\_miu2; } // case 4 pabaiga case 17: {if ( $xx[2] == 1$ ) if ( $xx[1]>1$ ) {  $xx[1]=-; xx[2]=1; radom = true;$ } else{ xx[1]--;xx[2]=0;radom = true; }} return lamda;} // case 10 pabaiga } // switch pabaiga } // erlano GM 7 pabaiga -----------erlango GM 8------------------if  $(erl3_n == 8)$ { switch(poz) { case 0: { if ( $xx[0]=-0$ ) {  $xx[0]=1$ ; radom = true; } return 100000; } // case 0 pabaiga case 1: { if ( xx[0]==1) { xx[0]=2;radom = true;}return erl3\_p\*100000;} // case 1 pabaiga case 2: {if ( $xx[0]=-1$ ) { $xx[0]=3;radom = true;$ } return (1-erl3\_p)\*100000;} // case 2 pabaiga case 3: { if  $(xx[0]=2) {xx[0]=4;radom=true;}$  return erl3\_miu1; } case 4: { if  $(xx[0]=3)$   $\{xx[0]=5; radom=true; \}$  return erl3 miu2;} case 5: { if  $(xx[0]=4)$   $\{xx[0]=6; radom=true; \}$  return erl3\_miu1; } case 6: { if (xx[0]==5) {xx[0]=7;radom=true;} return erl3\_miu2;} case 7: { if  $(xx[0]=6)$   $\{xx[0]=8; radom=true; \}$  return erl3 miu1;} case 8: { if  $(xx[0]=-7) {xx[0]-9;radom=true;} return er13_miu2;}$  case 9: { if  $(xx[0]=8)$   $\{xx[0]=10; radom=true; \}$  return erl3 miu1;} case 10: { if  $(xx[0]=9)$   $\{xx[0]=11; radom=true; \}$  return erl3\_miu2; } case 11: { if  $(xx[0]=10)$   $\{xx[0]=12; radom=true;}$  return erl3\_miu1; } case 12: { if (xx[0]==11) {xx[0]=13;radom=true;} return erl3\_miu2;} case 13: { if  $(xx[0]=12)$   $\{xx[0]=14; radom=true; \}$  return erl3\_miu1; } case 14: { if  $(xx[0]=-13)$   $\{xx[0]=15;$ radom=true; } return erl3 miu2; } case 15: { if  $(xx[0]=14)$   $\{xx[0]=16; radom=true; \}$  return erl3\_miu1; } case 16: { if  $(xx[0]=15)$   $\{xx[0]=17; radom=true; \}$  return erl3\_miu2; } case 17: { if ( xx[0]==16) { if  $((xx[2]=-0) & (xx[1]$ { $xx[0]=0; xx[1]+$ ;  $xx[2]=1; radom = true;$ } else if (xx[1]<L) { xx[0]=0; xx[1]++;radom =true; } } return erl3\_miu1; } // case 3 pabaiga case 18: { if  $(x \times 10) = 17$  } if  $((xx[2]=-0) \& (xx[1])]$   $(xx[0]=0; xx[1]+; xx[2]=1; radom = true; )$  else if (xx[1]<L) { xx[0]=0;xx[1]++;radom =true;}}return erl3\_miu2; } // case 4 pabaiga case 19: {if ( $xx[2] == 1$ ) { if ( $xx[1]>1$ ) {  $xx[1]--; xx[2]=1; radom = true;$ } else{ xx[1]--;xx[2]=0;radom = true; }} return lamda;} // case 10 pabaiga } // switch pabaiga

```
} // erlango GM 8 pabaiga ------------------------------
// ----------erlango GM 9--------------------------------------------------------- 
if (\text{er}13_n == 9){ switch(poz) { 
    case 0: 
   { if ( xx[0]=-0) { xx[0]=1; radom = true; } return 100000; } // case 0 pabaiga
    case 1: 
   { if ( xx[0]=-1) { xx[0]=2; radom = true; } return erl3_p*100000; } // case 1 pabaiga
    case 2: 
   {if (xx[0]=-1) { xx[0]=3; radom = true; } return (1-erl3 p)*100000; } // case 2 pabaiga
    case 3: 
    { if (xx[0]=-2) \{xx[0]=4; radom=true; \} return erl3_miul; }
    case 4: 
    { if (xx[0]=3) \{xx[0]=5; radom=true; \} return erl3_miu2; }
    case 5: 
    { if (xx[0]=4) \{xx[0]=6; radom=true; \} return erl3 miu1;}
    case 6: 
    { if (xx[0]=5) \{xx[0]=7; radom=true; \} return erl3_miu2; }
    case 7: 
    { if (x \times 0) = 6 {x \times 0 = 8; radom=true; } return erl3 miu1; }
    case 8: 
    { if (xx[0]=7) {xx[0]=9;radom=true;} return er13_miu2;} case 9: 
    { if (xx[0] == 8) \{xx[0] = 10; radom = true; \} return erl3_miu1; }
    case 10: 
    { if (xx[0]=9) \{xx[0]=11; radom=true; \} return erl3_miu2; }
    case 11: 
    { if (xx[0]=10) \{xx[0]=12;radom=true;\} return erl3 miu1;}
    case 12: 
    { if (xx[0]=-11) \{xx[0]=13; \text{radom}=\text{true};\} return erl3 miu2;}
    case 13: 
    { if (xx[0]=12) {xx[0]=14;radom=true;} return erl3_miu1; }
    case 14: 
     { if (xx[0]==13) {xx[0]=15;radom=true;} return erl3_miu2;} 
    case 15: 
    { if (xx[0]=14) {xx[0]=16;radom=true;} return er13_miu1;} case 16: 
    { if (xx[0]=-15) \{xx[0]=17; radom=true; \} return erl3_miu2; }
    case 17: 
    { if (xx[0]=16) \{xx[0]=18;radom=true;\} return erl3 miu1;}
    case 18: 
   { if (x \times 0) = 17 {x \times 0 = 19; radom=true; } return erl3 miu2; }
    case 19: 
   { if (xx[0] == 18)
        if ((xx[2]=-0) & (xx[1]<L)){xx[0]=0; xx[1]+; xx[2]=1; radom = true; }
         else if (xx[1]<L) 
           \{ xx[0]=0; xx[1]++; radom = true; \} return erl3_miu1; } // case 3 pabaiga
    case 20: 
   { if (x \times 10) = 19 } {
        if ((xx[2]=-0) & (xx[1]<)] (xx[0]-0; xx[1]+; xx[2]=1; radom = true; )else if (xx[1]<L) { xx[0]=0;xx[1]++;radom =true; } } return erl3_miu2; } // case 4 pabaiga
    case 21: 
   {if (xx[2] == 1)
        if (xx[1]>1) { xx[1]=-; xx[2]=1; radom = true; }
         else{ xx[1]--;xx[2]=0;radom = true; }} return lamda;} // case 10 pabaiga 
  } // switch pabaiga 
} // erlano GM 9 pabaiga ------------------------------------------------------ 
// ----------erlango GM 10--------------------------------------------------------- 
if (erl3_n==10) 
{ switch(poz) { 
    case 0: 
   { if ( xx[0]=-0) { xx[0]=1; radom = true; } return 100000; } // case 0 pabaiga
    case 1: 
   { if ( xx[0]=-1) { xx[0]=2; radom = true; } return erl3_p*100000; } // case 1 pabaiga
    case 2: 
   {if ( xx[0]=-1) { xx[0]=3;radom = true;} return (1-erl3_p)*100000;} // case 2 pabaiga
    case 3: 
    { if (xx[0]=2) {xx[0]=4;radom=true;} return erl3_miu1; }
    case 4: 
    { if (x \times 0) = 3 {x \times 0 = 5; radom=true; } return erl3 miu2; }
    case 5: 
    { if (xx[0]=4) \{xx[0]=6; radom=true; \} return erl3_miu1; }
    case 6: 
    { if (xx[0]=5) \{xx[0]=7; radom=true; \} return erl3_miu2; }
    case 7: 
    { if (xx[0]=6) \{xx[0]=8; radom=true; \} return erl3_miu1; }
    case 8:
```
 { if (xx[0]==7) {xx[0]=9;radom=true;} return erl3\_miu2;} case 9: { if  $(xx[0]=8)$   $\{xx[0]=10; radom=true; \}$  return erl3\_miu1; } case 10: { if  $(xx[0]=9)$   $\{xx[0]=11; radom=true; \}$  return erl3\_miu2; } case 11: { if  $(xx[0]=-10)$   $\{xx[0]=12; radom=true;}$  return erl3\_miu1; } case 12: { if  $(xx[0]=-11)$   $(xx[0]=13;radom=true;$  return erl3\_miu2; } case 13: { if  $(xx[0]=12)$   $\{xx[0]=14; radom=true;}$  return erl3\_miu1; } case 14: { if (xx[0]==13) {xx[0]=15;radom=true;} return erl3\_miu2;} case 15: { if  $(xx[0]=14)$   $\{xx[0]=16; radom=true; \}$  return erl3\_miu1; } case 16: { if  $(xx[0]=15)$   $\{xx[0]=17; radom=true;}$  return erl3 miu2;} case 17: { if  $(xx[0]=16) {xx[0]=18;radom=true;}$  return erl3\_miu1; } case 18: { if  $(xx[0]=-17)$   $\{xx[0]=19; radom=true; \}$  return erl3 miu2;} case 19: { if (xx[0]==18) {xx[0]=20;radom=true;} return erl3\_miu1;} case 20: { if  $(xx[0]=-19)$   $\{xx[0]=21; radom=true;}$  return erl3\_miu2; } case 21: { if ( xx[0]==20) { if  $((xx[2]=-0) & (xx[1]$  $\{ xx[0]=0; xx[1]++; xx[2]=1; radom = true; \}$ else if  $(xx[1]\langle L]$  { xx[0]=0; xx[1]++;radom =true; } } return erl3\_miu1; } // case 3 pabaiga case 22: { if ( xx[0]==21) { if  $((\text{xx}[2]=-0)\&((\text{xx}[1]  $\{ \text{xx}[0]=0; \text{xx}[1]+; \text{xx}[2]=1; \text{ radom } = \text{true}; \}$$ else if (xx[1]<L) { xx[0]=0;xx[1]++;radom =true;}}return erl3\_miu2; } // case 4 pabaiga case 23: {if ( xx[2]==1) { if ( $xx[1]>1$ ) {  $xx[1]=-; xx[2]=1; radom = true;$  } else{ xx[1]--;xx[2]=0;radom = true; }} return lamda;} // case 10 pabaiga } // switch pabaiga } // erlano GM 10 pabaiga ------------------------------------------------------

#### } // BusenosErlangoGM1 pabaiga

```
//---------------------------------------------------------------------- 
float TForm1::BusenosErlangoMG1(int *xx, int poz) 
{ 
 1/ erlango gm1 1 --------
if (er13 n==1) { 
    switch(poz) 
    { 
     case 0: 
     { 
     if( (xx[1]=-0) & (xx[0]<L))
        \{XX[0]++;xx[1]=1;
           radom=true; 
         } 
            else if (xx[0]<L) 
            \{ xx[0]++; \} radom=true; 
             } 
       return lamda; 
     } // case 0 pabaiga 
     case 1: 
     { 
       if (xx[1]==1) 
          { 
          xx[1]=2:
           radom = true; 
 } 
        return erl3_p*100000; 
     } // case 1 pabaiga 
     case 2:
```

```
 { 
       if (xx[1]==1) 
         \left\{ \right.xx[1]=3; radom = true; 
          } 
        return (1-erl3_p)*100000; 
     } // case 2 pabaiga 
     case 3: 
     { 
     \int if ( xx[1]==2)
       \{ if ( xx[0]>1) 
           \{ xx[0] \rightarrow ;xx[1]=1; radom = true; 
            } 
         else 
           \{ xx[0]--;xx[1]=0; radom = true; 
            } 
        } 
      return erl3_miu1; 
     } // case 3 pabaiga 
     case 4: 
     { 
     \int if ( xx[1]==3)
       \{\int if ( xx[0]>1)
            \{ xx[0]--;XX[1]=1; radom = true; 
            } 
         else 
           \{ xx[0]--;xx[1]=0; radom = true; 
             } 
        } 
 return erl3_miu2; 
 Memo1->Lines->Add("Yoo"); 
     } // case 4 pabaiga 
 } // switch pabaiga 
 } // erl3_n lygu 1 
 if (erl3_n==2) 
  switch(poz) 
    { 
     case 0: 
     { 
     if ( (x \times [1] == 0) \& (x \times [0] < L) )
       \left\{ \right.XX[0]++;xx[1]=1; radom=true; 
         } 
           else if (xx[0]<L)<br>{ xx[0]++;
\{ xx[0]++; \} radom=true; 
 } 
       return lamda; 
     } // case 0 pabaiga 
     case 1: 
     { 
       if (xx[1]==1) 
          { 
          xX[1]=2; radom = true; 
          } 
        return erl3_p*100000; 
     } // case 1 pabaiga 
     case 2:
```
{
```
 { 
       if (xx[1]==1) 
          \{xx[1]=3; radom = true; 
            } 
         return (1-erl3_p)*100000; 
     } // case 2 pabaiga 
      case 3: 
      { 
        if (xx[1]==2) 
           { 
           xx[1]=4; radom = true; 
           } 
         return erl3_miu1; 
      } // case 3 pabaiga 
      case 4: 
      { 
       if (xx[1]==3) 
           { 
           x \times [1] = 5;radom = true; } 
         return erl3_miu2; 
      } // case 4 pabaiga 
     case 5: 
      { 
     if (xx[1]=-4)
        { 
         .<br>if ( xx[0]>1)
             \{ xx[0]--;xx[1]=1;radom = true; } 
          else 
             \{ xx[0]--;xx[1]=0;radom = true; } 
         } 
      return erl3_miu1; 
     } // case 5 pabaiga 
     case 6: 
      { 
     \int if ( xx[1]==5)
        \{ if ( xx[0]>1) 
             \{ xx[0]--;\mathbf{x} \times [1] = 1;radom = true; } 
          else 
             \{ xx[0]--;\mathbf{x} \times [1] = 0;radom = true; } 
         } 
      return erl3_miu2; 
     } // case 6 pabaiga 
   } // switch pabaiga 
  } // erl3_n lygu 2 
// ----------------------erlango 3------------------------------------------- 
if (erl3_n == 3) { 
   switch(poz) 
   \left\{ \right. case 0: 
      { 
     \int if ( (xx[1]=-0) \& (xx[0]<b))
        \left\{ \begin{array}{c} \end{array} \right.XX[0]++;\times\times [ 1 ] = 1 ;
             radom=true;
```

```
 } 
            else if (xx[0]<L) 
             \{ xx[0]++; \} radom=true; 
              } 
       return lamda; 
     } // case 0 pabaiga 
     case 1: 
     { 
      if (xx[1]=-1)\{ xx[1]=2; 
           radom = true; 
          } 
        return erl3_p*100000; 
     } // case 1 pabaiga 
     case 2: 
     { 
      if (xx[1]=-1)\left\{ \right.xx[1]=3; radom = true; 
         } 
 return (1-erl3_p)*100000; 
 } // case 2 pabaiga 
      case 3: 
     { 
       if (xx[1]==2) 
          { 
          xx[1]=4; radom = true; 
          } 
        return erl3_miu1; 
     } // case 3 pabaiga 
      case 4: 
     { 
       if (xx[1]==3) 
         \left\{\right.x \times [1] = 5; radom = true; 
           } 
        return erl3_miu2; 
     } // case 4 pabaiga 
      case 5: 
     { 
      if (xx[1]=-4)\{ xx[1]=6; 
           radom = true; 
          } 
        return erl3_miu1; 
     } // case 5 pabaiga 
      case 6: 
     { 
       if (xx[1]==5) 
         \{XX[1]=7; radom = true; 
          } 
        return erl3_miu2; 
     } // case 6 pabaiga 
     case 7: 
     { 
      if ( xx[1]==6) 
       \left\{ \right. if ( xx[0]>1) 
            \{ xx[0] \rightarrow ;xx[1]=1;radom = true; } 
          else 
            \{ xx[0]--;
```

```
xx[1]=0; radom = true; 
            } 
       \lambda return erl3_miu1; 
     } // case 7 pabaiga 
     case 8: 
\{if (xx[1]=-7) { 
         if ( xx[0]>1) 
            \{ xx[0]--; xx[1]=1; 
              radom = true; 
             } 
         else 
            \{ xx[0] \rightarrow \}xx[1]=0; radom = true; 
             } 
       \lambda return erl3_miu2; 
     } // case 8 pabaiga 
   } // switch pabaiga 
  } // erl3_n lygu 3 
// ----------------------erlango MG1 4------------------------------------------- 
if (erl3_n==4) { 
   switch(poz) 
  \left\{ \right. case 0: 
     { 
     if( (xx[1]=-0) & (xx[0]<L))
       {xx[0]++;xx[1]=1;radom=true;} else if (xx[0]<L) 
             { xx[0]++; radom=true; } 
      return lamda; 
     } // case 0 pabaiga 
     case 1: 
     { 
      if (xx[1]==1) 
         {xx[1]=2;radom = true; } return erl3_p*100000; 
     } // case 1 pabaiga 
     case 2: 
    \{if (xx[1]=-1) { xx[1]=3; radom = true; }
 return (1-erl3_p)*100000; 
     } // case 2 pabaiga 
      case 3: 
     { 
      if (xx[1]=-2)\{ xx[1]=4; radom = true; \} return erl3_miu1; 
     } // case 3 pabaiga 
      case 4: 
     {if (xx[1]==3) 
         \{ xx[1]=5; radom = true; }
        return erl3_miu2; 
     } // case 4 pabaiga 
      case 5: 
     { 
     if (xx[1]=-4) { xx[1]-6; radom = true; } return erl3_miu1; 
     } // case 5 pabaiga 
     case 6: 
    { if (xx[1]=-5) { xx[1]=7; radom = true; }
  return erl3_miu2; 
    } // case 6 pabaiga 
      case 7: 
     { 
      if (xx[1] == 6) { xx[1] == 8; radom = true; }
        return erl3_miu1; 
     } // case 5 pabaiga 
      case 8: 
    { if (xx[1]=-7) { xx[1]=9; radom = true; }
  return erl3_miu2;
```

```
 } // case 6 pabaiga 
     case 9: 
     {if ( xx[1]==8) 
      { if ( xx[0]>1 } { xx[0] --; xx[1]=1; radom = true; }
        else{ xx[0] --;xx[1] = 0; radom = true; }
        } 
      return erl3_miu1; 
     } // case 9 pabaiga 
     case 10: 
\{if (xx[1]=-9){ if ( xx[0]>1 } { xx[0]--; xx[1]=1; radom = true; }
         else { xx[0]--;xx[1]=0;radom = true; } } 
      return erl3_miu2; 
     } // case 10 pabaiga 
    } // switch pabaiga 
   } // erl3_n lygu 4 
// ----------------------erlango MG1 5------------------------------------------- 
  if (erl3_n==5) 
  { 
   switch(poz) 
  \{ case 0: 
     { 
    if( (xx[1]=-0) & (xx[0]<L))
        {xx[0]++;xx[1]=1;radom=true;} else if (xx[0]<L) 
            \{ xx[0]++; radom=true; \} return lamda; 
     } // case 0 pabaiga 
     case 1: 
     { 
     if (xx[1]=-1)\{xx[1]=2;radom = true; \} return erl3_p*100000; 
     } // case 1 pabaiga 
     case 2: 
     { 
if (xx[1]=-1) { xx[1]=3; radom = true; }
 return (1-erl3_p)*100000; 
     } // case 2 pabaiga 
      case 3: 
     { 
     if (xx[1]=-2){xx[1]=4; radom = true; }
        return erl3_miu1; 
     } // case 3 pabaiga 
      case 4: 
     {if (xx[1]==3) 
         \{ xx[1]=5; radom = true; }
        return erl3_miu2; 
     } // case 4 pabaiga 
      case 5: 
     { 
      if (xx[1]=-4) { xx[1]=6; radom = true; }
       return erl3_miu1; 
     } // case 5 pabaiga 
      case 6: 
    { if (xx[1]=-5) { xx[1]=7; radom = true; }
  return erl3_miu2; 
    } // case 6 pabaiga 
      case 7: 
     { 
      if (xx[1]=6) { xx[1]=8; radom = true; } return erl3_miu1; 
     } // case 5 pabaiga 
      case 8: 
    { if (xx[1]=-7) { xx[1]=9; radom = true; }
  return erl3_miu2; 
     } // case 6 pabaiga 
     case 9: 
\{if (xx[1]=8) { {xx[1]=10; radom = true; }} return erl3_miu1; 
     } // case 5 pabaiga 
      case 10: 
    { if (xx[1]=9) { xx[1]=11; radom = true; }
  return erl3_miu2; 
     } // case 6 pabaiga 
     case 11:
```

```
 {if ( xx[1]==10) 
       { if ( xx[0]>1 } { xx[0] --; xx[1]=1; radom = true; }
        else{ xx[0] --;xx[1] = 0; radom = true; }
        } 
     return erl3_miu1; 
     } // case 9 pabaiga 
     case 12: 
     { 
     if ( xx[1]=-11){ if ( xx[0]>1) { xx[0]--; xx[1]=1; radom = true; }
        else { xx[0] --;xx[1] =0; radom = true; } }
      return erl3_miu2; 
     } // case 10 pabaiga 
    } // switch pabaiga 
} // erl3_n lygu 5<br>// -----------------
     // ----------------------erlango MG1 6------------------------------------------- 
  if (erl3_n==6) 
  { 
  switch(poz) 
   { 
     case 0: 
     { 
     if( (xx[1]=-0) & (xx[0]<L))
        {xx[0]++;xx[1]=1;radom=true;} else if (xx[0]<L) 
             { xx[0]++; radom=true; } 
     return lamda; 
     } // case 0 pabaiga 
     case 1: 
\{ if (xx[1]==1) 
         \{xx[1]=2; radom = true; \} return erl3_p*100000; 
     } // case 1 pabaiga 
    \frac{7}{3} case 2:
\{if (xx[1]=-1) { xx[1]=3; radom = true; }
       return (1-erl3_p)*100000; 
     } // case 2 pabaiga 
      case 3: 
     { 
       if (xx[1]==2) 
        \{ xx[1]=4; radom = true; \} return erl3_miu1; 
     } // case 3 pabaiga 
      case 4: 
    {if (xx[1]=-3)}
         {xx[1]=5; radom = true;}
        return erl3_miu2; 
     } // case 4 pabaiga 
      case 5: 
     { 
      if (xx[1]=-4) { xx[1]-6; radom = true; } return erl3_miu1; 
     } // case 5 pabaiga 
     case 6: 
    { if (xx[1]=-5) { xx[1]=7; radom = true; }
 return erl3_miu2; 
    } // case 6 pabaiga 
      case 7: 
     { 
      if (xx[1] == 6) { xx[1] = 8; radom = true; } return erl3_miu1; 
     } // case 5 pabaiga 
      case 8: 
    { if (xx[1]=-7) { xx[1]=9; radom = true; }
 return erl3_miu2; 
    } // case 6 pabaiga 
     case 9: 
     { 
      if (xx[1]=8) { {xx[1]=10; radom = true; }} return erl3_miu1; 
     } // case 5 pabaiga 
     case 10: 
    { if (xx[1]=9) { xx[1]=11; radom = true; }
 return erl3_miu2; 
    } // case 6 pabaiga 
     case 11: 
    { if (xx[1]=-10) { xx[1]=12; radom = true; } return erl3_miu1;
     } // case 5 pabaiga
```

```
 case 12: 
    { if (xx[1]=-11) { xx[1]=13; radom = true; } return erl3_miu2;
     } // case 6 pabaiga 
    case 13: 
     {if ( xx[1]==12) 
      { if ( xx[0]>1) { xx[0]=-; xx[1]=1; radom = true; }
       else{ xx[0]--;xx[1]=0; radom = true; }
      \lambda return erl3_miu1; 
     } // case 9 pabaiga 
     case 14: 
     { 
      if ( xx[1]==13) 
       { if ( xx[0]>1){ xx[0]--; xx[1]=1;radom = true; } 
        else { xx[0] --; xx[1] = 0; r adom = true; } }
      return erl3_miu2; 
    } // case 10 pabaiga 
} // switch pabaiga<br>} // erl3_n lygu 6
   \left/// erl3_n lygu 6
   // ----------------------erlango MG1 7------------------------------------------- 
 if (er13 n==7) { 
  switch(poz) 
   { 
    case 0: 
     { 
     if( (xx[1]=-0) & (xx[0]<L))
        {x \times [0]+}; {x \times [1]=1}; radom=true; }
     else if (xx[0]<L) 
            \{ xx[0]++; radom=true; \} return lamda; 
     } // case 0 pabaiga 
   \frac{7}{3} case 1:
\{ if (xx[1]==1) 
         \{xx[1]=2; \text{radom} = \text{true}; \} return erl3_p*100000; 
 } // case 1 pabaiga 
 case 2: 
\{if (xx[1]=-1) { xx[1]=3; radom = true; }
 return (1-erl3_p)*100000; 
     } // case 2 pabaiga 
      case 3: 
     { 
      if (xx[1]=-2)\{ xx[1]=4; radom = true; \} return erl3_miu1; 
     } // case 3 pabaiga 
      case 4: 
    {if (xx[1]=3)\{ xx[1]=5; radom = true; }
       return erl3_miu2; 
     } // case 4 pabaiga 
      case 5: 
     { 
      if (xx[1]=-4) { xx[1]=6; radom = true; }
       return erl3_miu1; 
     } // case 5 pabaiga 
      case 6: 
    { if (xx[1]=-5) { xx[1]=7; radom = true; }
 return erl3_miu2; 
    } // case 6 pabaiga 
      case 7: 
     { 
      if (xx[1]=-6) {xx[1]=8; radom = true; } return erl3_miu1; 
     } // case 5 pabaiga 
      case 8: 
    { if (xx[1]=-7) { xx[1]=9; radom = true; }
 return erl3_miu2; 
    } // case 6 pabaiga 
    case 9: 
     { 
      if (xx[1]=8) { {xx[1]=10; radom = true; }} return erl3_miu1; 
     } // case 5 pabaiga 
      case 10: 
    { if (xx[1]=9) { xx[1]=11; radom = true; }
```

```
 return erl3_miu2; 
    } // case 6 pabaiga 
    case 11: 
    { if (xx[1]=-10) { xx[1]=12; radom = true; } return erl3_miul;
     } // case 5 pabaiga 
      case 12: 
    { if (xx[1]=-11) { xx[1]=13; radom = true; } return erl3_miu2;
     } // case 6 pabaiga 
    case 13: 
    { if (xx[1]=-12) { xx[1]=14; radom = true; } return erl3_miu1;
     } // case 5 pabaiga 
     case 14: 
    { if (xx[1]=-13) { xx[1]=15; radom = true; } return erl3_miu2;
     } // case 6 pabaiga 
    case 15: 
    {if (xx[1]=-14)
      { if ( xx[0]>1 } { xx[0]=-; xx[1]=1; radom = true; }
        else{ xx[0] --;xx[1] = 0; radom = true; }
        } 
     return erl3_miu1; 
     } // case 9 pabaiga 
    case 16: 
\{if (xx[1]=-15){ if ( xx[0]>1 } { xx[0]--; xx[1]=1; radom = true; }
        else { xx[0]--;xx[1]=0;radom = true; } }
      return erl3_miu2; 
    } // case 10 pabaiga 
   } // switch pabaiga 
 } // erl3_n lygu 7 
  // ----------------------erlango MG1 8------------------------------------------- 
   if (erl3_n==8) 
 { 
  switch(poz) 
   { 
    case 0: 
     { 
    if( (xx[1]=-0) & (xx[0]<L))
        {xx[0]++;xx[1]=1;radom=true;} else if (xx[0]<L) 
            \{ xx[0]++; radom=true; \} return lamda; 
    } // case 0 pabaiga 
     case 1: 
\{if (xx[1]=-1)\{xx[1]=2;radom = true; }
       return erl3_p*100000; 
     } // case 1 pabaiga 
    case 2: 
\{if (xx[1]=-1) { xx[1]=3; radom = true; }
       return (1-erl3_p)*100000; 
     } // case 2 pabaiga 
     case 3: 
     { 
      if (xx[1]==2) 
        \{ xx[1]=4; radom = true; \} return erl3_miu1; 
     } // case 3 pabaiga 
      case 4: 
    {if (xx[1]=-3)\{ xx[1]=5; radom = true; }
       return erl3_miu2; 
    } // case 4 pabaiga 
     case 5: 
     { 
     if (xx[1]=-4) { xx[1]-6;radom = true; } return erl3_miu1; 
     } // case 5 pabaiga 
     case 6: 
    { if (xx[1]=-5) { xx[1]=7; radom = true; }
 return erl3_miu2; 
    } // case 6 pabaiga 
      case 7: 
     { 
      if (xx[1]=-6) { xx[1]=8; radom = true; } return erl3_miu1; 
     } // case 5 pabaiga
```

```
 case 8: 
    { if (xx[1]=-7) { xx[1]=9; radom = true; }
 return erl3_miu2; 
    } // case 6 pabaiga 
    case 9: 
\{if (xx[1] == 8) { xx[1] = 10; radom = true; } return erl3_miu1; 
     } // case 5 pabaiga 
      case 10: 
    { if (xx[1]=-9) { xx[1]=11; radom = true; }
 return erl3_miu2; 
     } // case 6 pabaiga 
     case 11: 
    { if (xx[1]=-10) { xx[1]=12; radom = true; } return erl3_miu1;
     } // case 5 pabaiga 
    case 12.{ if (xx[1]=-11) { xx[1]=13; radom = true; } return erl3_miu2;
     } // case 6 pabaiga 
    case 13: 
    { if (xx[1]=-12) { xx[1]=14; radom = true; } return erl3_miu1;
     } // case 5 pabaiga 
     case 14: 
    { if (xx[1]=-13) { xx[1]=15; radom = true; } return erl3_miu2;
     } // case 6 pabaiga 
    case 15: 
    { if (xx[1]=-14) { xx[1]=16; radom = true; } return erl3_miu1;
     } // case 5 pabaiga 
     case 16: 
    { if (xx[1]=-15) { xx[1]=17; radom = true; } return erl3_miu2;
     } // case 6 pabaiga 
    case 17: 
    {if (xx[1] == 16)
       { if ( xx[0]>1 } { xx[0]=-; xx[1]=1; radom = true; }
        else{ xx[0]--;xx[1]=0; radom = true; }
       } 
     return erl3_miu1; 
    } // case 9 pabaiga 
    case 18: 
\{if (xx[1]=-17){ if ( xx[0]>1 } { xx[0] --; xx[1]=1; radom = true; }
       else { xx[0] --; xx[1] =0; r adom = true; } }
     return erl3_miu2; 
     } // case 10 pabaiga 
        // switch pabaiga
 } // erl3_n lygu 8 
   // ----------------------erlango MG1 9------------------------------------------- 
    if (erl3_n==9) 
 { 
  switch(poz) 
    { 
    case 0: 
     { 
    if( (xx[1]=-0) & (xx[0]<b>L</b>))
        {xx[0]++;xx[1]=1;radom=true;} else if (xx[0]<L) 
            \{ xx[0]++; radom=true; \} return lamda; 
    } // case 0 pabaiga 
    case 1: 
\{if (xx[1]=-1)\{xx[1]=2; \text{radom} = \text{true}; \} return erl3_p*100000; 
     } // case 1 pabaiga 
     case 2: 
     { 
     if (xx[1]=-1) { xx[1]=3; radom = true;}
       return (1-erl3_p)*100000; 
     } // case 2 pabaiga 
     case 3: 
     { 
     if (xx[1]=-2)\{ xx[1]=4; radom = true; \} return erl3_miu1; 
     } // case 3 pabaiga 
      case 4: 
    {if (xx[1]=-3)}
```

```
{xx[1]=5; radom = true; }
       return erl3_miu2; 
     } // case 4 pabaiga 
     case 5: 
     { 
      if (xx[1]=-4) { xx[1]=6; radom = true; }
       return erl3_miu1; 
     } // case 5 pabaiga 
     case 6: 
    { if (xx[1]=-5) { xx[1]=7; radom = true; }
 return erl3_miu2; 
    } // case 6 pabaiga 
     case 7: 
     { 
      if (xx[1]=6) { {xx[1]=8; radom = true; }} return erl3_miu1; 
     } // case 5 pabaiga 
     case 8: 
    { if (xx[1]=-7) { xx[1]=9; radom = true; }
 return erl3_miu2; 
    } // case 6 pabaiga 
    case 9: 
     { 
      if (xx[1]=-8) { xx[1]=10; radom = true; } return erl3_miu1; 
     } // case 5 pabaiga 
      case 10: 
    { if (xx[1]==9) { xx[1]=11; radom = true; }
 return erl3_miu2; 
    } // case 6 pabaiga 
     case 11: 
    { if (xx[1]=-10) { xx[1]=12; radom = true; } return erl3_miu1;
     } // case 5 pabaiga 
     case 12: 
    { if (xx[1]=-11) { xx[1]=13; radom = true; } return erl3_miu2;
     } // case 6 pabaiga 
    case 13: 
     { if (xx[1]==12) { xx[1]=14; radom = true; } return erl3_miu1; 
     } // case 5 pabaiga 
      case 14: 
    { if (xx[1]=-13) { xx[1]=15; radom = true; } return erl3_miu2;
     } // case 6 pabaiga 
    case 15: 
     { if (xx[1]==14) { xx[1]=16; radom = true; } return erl3_miu1; 
     } // case 5 pabaiga 
     case 16: 
    { if (xx[1]=-15) { xx[1]=17; radom = true; } return erl3_miu2;
     } // case 6 pabaiga 
    case 17: 
    { if (xx[1] == 16) { xx[1] = 18; radom = true; } return erl3_miu1;
     } // case 5 pabaiga 
     case 18: 
    { if (xx[1]=-17) { xx[1]=19; radom = true; } return erl3_miu2;
     } // case 6 pabaiga 
     case 19: 
    {if ( x \times [1] == 18)}
       { if ( xx[0]>1){ xx[0]--; xx[1]=1; radom = true; } 
        else{ xx[0]--;xx[1]=0; radom = true; }
        } 
     return erl3_miu1; 
     } // case 9 pabaiga 
    case 20: 
\{ if ( xx[1]==19) 
       { if ( xx[0]>1 } { xx[0]--; xx[1]=1; radom = true; }
        else { xx[0]--;xx[1]=0;radom = true; } }
     return erl3_miu2; 
     } // case 10 pabaiga 
   } // switch pabaiga 
 } // erl3_n lygu 9 
 // ----------------------erlango MG1 10------------------------------------------- 
     if (erl3_n==10) 
 { 
  switch(poz) 
\left\{ \begin{array}{c} \end{array} \right. case 0: 
\{if( (xx[1]=-0) &(xx[0]<L))
        {xx[0]++;xx[1]=1;radom=true;} else if (xx[0]<L)
```

```
 { xx[0]++; radom=true; } 
     return lamda; 
     } // case 0 pabaiga 
    case 1: 
\{if (xx[1]=-1)\{xx[1]=2;\text{radom} = \text{true}; \} return erl3_p*100000; 
     } // case 1 pabaiga 
    case 2: 
\{if (xx[1]=-1) { xx[1]=3; radom = true; }
       return (1-erl3_p)*100000; 
     } // case 2 pabaiga 
     case 3: 
     { 
     if (xx[1]=2){xx[1]=4; radom = true; }
        return erl3_miu1; 
     } // case 3 pabaiga 
     case 4: 
    {if (xx[1]=-3)}
        \{ xx[1]=5; radom = true; }
        return erl3_miu2; 
    } // case 4 pabaiga 
     case 5: 
     { 
     if (xx[1]=-4) { xx[1]=6; radom = true; }
       return erl3_miu1; 
     } // case 5 pabaiga 
     case 6: 
    { if (xx[1]=-5) { xx[1]=7; radom = true; }
 return erl3_miu2; 
    } // case 6 pabaiga 
     case 7: 
     { 
      if (xx[1]=-6) { xx[1]=8; radom = true; } return erl3_miu1; 
     } // case 5 pabaiga 
      case 8: 
    { if (xx[1]=-7) { xx[1]=9; radom = true; }
 return erl3_miu2; 
    } // case 6 pabaiga 
    case 9: 
     { 
     if (xx[1]=8) { {xx[1]=10; radom = true; } } return erl3_miu1; 
     } // case 5 pabaiga 
     case 10: 
    { if (xx[1]=9) { xx[1]=11; radom = true; }
 return erl3_miu2; 
    } // case 6 pabaiga 
    case 11: 
    { if (xx[1]=-10) { xx[1]=12; radom = true; } return erl3_miu1;
     } // case 5 pabaiga 
     case 12: 
    { if (xx[1]=-11) { xx[1]=13; radom = true; } return erl3_miu2;
     } // case 6 pabaiga 
    case 13: 
    { if (xx[1]=-12) { xx[1]=14; radom = true; } return erl3_miul;
     } // case 5 pabaiga 
      case 14: 
    { if (xx[1]=-13) { xx[1]=15; radom = true; } return erl3_miu2;
     } // case 6 pabaiga 
    case 15: 
    { if (xx[1]=-14) { xx[1]=16; radom = true; } return erl3_miu1;
     } // case 5 pabaiga 
     case 16: 
    { if (xx[1]=-15) { xx[1]=17; radom = true; } return erl3_miu2;
     } // case 6 pabaiga 
     case 17: 
    { if (xx[1] == 16) { xx[1] = 18; radom = true; } return erl3_miu1;
     } // case 5 pabaiga 
     case 18: 
    { if (xx[1]=-17) { xx[1]=19; radom = true; } return erl3_miu2;
     } // case 6 pabaiga 
     case 19: 
    { if (xx[1] == 18) { xx[1] = 20; radom = true; } return erl3_miu1;
     } // case 5 pabaiga 
      case 20:
```

```
{ if (xx[1]=-19) { xx[1]=21; radom = true; } return erl3_miu2;
     } // case 6 pabaiga 
     case 21: 
    {if (xx[1]=-20)
       { if ( xx[0]>1 } { xx[0]--; xx[1]=1; radom = true; }
        else{ xx[0] --;xx[1] = 0; radom = true; }
        } 
      return erl3_miu1; 
     } // case 9 pabaiga 
     case 22: 
\{ if ( xx[1]==21) 
        { if ( xx[0]>1){ xx[0]--; xx[1]=1;radom = true; } 
        else { xx[0]--;xx[1]=0;radom = true; } }
      return erl3_miu2; 
     } // case 10 pabaiga 
   } // switch pabaiga 
  } // erl3_n lygu 9 
//------------------------------- 
} // BusenosErlangoMG pabaiga 
//---------------------------------------------------------------------- 
void TForm1::KasuSk(AnsiString DF) 
{ 
  char elem='a'; 
  float elem1=0; 
  FILE *F; 
F = \text{fopen}(DF.c\_str(), "r");
K=0.
 IK=0; //nuskaitom kiek bus busenos skaitmenu 
 while (elem!='=') fscanf(F, "%c", &elem);
  fscanf(F, "%c", &elem); 
 while (elem!=';') { 
   fscanf(F, "%f%c", &elem1, &elem); 
   K++; 
  } 
  elem='a'; 
  elem1=0.; 
  //nuskaitom kiek bus intensyvumu 
 while (elem!='=') fscanf(F, "%c", &elem);
 fscanf(F, "%c", &elem); 
 while (elem!=';') 
   { 
    fscanf(F, "%f%c", &elem1, &elem); 
   IK++; 
   } 
  fclose(F); 
} 
//-----void TForm1::Statistika_S5() //ivairi statistika sistemai S5- 1 srautas 2 aptranavimo sistemos 
{ 
  TBus *X=TBPr; 
  int i=0; 
 float* A=new float [8];
 for(i=0; i<8; i++) A[i]=0;
 i=0:
   while (X) 
\left\{ \begin{array}{c} 1 \end{array} \right\}A[0]=A[0]+X->sk[0]*r[i];if (X->sk[1]>0) A[1]=A[1]+(X->sk[0]-1)*r[i]; else A[1]=A[1]+X->sk[0]*r[i]; 
   if (X->s k[0]=-0) A[2]=A[2]+r[i];
  if (X->sk[0]=-1) A[3]=A[3]+r[i];
   if (X->sk[0]=-2) A[4]=A[4]+r[i];
   if (X->sk[0]=-3) A[5]=A[5]+r[i];
   if (X->sk[0]=-4) A[6]=A[6]+r[i];
   if (X->sk[0]=-5) A[7]=A[7]+r[i];
   X=X->kitas; 
  i++; } 
  Memo1->Lines->Add("L "+ FloatToStrF(A[0],ffFixed,5,4)); 
 Memo1->Lines->Add("Lq- "+ FloatToStrF(A[1],ffFixed,5,4)); 
 Memo1->Lines->Add("p0- "+ FloatToStrF(A[2],ffFixed,5,4)); 
 Memo1->Lines->Add("p1- "+ FloatToStrF(A[3],ffFixed,5,4));
```

```
 Memo1->Lines->Add("p2- "+ FloatToStrF(A[4],ffFixed,5,4)); 
  Memo1->Lines->Add("p3- "+ FloatToStrF(A[5],ffFixed,5,4)); 
 Memo1->Lines->Add("p4- "+ FloatToStrF(A[6],ffFixed,5,4));
Memo1->Lines->Add("p5- "+ FloatToStrF(A[7],ffFixed,5,4));
} 
//----------------------------------------------------------------------- 
void TForm1::StatistikaKoksoGM1() 
{ 
.<br>TBus *X=TBPr;
  int i=0; 
  float* A=new float[8]; 
  float sig, ro, a0,a1,a2,a3,a4,a5,La; 
 for (i=0; i<8; i++) A[i]=0;
  i=0; 
   while (X) 
   { 
  A[0]=A[0]+X->sk[1]*r[i];if (X->sk[2]>0) A[1]=A[1]+(X->sk[1]-1)*r[i]; else A[1]=A[1]+X->sk[1]*r[i]; 
   if (X->sk[1]=-0) A[2]=A[2]+r[i];
   if (X->sk[1]=-1) A[3]=A[3]+r[i];if (X->sk[1]=-2) A[4]=A[4]+r[i];
   if (X->sk[1]=-3) A[5]=A[5]+r[i];
   if (X->sk[1]=-4) A[6]=A[6]+r[i];
   if (X->sk[1]=-5) A[7]=A[7]+r[i];
    X=X->kitas; 
    i++; 
   } 
 ro = (1/m1) * (1/landa);sig = 1 - ro/A[0];La = sig/(1-sig);
 a0 = 1-sig;al = (1-siq)*sig;a2 = (1-sig)*sig*sig;a3 = (1-sig)*sig*sig*sig;a4 = (1-sig) * sig * sig * sig * sig; a5 = (1-sig)*sig*sig*sig*sig*sig; 
//----------------------------------------------------------------------- 
void TForm1::StatistikaKoksoMG1() 
{ 
  TBus *X=TBPr; 
  int i=0; 
  float* A=new float[8]; 
 for(i=0; i<8; i++) A[i]=0;
 i=0; while (X) 
   { 
   A[0]=A[0]+X->sk[0]*r[i]; 
    if (X->sk[1]>0) A[1]=A[1]+(X->sk[0]-1)*r[i]; 
    else A[1]=A[1]+X->sk[0]*r[i]; 
   if (X->sk[0]=-0) A[2]=A[2]+r[i];
    if (X->sk[0]==1) A[3]=A[3]+r[i]; 
   if (X->sk[0]=-2) A[4]=A[4]+r[i];
   if (X->sk[0]=-3) A[5]=A[5]+r[i];
   if (X->s k[0]=-4) A[6]=A[6]+r[i];if (X->sk[0]=-5) A[7]=A[7]+r[i];
   X=X->kitas; 
   i++; 
   } 
}<br>//--------------------
                                     //----------------------------------------------------------------------- 
void TForm1::Momentai() 
{ 
//-------------------
                       //------------------------------------------------------------------------ 
void TForm1::Erlango2() 
{ 
ml = 0.9094;m2 = 1.8589:
 c = sqrt(m2-m1*m1)/m1;c2 = c \star c;asim = m3-3*m1*m2+2*m1*m1*m1/( (m2-m1*m1)*sqrt(m2-m1*m1));erl2 n = ceil(1/c2):
 erl2_p=(1/(1+c2))*(erl2_n*c2-sqrt(erl2_n*(1+c2)-erl2_n*erl2_n*c2)); erl2_miu = (erl2_n-erl2_p)/m1; 
  Memo1->Lines->Add(IntToStr(erl2_n)); 
 Memo1->Lines->Add(FloatToStrF(erl2_p,ffFixed,6,4)); 
 Memo1->Lines->Add(FloatToStrF(erl2_miu,ffFixed,6,4));
```
}

```
void TForm1::Kokso2() 
{ 
m1 = 0.9094m2 = 1.8589:
 c = sqrt(m2-m1*m1)/m1;c2 = c \cdot c;asim = m3-3*m1*m2+2*m1*m1*m1/(m2-m1*m1)*sqrt(m2-m1*m1)); Memo1->Lines->Add("Kokso2"); 
  kok2_miu1=2/m1; 
 kok2_p=0.5/c2;
 kok2_miu2=kok2_miu1*kok2_p; 
 Memo1->Lines->Add(FloatToStrF(kok2_p,ffFixed,6,4)); 
 Memo1->Lines->Add(FloatToStrF(kok2_miu1,ffFixed,6,4)); 
 Memo1->Lines->Add(FloatToStrF(kok2_miu2,ffFixed,6,4)); 
} 
void TForm1::Kokso3() 
{ 
  float f1,f2,f3,D; 
  float mc2, mc3; 
mc2 = m2/(m1*ml):mc3 = m3/(m1*m2);if (4*mc2/3<=mc3) & (mc3<=6*(mc2-1)/mc2) & (3/2<=mc2) & (mc2<=2) || ((4*mc2/3<=mc3)&&(mc2>2))) 
     { 
      c = sqrt(m2-m1*m1)/m1;c2 = c \cdot c;// asim = m3-3*m1*m2+2*m1*m1*m1/( (m2-m1*m1)*sqrt(m2-m1*m1));f1 = m1:
      f2 = m2/2:
      f3 = m3/6;
      c2 = (m2-m1*m1)/(m1*m1);
      D = (f1*f2-f3)*(f1*f2-f3)-4*(f2*f2-f1*f3)*(f1*f1-f2);kok3_miu2 = ((f1*f2-f3)+sqrt(D))/(2*(f2*f2-f1*f3));kok3_miu1 = (kok3_miu2*f1-1)/(kok3_miu2*f2-f1);
       kok3_p=(kok3_miu2*(f1*kok3_miu1-1))/kok3_miu1; 
       Memo1->Lines->Add("Duomenys tenkina Kokso aproksimacijos salygas"); 
       Button3->Enabled = true; 
       Button4->Enabled = true; 
       Memo1->Lines->Add("Kokso skirstinio parametrai:"); 
      Memo1->Lines->Add("p = "+FloatToStrF(kok3_p,ffFixed,6,4));
      Memo1->Lines->Add("miu1 = "+FloatToStrF(kok3_miu1,ffFixed,6,4));
      Memo1->Lines->Add("miu2 = "+FloatToStrF(kok3_miu2,ffFixed,6,4));
 } 
  else 
     Memo1->Lines->Add("Kokso aproksimacija siem duomenim netinka"); 
} 
void TForm1::Erlango3() 
{ 
  float xx,yy,A,B,C; 
 Button6->Enabled = true; 
  Button7->Enabled = true; 
 erl3_n = max( ceil(1/(c*c)),ceil((-asim+1/(c*c*c)+1/c+2*c)/(asim-c+1/c)));
xx = m1*m3-m2*m2* (erl3 n+2)/(erl3 n+1);
yy = m2 - m1 * m1 * (erl3_n + 1) / erl3_n;C = m1*xx;B = -(erl3_n * xx + yy * y * (erl3_n * erl3_n + 2 * erl3_n) / (erl3_n + 1) + (erl3_n + 2) * yy * m1 * m1);A = erf13_n*(er13_n+2)*m1*yy;erl3_miu1 = 2*A/(sqrt(B*B-4*A*C)-B);
 erl3_miu2 = 2*A/(-sqrt(B*B-4*A*C)-B);
  erl3_p = (m1/erl3_n-1/erl3_miu2)/(1/erl3_miu1-1/erl3_miu2); 
Button5->Enabled = true; Button6->Enabled = true; 
 Memo1->Lines->Add("Erlango misinio parametrai:");
  Memo1->Lines->Add("n = "+IntToStr(erl3_n)); 
  Memo1->Lines->Add("p = "+FloatToStrF(erl3_p,ffFixed,6,4)); 
Memo1->Lines->Add("miu1 = "+FloatToStrF(erl3_miu1,ffFixed,6,4));
Memo1->Lines->Add("miu2 = "+FloatToStrF(erl3_miu2,ffFixed,6,4));
} 
//--------------------------------------------------------------------- 
void TForm1::Isvedimas(int tipas) 
{ 
 if (M>0) { 
  BusenuRadimas(tipas); 
   Apjungimas();
```

```
 IsvestiStrGrid(); 
   //else TabSheet3->TabVisible=false; 
   StacTikRadimas(); 
   //IsvestiMemo(); 
   if (tipas==1) StatistikaKoksoMG1(); 
   if (tipas==2) StatistikaKoksoGM1(); 
   if (tipas==3) StatistikaKoksoMG1(); 
   if (tipas==4) StatistikaKoksoGM1(); 
 \lambda TBusIntens *D; 
  while (TPr) 
  {D=TPr; TPr=TPr->kitas; delete D;} 
  TBus *DD; 
 while (TBPr) 
   {DD=TBPr; TBPr=TBPr->kitas; delete DD;} 
} 
//----------------------------------------------------------------------- 
void __fastcall TForm1::Button4Click(TObject *Sender) 
{ 
K=0;M=0:
 IvestiPradSalygasKoksoGM1(); 
  Isvedimas(2); 
 PageControl1->Pages[1]->Show(); 
 Button10->Enabled = true; 
} 
//--------------------------------------------------------------------------- 
void __fastcall TForm1::Button3Click(TObject *Sender) 
{ 
 K=0;M=0; IvestiPradSalygasKoksoMG1(); 
  Isvedimas(1); 
 PageControl1->Pages[1]->Show(); 
 Button10->Enabled = true; 
} 
//--------------------------------------------------------------------------- 
void __fastcall TForm1::Button8Click(TObject *Sender) 
{ 
PageControl1->Pages[0]->Show(); 
} 
//--------------------------------------------------------------------------- 
void __fastcall TForm1::Button9Click(TObject *Sender) 
{ 
  PageControl1->Pages[1]->Show(); 
Button10->Enabled = true;} 
//--------------------------------------------------------------------------- 
void __fastcall TForm1::Button1Click(TObject *Sender) 
{ 
 FILE *FD; 
char R[80];
 int i = 1; float tikr; 
 bool visiteig; 
 visiteig = true; 
n = 0:
  FD = fopen("Duomenys/Imties duomenys.txt","r"); 
  while(!feof(FD)) 
      { fgets(R,80,FD); 
        n++; 
       } 
  fclose(FD); 
 y = new float [n+1];
 * (y+0) = 7;
FD = fopen("Duomenys/Inties duomenys.txt", "r");for (i=1;i<=n;i++) fscanf(FD, "%f", y+i);
  fclose(FD);
```

```
for (i=1; i<=n; i++){ tikr = * (y+i);
        if (tikr<0) visiteig = false; 
\longrightarrow if (visiteig == false) ShowMessage("Duomenu faile yra neigiamu skaitmenu"); 
 Memo1->Lines->Add("Duomenys nuskaityti"); 
ml = 0;m2 = 0:
m3 = 0;for ( int i=1; i \leq n; i++)
     { m1 + = * (y + i) ;}m2 += (* (y+i)) * (* (y+i));m3 += (* (y+i)) * (* (y+i)) * (* (y+i)); } 
ml = ml/n;m2 = m2/n;m3 = m3/n:
 c = sqrt(m2-m1*m1)/m1;c2 = c \cdot c;asim = m3-3*m1*m2+2*m1*m1*m1/( (m2-m1*m1) * sqrt(m2-m1*m1));
Memo1->Lines->Add(FloatToStrF(m1,ffFixed,6,2));
 Memo1->Lines->Add(FloatToStrF(m2,ffFixed,6,2)); 
 Memo1->Lines->Add(FloatToStrF(m3,ffFixed,6,2)); 
  Edit1->SetFocus(); 
Edit2->Text = "1,00";
} 
//--------------------------------------------------------------------------- 
void __fastcall TForm1::Button2Click(TObject *Sender) 
{ 
 FILE *FD; 
  char R[80]; 
 int i = 1;
  float tikr; 
 bool visiteig; 
 visiteig = true; 
n = 0; FD = fopen("Duomenys/Tikslus duomenys.txt","r"); 
  while(!feof(FD)) 
       { fgets(R,80,FD); 
        n_{++}:
       } 
  fclose(FD); 
  if (n<3) ShowMessage("Duomenu faile truksta duomenu"); 
  else 
\left\{ \begin{array}{c} \end{array} \right. FD = fopen("Duomenys/Tikslus duomenys.txt","r"); 
 fscanf(FD, "%f\n", \sin 1);
 fscanf(FD, "%f\n", \text{\&m2});
  fscanf(FD,"%f/n",&m3); 
 fclose(FD); 
 c = sqrt(m2-m1*m1)/m1;c2 = c \star c;asim = (m3-3*m1*m2+2*m1*m1*m1) / ((m2-m1*m1)*sqrt(m2-m1*m1));
 Memo1->Lines->Add("Duomenys nuskaityti"); 
  Memo1->Lines->Add("Pradiniai skirstinio G momentai:"); 
Memo1->Lines->Add("m1 = "+FloatToStrF(m1,ffFixed,6,4));
Memo1->Lines->Add("m2 = "+FloatToStrF(m2,ffFixed,6,4));
Memo1->Lines->Add("m3 = "+FloatToStrF(m3,ffFixed,6,4));
 Erlango3(); 
  Kokso3(); 
 Edit1->SetFocus(); 
Edit2->Text = "1,00";
  } 
} 
//--------------------------------------------------------------------------- 
void __fastcall TForm1::Button5Click(TObject *Sender) 
{ 
 K=0;M=0; IvestiPradSalygasErlangoMG1(); 
  Isvedimas(3); 
  PageControl1->Pages[1]->Show(); 
 Button10->Enabled = true; 
} 
//---------------------------------------------------------------------------
```

```
void __fastcall TForm1::Button6Click(TObject *Sender) 
{ 
K=0.
M=0:
 IvestiPradSalygasErlangoGM1(); 
  Isvedimas(4); 
 PageControl1->Pages[1]->Show(); 
 Button10->Enabled = true; 
} 
//--------------------------------------------------------------------------- 
void __fastcall TForm1::Button12Click(TObject *Sender) 
{ 
   Close(); 
.<br>//----------------
                              //--------------------------------------------------------------------------- 
void TForm1::StringGridas1(int eil, int stulp, double **B) 
{ StringGrid1->RowCount = eil+1; 
  StringGrid1->ColCount = stilln+1:
  for(int i=0; i<eil; i++)
   { for(int j=0; j<stulp; j++) 
    { StringGrid1->Cells[j+1][i+1] = FloatToStrF(B[i][j], ffGeneral, 6, 6);
 } 
   } 
} 
//--------------------------------------------------------------------------- 
void __fastcall TForm1::Button11Click(TObject *Sender) 
{ 
   PageControl1->Pages[0]->Show(); 
} 
//--------------------------------------------------------------------------- 
void __fastcall TForm1::Button10Click(TObject *Sender) 
{ 
 Skaidymas():
  Kms(); 
   Takahashi(); 
  PageControl1->Pages[2]->Show(); 
11 --------------
                      //--------------------------------------------------------------------------- 
void TForm1::Kms() 
{b1 = new int[nb+1];
  bl[0] = 1;for(int k=0; k<nb; k++)
  {b1[k+1] = b1[k] + ni[k]; } 
  double **E = Nuline Matrica(nn, nb);
  int next = -1;
  for(int i=0; i<nb; i++)
  { for(int k=0; k<ni[i]; k++)
    { next = next + 1;E[next][i] = 1; } 
   } 
   double **Pije = Matricu_Daugyba(nn, nn, P, nn, nb, E); 
  double **Phi = Nulline_Matrica(nb, nn);for(int m=0; m<nb; m++)
  { for(int j=0; j<ni[m]; j++){ Phi[m][b][m]+j-1] = (double) 1 / ni[m]; } 
  \lambda double **A = Matricu_Daugyba(nb, nn, Phi, nn, nb, Pije); 
  double **AA = Transponuota(nb, nb, Matricu_Atimtis(nb, nb, A, Vienetine_Matrica(nb)));
   double **EN = Nuline_Matrica(nb,1); 
  EN[nb-1][0] = 1;for(int j=0; j<nb; j++) AA[nb-1][j] = 1; double **XI = Matricu_Daugyba(nb, nb, Atvirkstine(nb, AA), nb, 1, EN); 
   double **Z = Matricu_Daugyba(nn, nb, Transponuota(nb, nn, Phi), nb, 1, XI); 
   ofstream fr("Rezultatai/KMS.txt"); 
   for(int iter=0; iter<itmax1; iter++) 
  { for(int m=0; m<nb; m++)
    { double **Pmm = Matricos_Dalis(0, bl[m], bl[m+1], P);
      double **Zz = Matricos_Dalis(1, bl[m], bl[m+1], Z); double **Bb = Matricu_Daugyba(1, bl[m+1]-bl[m],Transponuota(bl[m+1]-bl[m], 1, Zz), bl[m+1]-bl[m], 
bl[m+1]-bl[m], Pmm);
```

```
 double **Zb = Matricu_Daugyba(1, nn, Transponuota(nn, 1, Z), nn, bl[m+1]-bl[m], 
Matricos_Dalis(nn, bl[m], bl[m+1], P));//Matricos_Dalis(nn, bl[m], bl[m+1], P);//Transponuota(nn, 1, 
Z); 
       double **b = Matricu_Atimtis(1, bl[m+1]-bl[m], Bb, Zb); 
      double **x0 = Matricos_Dalis(1, bl[m], bl[m+1], Z);double ** Y = Gauss_Seidel(bl[m+1]-bl[m], Matricu_Atimtis(bl[m+1]-bl[m], bl[m+1]-bl[m],
Transponuota(bl[m+1]-bl[m], bl[m+1]-bl[m], Pmm), Vienetine_Matrica(ni[m])), x0, Transponuota(1, ni[m],
b)); 
     // StringGridas1(bl[m+1]-bl[m], 1, Y); 
      for(int j=0; j<ni[m]; j++) Z[bl[m]+j-1][0] = Y[j][0];
      double sum Y = 0;
      for(int j=0; j<ni[m]; j++) sum_Y = sum_Y + Y[j][0];
      for(int j=0; j<ni[m]; j++) Y[j][0] = Y[j][0] / sum_Y;
     // StringGridas1(bl[m+1]-bl[m], 1, Y); 
     for(int j=0; j<ni[m]; j++) Phi[m][bl[m]+j-1] = Y[j][0];
 } 
     PI = new double[nn]; 
    for(int i=0; i<nn; i++) PI[i] = Z[i][0];
     fr<<"Stacionarios tikimybes(KMS): iteracija "<< iter <<endl; 
     for (int j = 0; j < nn; j++){ fr \prec setw(16) \prec setprecision(15) \prec PI[j] \prec endl;
 } 
      fr<<"-----------------"<< endl; 
     double sum_pi = 0; 
    for(int i=0; i<nn; i++)\{ \text{sum\_pi} = \text{sum\_pi} + \text{PI[i]} \} } 
     fr << setw(16) << setprecision(15) << "Stacionariu tikimybiu suma: " << sum_pi <<endl; 
     fr<<"-----------------"<< endl; 
     double **RES = 
Matricu_Daugyba(nn,nn,Matricu_Atimtis(nn,nn,Transponuota(nn,nn,P),Vienetine_Matrica(nn)),nn,1,Z); 
    // StringGridas1(nn, 1, RES); 
     double sum_res = 0; 
    for(int i=0; i<nn; i++)
     { if (RES[i][0] < 0) sum_res = sum_res - RES[i][0]; 
       else sum_res = sum_res + RES[i][0]; 
 } 
     double **A = Matricu_Daugyba(nb, nn, Phi, nn, nb, Pije); 
     double **AA = Transponuota(nb, nb, Matricu_Atimtis(nb, nb, A, Vienetine_Matrica(nb))); 
     double **EN = Nuline_Matrica(nb,1); 
    EN[nb-1][0] = 1;for(int j=0; j<nb; j++) AA[nb-1][j] = 1;
     double **XI = Matricu_Daugyba(nb, nb, Atvirkstine(nb, AA), nb, 1, EN); 
    for (int i = 0; i < nb; i++){ for (int j = 0; j < 1; j++){ fr << setw(12) << setprecision(9) << XI[i][j]<<" ";
 } 
        fr<< endl; 
 } 
       fr<<"-----------------"<< endl; 
     Z = Matricu_Daugyba(nn, nb, Transponuota(nb, nn, Phi), nb, 1, XI); 
 } 
   fr.close(); 
   StringGridas2(nn, 1, PI); 
} 
//--------------------------------------------------------------------------- 
void TForm1::Takahashi() 
{ bl = new int[nb+1];
 b1[0] = 1;
   for(int k=0; k<nb; k++) 
  { b1[k+1] = b1[k] + ni[k]; } 
  double **E = Nuline_Matrica(nn, nb); 
  int next = -1;
  for(int i=0; i<nb; i++)
  { for(int k=0: k<ni[i]: k++)
    { next = next + 1;E[next][i] = 1; } 
   } 
   double **Pije = Matricu_Daugyba(nn, nn, P, nn, nb, E); 
   double **Phi = Nuline_Matrica(nb, nn); 
  for(int m=0; m<nb; m++)
```

```
{ for(int j=0; j<ni[m]; j++){ \Phi \in \mathbb{R}^m \, | \, \ln(m) \, | \, j-1 } = (double) 1 / ni[m]; } 
  \mathfrak{r} double **A = Matricu_Daugyba(nb, nn, Phi, nn, nb, Pije); 
   double **AA = Transponuota(nb, nb, Matricu_Atimtis(nb, nb, A, Vienetine_Matrica(nb))); 
  double **EN = Nulline_Matrica(nb,1);EN[nb-1][0] = 1;
  for(int j=0; j<nb; j++) AA[nb-1][j] = 1;
   double **XI = Matricu_Daugyba(nb, nb, Atvirkstine(nb, AA), nb, 1, EN); 
   double **Z; 
   ofstream fr("Rezultatai/Takahashi.txt"); 
   for(int iter=0; iter<itmax1; iter++) 
  { for(int m=0; m<nb; m++)
    { double **Pmm = Matricos_Dalis(0, bl[m], bl[m+1], P);
 Z = Matricu_Daugyba(nn, nb, Transponuota(nb, nn, Phi), nb, 1, XI); 
double **Zz = Matricos_Dalis(1, bl[m], bl[m+1], Z); double **Bb = Matricu_Daugyba(1, bl[m+1]-bl[m],Transponuota(bl[m+1]-bl[m], 1, Zz), bl[m+1]-bl[m], 
bl[m+1]-bl[m], Pmm); 
 double **Zb = Matricu_Daugyba(1, nn, Transponuota(nn, 1, Z), nn, bl[m+1]-bl[m], 
Matricos_Dalis(nn, bl[m], bl[m+1], P));//Matricos_Dalis(nn, bl[m], bl[m+1], P);//Transponuota(nn, 1, 
Z); 
double **b = Matricu_Atimtis(1, bl[m+1]-bl[m], Bb, Zb);
double **x0 = Matricos_Dalis(1, bl[m], bl[m+1], Z);double ** Y = Gauss\_Siedel(b1[m+1]-bl[m], Matrix1 = Simpli[ml] - bl[m], b1[m+1]-bl[m],Transponuota(bl[m+1]-bl[m], bl[m+1]-bl[m], Pmm), Vienetine_Matrica(ni[m])), x0, Transponuota(1, ni[m],
b)):
       double sum_Y = 0; 
for(int j=0; j<ni[m]; j++) sum_Y = sum_Y + Y[j][0];
for(int j=0; j<ni[m]; j++) Y[j][0] = Y[j][0] / sum_Y;
      for(int j=0; j<ni[m]; j++) Phi[m][bl[m]+j-1] = Y[j][0];
 } 
    Z = \text{Matrix} Daugyba(nn, nb, Transponuota(nb, nn, Phi), nb, 1, XI);
    PI = new double[nn];for(int i=0; i<nn; i++) PI[i] = Z[i][0];
     //StringGridas3(nn, 1, PI); 
      fr<<"Stacionarios tikimybes(Takahashi): iteracija "<< iter <<endl; 
     for (int j = 0; j < nn; j++){ fr \prec setw(16) \prec setprecision(15) \prec PI[j] \prec endl;
 } 
      fr<<"-----------------"<< endl; 
    double sum_pi = 0;for(int i=0; i<nn; i++)
    \{ \text{sum\_pi} = \text{sum\_pi} + \text{PI[i]} \} } 
     fr << setw(16) << setprecision(15) << "Stacionariu tikimybiu suma: " << sum_pi <<endl; 
     fr<<"-----------------"<< endl; 
     double **RES = 
Matricu_Daugyba(nn,nn,Matricu_Atimtis(nn,nn,Transponuota(nn,nn,P),Vienetine_Matrica(nn)),nn,1,Z);
    double sum res = 0:
    for(int i=0; i<nn; i++)
    { if (RES[i][0] < 0) sum_res = sum_res - RES[i][0];
       else sum_res = sum_res + RES[i][0]; 
 } 
     double **A = Matricu_Daugyba(nb, nn, Phi, nn, nb, Pije); 
     double **AA = Transponuota(nb, nb, Matricu_Atimtis(nb, nb, A, Vienetine_Matrica(nb))); 
     double **EN = Nuline_Matrica(nb,1); 
    EN[nb-1][0] = 1;for(int j=0; j<nb; j++) AA[nb-1][j] = 1;
     XI = Matricu_Daugyba(nb, nb, Atvirkstine(nb, AA), nb, 1, EN); 
     for (int i = 0; i < nb; i++){ for (int j = 0; j < 1; j++){ fr << setw(12) << setprecision(9) << XI[i][j] << ";
 } 
         fr<< endl; 
 } 
       fr<<"-----------------"<< endl; 
 } 
   fr.close(); 
   StringGridas3(nn, 1, PI); 
} 
//--------------------------------------------------------------------------- 
double** TForm1::Nuline_Matrica(int eil, int stulp)
{ double **M; 
  M = new double * [eil];for(int i=0; i<eil; i++)
  {M[i]} = new double[style];
```
 $90$ 

```
 } 
  for(int i=0; i<eil; i++)
  { for(int j=0; j < stulp; j++){M[i][j]} = 0; } 
   } 
   return M; 
} 
//--------------------------------------------------------------------------- 
double** TForm1::Vienetine_Matrica(int eil) 
{ double **M; 
  M = new double*[eil]; 
   for(int i=0; i<eil; i++) 
  {M[i]} = new double[eil];
 } 
 for(int i=0; i<eil; i++)
  { for(int j=0; j<eil; j++)
   { if (i==j) M[i][j] = 1;else M[i][j] = 0; } 
  \lambda return M; 
} 
//--------------------------------------------------------------------------- 
double** TForm1::Matricu_Daugyba(int eil_a, int stulp_a, double **A, int eil_b, 
                               int stulp_b, double **B) 
{ double **AB; 
 AB = new double * [eil_a];for(int i=0; i<eil_a; i++)
  {AB[i]} = new double[style_b]; } 
   double suma; 
   for(int k=0; k<stulp_b; k++) 
  { for(int i=0; i<eil_a; i++)
   { suma = 0; for(int j=0; j<stulp_a; j++) 
      { suma = suma + A[i][j] * B[j][k];
 } 
     AB[i][k] = suma; } 
   } 
   return AB; 
} 
//--------------------------------------------------------------------------- 
double** TForm1::Matricu_Atimtis(int eil, int stulp, double **A, double **B) 
{ double **AB; 
  AB = new double * [eil];for(int i=0; i<eil; i++)
  {AB[i]} = new double[style];
 } 
 for(int i=0; i<eil; i++)
  { for(int j=0; j < stulp; j++){ AB[i][j] = A[i][j] - B[i][j];
    } 
   } 
   return AB; 
} 
//--------------------------------------------------------------------------- 
double** TForm1::Matricu_Sudetis(int eil, int stulp, double **A, double **B) 
{ double **AB; 
 AB = new double * [eil];for(int i=0; i<eil; i++)
   { AB[i] = new double[stulp]; 
 } 
 for(int i=0; i<eil; i+1)
  { for(int j=0; j <stulp; j++){AB[i][j] = A[i][j] + B[i][j]; } 
   } 
   return AB; 
\mathfrak{g}//-----double** TForm1::Transponuota(int eil, int stulp, double **A) 
{ double **B; 
   if (eil==stulp)
```

```
 { B = new double*[eil]; 
    for(int i=0; i<eil; i++)
    {B[i]} = new double[still]; } 
    for(int i=0; i<eil; i++)
    { for(int j=0; j < stulp; j++){ \n \begin{bmatrix} B[i][j] = A[j][i] \end{bmatrix} } } 
     } 
   } 
   else 
  {B = new double * [stulp]};for(int i=0; i < stulp; i++)
    {B[i]} = new double[eil]; } 
    for(int i=0; i<stulp; i++){ for(int j=0; j<eil; j++)
      { [B[i][j] = A[j][i];} } 
     } 
   } 
   return B; 
} 
//--------------------------------------------------------------------------- 
double** TForm1::Atvirkstine(int eile, double **A) 
{ double **AAA; 
   AAA = new double*[eile]; 
  for(int i=0; i<eile; i++){AAA[i] = new double[eile];
 } 
   for(int i=0; i<eile; i++)
    { for(int j=0; j\leqile; j++)
      { \n  AAA[i][j] = A[i][j]; } } 
     } 
   double **X; 
  X = new double * [eile];for(int i=0; i<eile; i++){ X[i] = new double[eile]; } } 
  double **B;B = new double * [eile];for(int i=0; i<eile; i++)
  {B[i]} = new double[eile];
 } 
  //int n = eile; int k,l,i,j; 
   double z,s; 
  for(int i = 0; i<eile;i++)
  for (int j = 0; j <eile; j++)
    if (i == j) B[i][j] = 1;else B[i][j] = 0;for (k = 0; k < eile-1; k++)
  \{ 1 = k; \}for (i = k; i < eile; i++)if (abs(AAA[1][k]) < abs(AAA[i][k])) 1 = i; if (k != l) 
     { for(j = k; j < eile; j++){ z = AAA[k][j]; AAA[k][j] = AAA[1][j]; AAA[1][j] = z;for(j = 0; j < eile; j++)\{ z = B[k][j]; B[k][j] = B[1][j]; B[1][j] = z; \} } 
    for (i = k+1; i \leq i \leq j++)\{ s = AAA[i][k] / AAA[k][k];
      AAA[i][k] = 0; for (j=k+1; j<eile; j++) 
       AAA[i][j] = AAA[i][j]-s*AAA[k][j]; for (j=0; j<eile; j++) 
       B[i][j] = B[i][j] - s * B[k][j]; } 
   } 
  for (1 = 0; \text{l} \leq \text{el} \leq 1++){ \{ X[eile-1] [l] = B[eile-1] [l] / A\text{AA}[eile-1] [eile-1] } \}for (i = eile-1; i>=0; i--{ s=0; for (j=i+1; j<eile; j++) 
      s = s + A A [i] [j] * X[j] [l];X[i][1] = (B[i][1] - s) / AAA[i][i];\lambda
```

```
 } 
  return X; 
} 
//--------------------------------------------------------------------------- 
double** TForm1::Matricos_Dalis(int rusis, int nuo, int iki, double **A) 
{ double **B; 
  if (r_{\text{usis}} = 0){ int eile = iki - nuo;
     B = new double*[eile]; 
    for(int i=0; i<eile; i++)
    {B[i]} = new double[eile];
 } 
    for(int i=0; i<eile; i++){ for(int j=0; j \leq i \leq j, j++){ [B[i][j] = A[i+nuo-1][j+nuo-1]}; } 
     } 
   } 
  if (rusis == 1) { int eile = iki - nuo; 
    B = new double * [eile];for(int i=0; i<eile; i++)
    {B[i]} = new double[1]; } 
    for(int i=0; i<eile; i++)
    { [B[i][0] = A[i+nuo-1][0]}; } 
   } 
   if (rusis == nn) 
  \{ int stulp = iki - nuo;
    B = new double * [rusis];for(int i=0; i<rusis; i++)
     { B[i] = new double[stulp]; 
 } 
    for(int i=0; i<rusis; i++)
    { for(int j=0; j < stulp; j++){ [B[i][j] = A[i][j+nuo-1];} } 
     } 
   } 
   return B; 
} 
//--------------------------------------------------------------------------- 
double** TForm1::Gauss_Seidel(int m, double **A, double **X0, double ** B) 
{ double **Soln; 
  double **L = Nuline_Matrica(m, m);
  double **U = Nuline_Matrica(m, m);
  double *D = Nuline_Matrica(m, m);
  for(int i=0; i\leq m; i++){ for(int j=0; j < m; j++){ if (i == j) D[i][j] = A[i][j]; } 
 } 
  for(int i=0; i\leq m; i++){ for(int j=0; j <m; j++){ if (i < j) U[i][j] = -A[i][j];if (i > j) L[i][j] = -A[i][j]; } 
   } 
   double **BB = Matricu_Daugyba(m, m, Atvirkstine(m, Matricu_Atimtis(m, m, D, L)), m, m, U); 
  for(int iter=0; iter<itmax2; iter++)
   { Soln = Matricu_Sudetis(m, 1, Matricu_Daugyba(m, m, BB, m, 1, X0), Matricu_Daugyba(m, m, 
Atvirkstine(m, Matricu_Atimtis(m, m, D, L)), m, 1, B)); 
   for(int i=0; i<m; i++)
     { X0[i][0] = Soln[i][0]; 
 } 
  \overline{ } return Soln; 
} 
//--------------------------------------------------------------------------- 
void TForm1::StringGridas2(int eil, int stulp, double *B) 
{ StringGrid2->RowCount = eil+1; 
   StringGrid2->ColCount = stulp+1; 
   StringGrid2->Cells[1][0]="Tikimybës"; 
  for(int i=0; i<eil; i++)
  { for(int j=0; j < stulp; j++)
```

```
 { StringGrid2->Cells[0][i+1]="Bûsena"+IntToStr(i+1); 
       StringGrid2->Cells[j+1][i+1] = FloatToStrF(B[i],ffFixed,15,15); 
     } 
   } 
}<br>//---
                             //--------------------------------------------------------------------------- 
void TForm1::StringGridas3(int eil, int stulp, double *B) 
{ StringGrid3->RowCount = eil+1; 
   StringGrid3->ColCount = stulp+1; 
   StringGrid3->Cells[1][0]="Tikimybës"; 
  for(int i=0; i<eil; i++)
  { for(int j=0; j <stulp; j++) { StringGrid3->Cells[0][i+1]="Bûsena"+IntToStr(i+1); 
       StringGrid3->Cells[j+1][i+1] = FloatToStrF(B[i],ffFixed,15,15); 
     } 
   } 
}<br>//--------------------
                         //--------------------------------------------------------------------------- 
void TForm1::Skaidymas() 
{ double **PP; 
   PP = new double*[nn]; 
  for(int i=0; i<nn; i++)
  {PPI[i] = new double[nn]} } 
  for(int i=0; i<nn; i++)
  { for(int j=0; j<nn; j++)
    {P[1][1]} = P[1][1]; } 
   } 
   int bl_kiekis = 0; 
  int *bl_dydziai = new int[nn/2];
  int bl_dydis = 2;
   int bl_pradzia = 0; 
   int bl_pabaiga = 2; 
  bool blokai = true; bool eilutes, stulpeliai; 
   int eiluteje, stulpelyje; 
   while (blokai) 
   { eilutes = true; 
     stulpeliai = true; 
     for(int i=bl_pradzia; i<bl_pabaiga; i++) 
     { eiluteje = 0; 
       for(int j=bl_pradzia; j<bl_pabaiga; j++) 
      { if (PP[i][j] > 0) eiluteje = 1;
 } 
       if (eiluteje == 0) 
      { eilutes = false;
         break; 
       } 
 } 
    for(int j=bl\_pradzia; j<b>bl\_pabaiga; j++))
     { stulpelyje = 0; 
       for(int i=bl_pradzia; i<bl_pabaiga; i++) 
      { if (PP[i][j] > 0) stulpelyje = 1;
 } 
       if (stulpelyje == 0) 
       { stulpeliai = false; 
         break; 
       } 
     } 
   if (eilutes && stulpeliai) 
   { bl_dydziai[bl_kiekis] = bl_dydis; 
     bl_kiekis++; 
     bl_pradzia = bl_pradzia + bl_dydis; 
    bl_dydis = 2; bl_pabaiga = bl_pabaiga + bl_dydis; 
    if (bl_pradzia >= nn) break;
    if (\text{nn} - \text{bl} \text{ pradzia}) == 1){ bl\_dydziai[bl\_kiekis-1] = bl\_dydziai[bl\_kiekis-1] + bl\_dydis - 1; blokai = false; 
     } 
   } 
   else 
   { bl_dydis++; 
     bl_pabaiga = bl_pradzia + bl_dydis;
```

```
 if (bl_pabaiga > nn) 
    { bl_dydziai[bl_kiekis-1] = bl_dydziai[bl_kiekis-1] + bl_dydis - 1; 
     //\text{bl}_\text{kiekis++}; blokai = false; 
    } 
  } 
  } 
  nb = bl_kiekis; 
 ni = new int[nb];for(int k=0; k<nb; k++)
 { ni[k] = bl_dydziai[k];
 } 
  ofstream fr("Rezultatai/Skaidymas.txt"/*, ios::app*/); 
 fr << "Matricos eilë: " << nn <<endl; 
 fr << "Blokø kiekis: " << nb <<endl; 
 fr << "Blokø dydþiai: "; 
 for(int k=0; k<nb; k++) 
 { fr << ni[k] << " "; 
 } 
 fr << endl; 
 fr << "-----------------" <<endl; 
  int nuo = 0; 
 int iki = ni[0];
 for(int k=0; k<nb; k++)
 { for(int i=nuo; i<iki; i++)
 { for(int j=nuo; j<iki; j++) 
\{ fr << setw(6) << setprecision(4) << PP[i][j]<<" ";
       } 
      fr << endl; 
    } 
   nuo = nuo + ni[k];iki = iki + ni[k+1];
    fr << "-----------------" <<endl; 
 } 
  fr.close(); 
//---------------------------------------------------------------------------
```
}